# **[MS-SPPTC]: User Code Execution Protocol**

#### **Intellectual Property Rights Notice for Open Specifications Documentation**

- **Technical Documentation.** Microsoft publishes Open Specifications documentation for protocols, file formats, languages, standards as well as overviews of the interaction among each of these technologies.
- **Copyrights.** This documentation is covered by Microsoft copyrights. Regardless of any other terms that are contained in the terms of use for the Microsoft website that hosts this documentation, you may make copies of it in order to develop implementations of the technologies described in the Open Specifications and may distribute portions of it in your implementations using these technologies or your documentation as necessary to properly document the implementation. You may also distribute in your implementation, with or without modification, any schema, IDL's, or code samples that are included in the documentation. This permission also applies to any documents that are referenced in the Open Specifications.
- **No Trade Secrets.** Microsoft does not claim any trade secret rights in this documentation.
- **Patents.** Microsoft has patents that may cover your implementations of the technologies described in the Open Specifications. Neither this notice nor Microsoft's delivery of the documentation grants any licenses under those or any other Microsoft patents. However, a given Open Specification may be covered by Microsoft [Open Specification Promise](http://go.microsoft.com/fwlink/?LinkId=214445) or the [Community](http://go.microsoft.com/fwlink/?LinkId=214448)  [Promise.](http://go.microsoft.com/fwlink/?LinkId=214448) If you would prefer a written license, or if the technologies described in the Open Specifications are not covered by the Open Specifications Promise or Community Promise, as applicable, patent licenses are available by contacting ipla@microsoft.com.
- **Trademarks.** The names of companies and products contained in this documentation may be covered by trademarks or similar intellectual property rights. This notice does not grant any licenses under those rights. For a list of Microsoft trademarks, visit [www.microsoft.com/trademarks.](http://www.microsoft.com/trademarks)
- **Fictitious Names.** The example companies, organizations, products, domain names, email addresses, logos, people, places, and events depicted in this documentation are fictitious. No association with any real company, organization, product, domain name, email address, logo, person, place, or event is intended or should be inferred.

**Reservation of Rights.** All other rights are reserved, and this notice does not grant any rights other than specifically described above, whether by implication, estoppel, or otherwise.

**Tools.** The Open Specifications do not require the use of Microsoft programming tools or programming environments in order for you to develop an implementation. If you have access to Microsoft programming tools and environments you are free to take advantage of them. Certain Open Specifications are intended for use in conjunction with publicly available standard specifications and network programming art, and assumes that the reader either is familiar with the aforementioned material or has immediate access to it.

*[MS-SPPTC] — v20140428 User Code Execution Protocol* 

*Copyright © 2014 Microsoft Corporation.* 

## **Revision Summary**

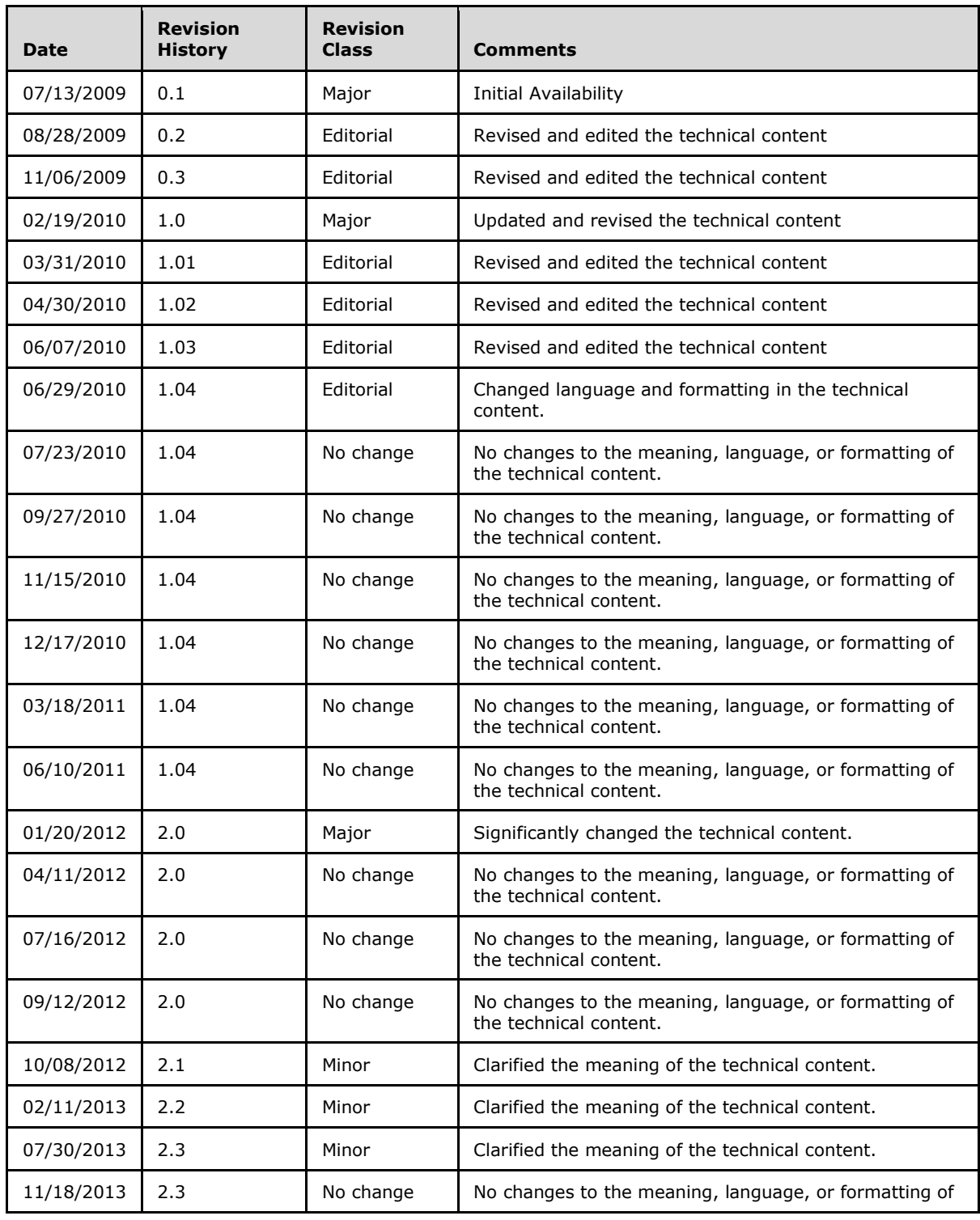

*[MS-SPPTC] — v20140428 User Code Execution Protocol* 

*Copyright © 2014 Microsoft Corporation.* 

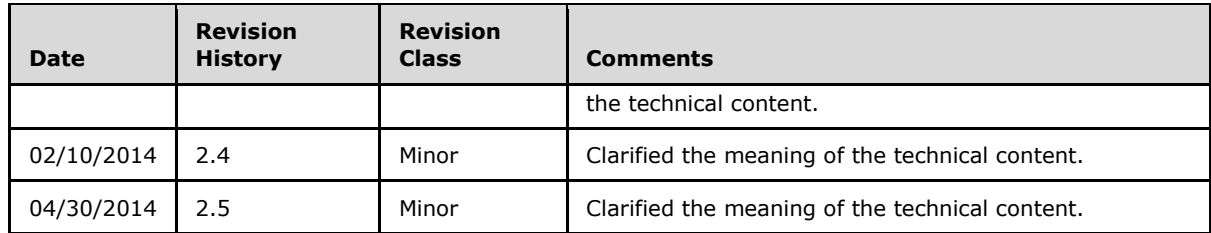

*[MS-SPPTC] — v20140428 User Code Execution Protocol* 

*Copyright © 2014 Microsoft Corporation.* 

# **Table of Contents**

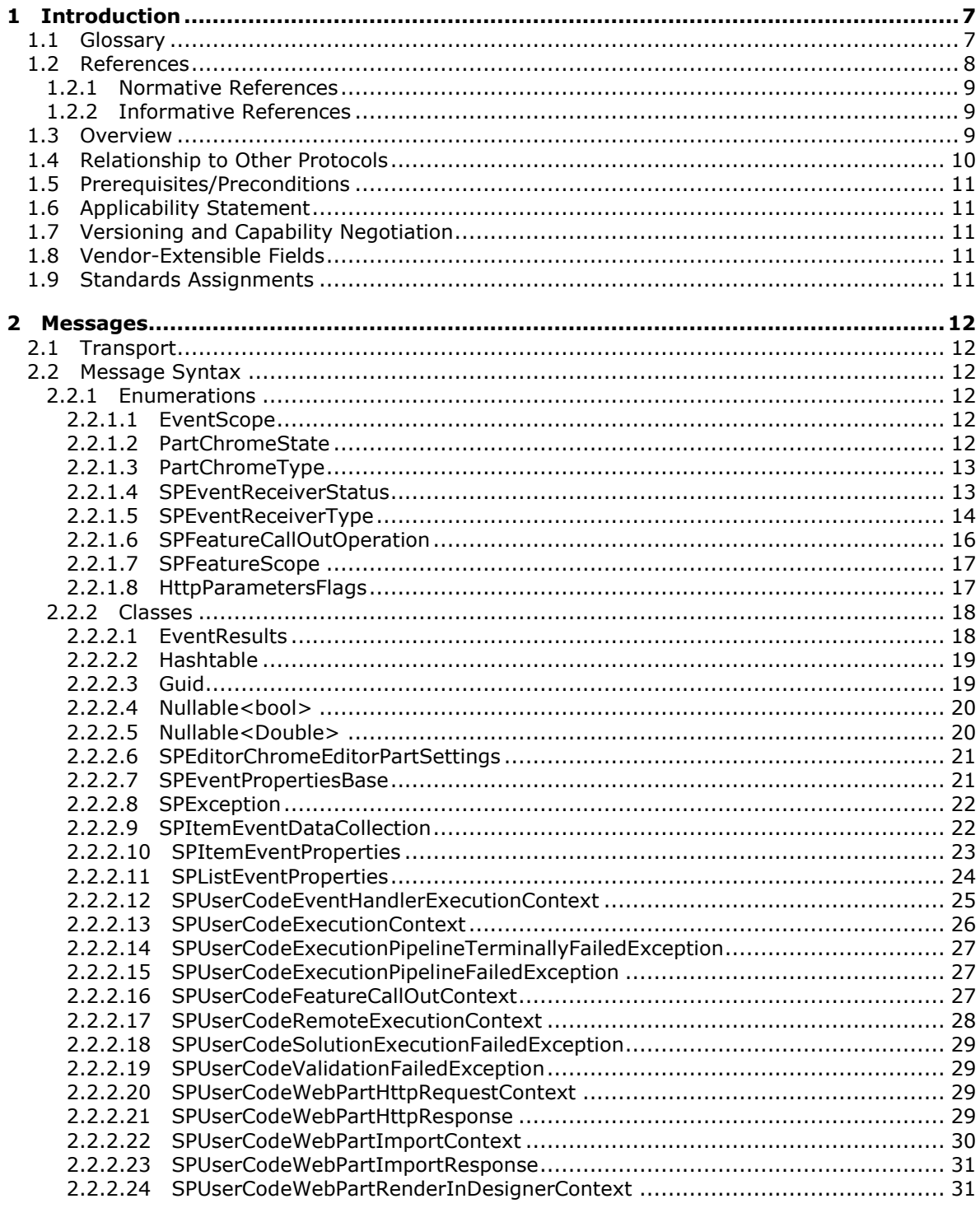

[MS-SPPTC] — v20140428<br>User Code Execution Protocol

Copyright © 2014 Microsoft Corporation.

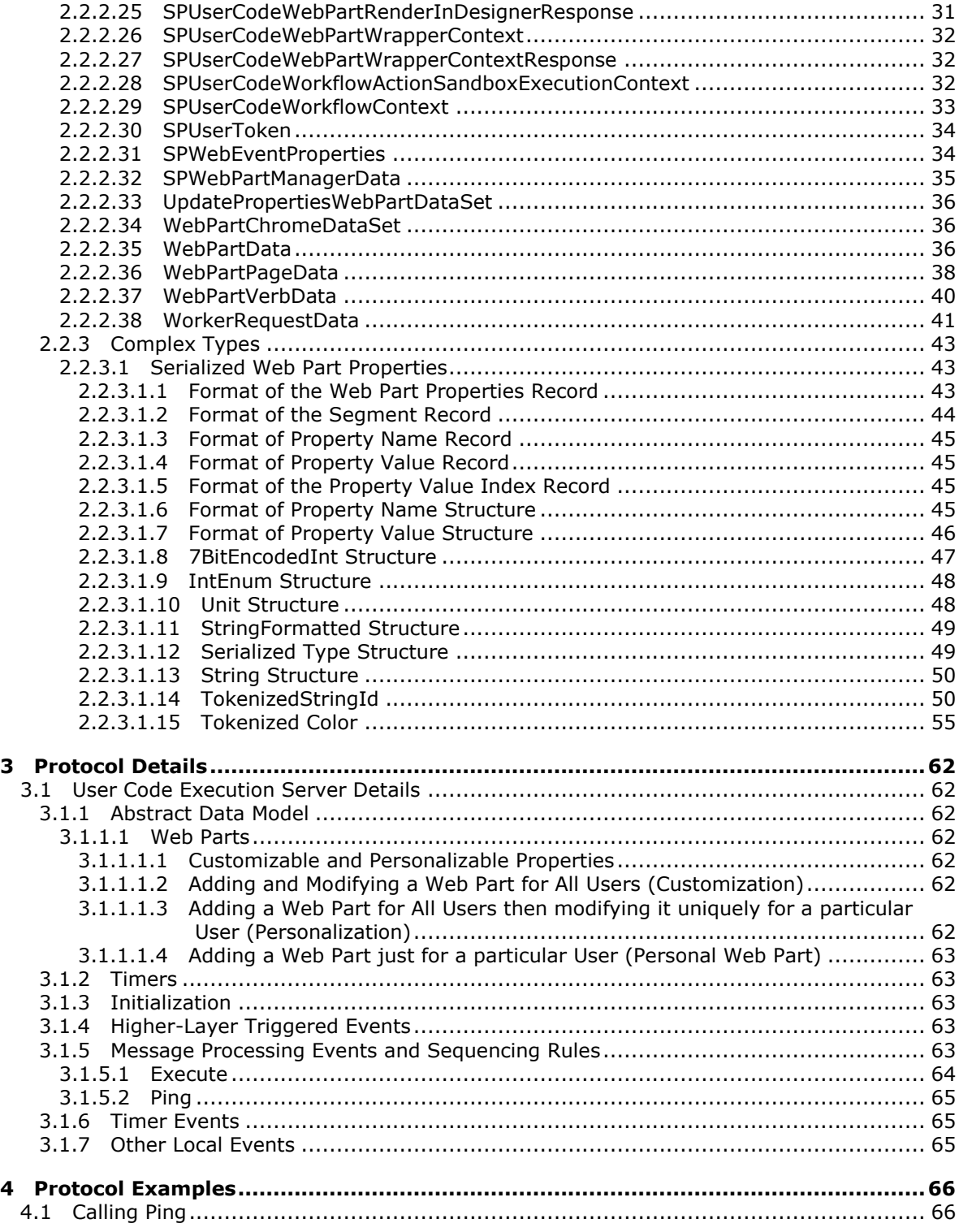

*[MS-SPPTC] — v20140428 User Code Execution Protocol* 

*Copyright © 2014 Microsoft Corporation.* 

*Release: April 30, 2014*

*5 / 75*

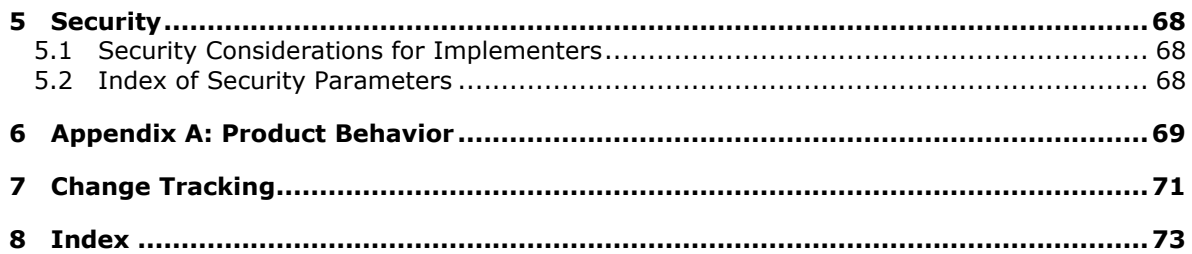

[MS-SPPTC] — v20140428<br>User Code Execution Protocol

Copyright © 2014 Microsoft Corporation.

## <span id="page-6-0"></span>**1 Introduction**

The User Code Execution Protocol allows a protocol client to call an execution service on a protocol server to run code.

Sections 1.8, 2, and 3 of this specification are normative and can contain the terms MAY, SHOULD, MUST, MUST NOT, and SHOULD NOT as defined in RFC 2119. Sections 1.5 and 1.9 are also normative but cannot contain those terms. All other sections and examples in this specification are informative.

## <span id="page-6-1"></span>**1.1 Glossary**

The following terms are defined in [\[MS-GLOS\]:](%5bMS-GLOS%5d.pdf)

```
anonymous user
GUID
Hypertext Transfer Protocol (HTTP)
language code identifier (LCID)
public key
server-activated object (SAO)
XML
```
The following terms are defined in [\[MS-OFCGLOS\]:](%5bMS-OFCGLOS%5d.pdf)

**absolute URL assembly assembly name authenticated user cascading style sheet (CSS) checked out configuration database content database CSS culture name current user display name document library event event handler event receiver farm feature feature identifier feature scope field form digest validation front-end web server full URL fully qualified class name hash HTTP method Hypertext Markup Language (HTML) list list identifier list item**

*[MS-SPPTC] — v20140428 User Code Execution Protocol* 

*Copyright © 2014 Microsoft Corporation.* 

**list item attachment list item identifier list server template login name managed code personal view personal Web Part request identifier server-relative URL shared view site collection site collection identifier site identifier site solution SOAP operation strong name Uniform Resource Locator (URL) user code user identifier web application Web Part Web Part Page Web Part property Web Part type identifier Web Part zone Web Part zone identifier Web Part zone index website workflow workflow association workflow instance workflow task**

The following terms are specific to this document:

- <span id="page-7-2"></span>**feature receiver:** A server-side code routine that is called when a feature is activated, deactivated, installed, uninstalled, or upgraded on a computer, server farm, or server cluster.
- <span id="page-7-1"></span>**Web Part chrome:** A set of common user interface elements that frame a Web Part within a given zone. The Web Part chrome includes a border, a title bar, and the icons, title text, and verbs menu that appear within the title bar.
- **MAY, SHOULD, MUST, SHOULD NOT, MUST NOT:** These terms (in all caps) are used as described in [\[RFC2119\].](http://go.microsoft.com/fwlink/?LinkId=90317) All statements of optional behavior use either MAY, SHOULD, or SHOULD NOT.

#### <span id="page-7-0"></span>**1.2 References**

References to Microsoft Open Specifications documentation do not include a publishing year because links are to the latest version of the documents, which are updated frequently. References to other documents include a publishing year when one is available.

*[MS-SPPTC] — v20140428 User Code Execution Protocol* 

*Copyright © 2014 Microsoft Corporation.* 

## <span id="page-8-0"></span>**1.2.1 Normative References**

We conduct frequent surveys of the normative references to assure their continued availability. If you have any issue with finding a normative reference, please contact [dochelp@microsoft.com.](mailto:dochelp@microsoft.com) We will assist you in finding the relevant information.

[ECMA-262] ECMA, "ECMAScript Language Specification", Edition 5.1, ECMA-262, June 2011, [http://www.ecma-international.org/publications/standards/Ecma-262.htm](http://go.microsoft.com/fwlink/?LinkId=115082)

[IEEE754] Institute of Electrical and Electronics Engineers, "Standard for Binary Floating-Point Arithmetic", IEEE 754-1985, October 1985, [http://ieeexplore.ieee.org/servlet/opac?punumber=2355](http://go.microsoft.com/fwlink/?LinkId=89903)

[MS-NRBF] Microsoft Corporation, [".NET Remoting: Binary Format Data Structure"](%5bMS-NRBF%5d.pdf).

[MS-NRTP] Microsoft Corporation, [".NET Remoting: Core Protocol"](%5bMS-NRTP%5d.pdf).

[MS-WPPS] Microsoft Corporation, ["Web Part Pages Web Service Protocol"](%5bMS-WPPS%5d.pdf).

[MS-WSSFO2] Microsoft Corporation, ["Windows SharePoint Services \(WSS\): File Operations](%5bMS-WSSFO2%5d.pdf)  [Database Communications Version 2 Protocol"](%5bMS-WSSFO2%5d.pdf).

[RFC2119] Bradner, S., "Key words for use in RFCs to Indicate Requirement Levels", BCP 14, RFC 2119, March 1997, [http://www.rfc-editor.org/rfc/rfc2119.txt](http://go.microsoft.com/fwlink/?LinkId=90317)

#### <span id="page-8-1"></span>**1.2.2 Informative References**

[MSDN-SharePointSDK] Microsoft Corporation, "SharePoint Products and Technologies SDK: 2010 API Reference (Technical Preview)", July 2009, [http://msdn.microsoft.com/en](http://go.microsoft.com/fwlink/?LinkID=153289&clcid=0x409)[us/library/ee557253\(office.14\).aspx](http://go.microsoft.com/fwlink/?LinkID=153289&clcid=0x409)

[MSDN-SHPTSDK] Microsoft Corporation, "Windows SharePoint Services 3.0 SDK", [http://msdn.microsoft.com/en-us/library/ms441339.aspx](http://go.microsoft.com/fwlink/?LinkId=114413)

[MS-GLOS] Microsoft Corporation, ["Windows Protocols Master Glossary"](%5bMS-GLOS%5d.pdf).

[MS-OFCGLOS] Microsoft Corporation, ["Microsoft Office Master Glossary"](%5bMS-OFCGLOS%5d.pdf).

## <span id="page-8-2"></span>**1.3 Overview**

This protocol allows a protocol client to call a protocol server, which runs **[user code](%5bMS-OFCGLOS%5d.pdf)** remotely. In a typical operation, the protocol client sends an **Execute** (section [3.1.5.1\)](#page-63-1) request to the protocol server. The protocol server responds by running the user code and then returns the results. The protocol client can also send a **Ping** (section [3.1.5.2\)](#page-64-3) request to the protocol server to verify that the protocol server is available to receive **Execute** messages. A typical scenario for using this protocol is to remotely run user code within a server **[farm](%5bMS-OFCGLOS%5d.pdf)** on one or more **[front-end Web](%5bMS-OFCGLOS%5d.pdf)  [servers](%5bMS-OFCGLOS%5d.pdf)**, which are primarily dedicated to running user code rather than responding to Web requests. This reduces load on the front-end Web servers of the farm that are responding to Web requests and increases their stability by isolating them from problems caused by the currently running user code. In this scenario, the protocol client is a front-end Web server responding to Web requests, and the protocol server is a front-end Web server primarily dedicated to running user code.

The following diagram summarizes how this protocol is used.

*[MS-SPPTC] — v20140428 User Code Execution Protocol* 

*Copyright © 2014 Microsoft Corporation.* 

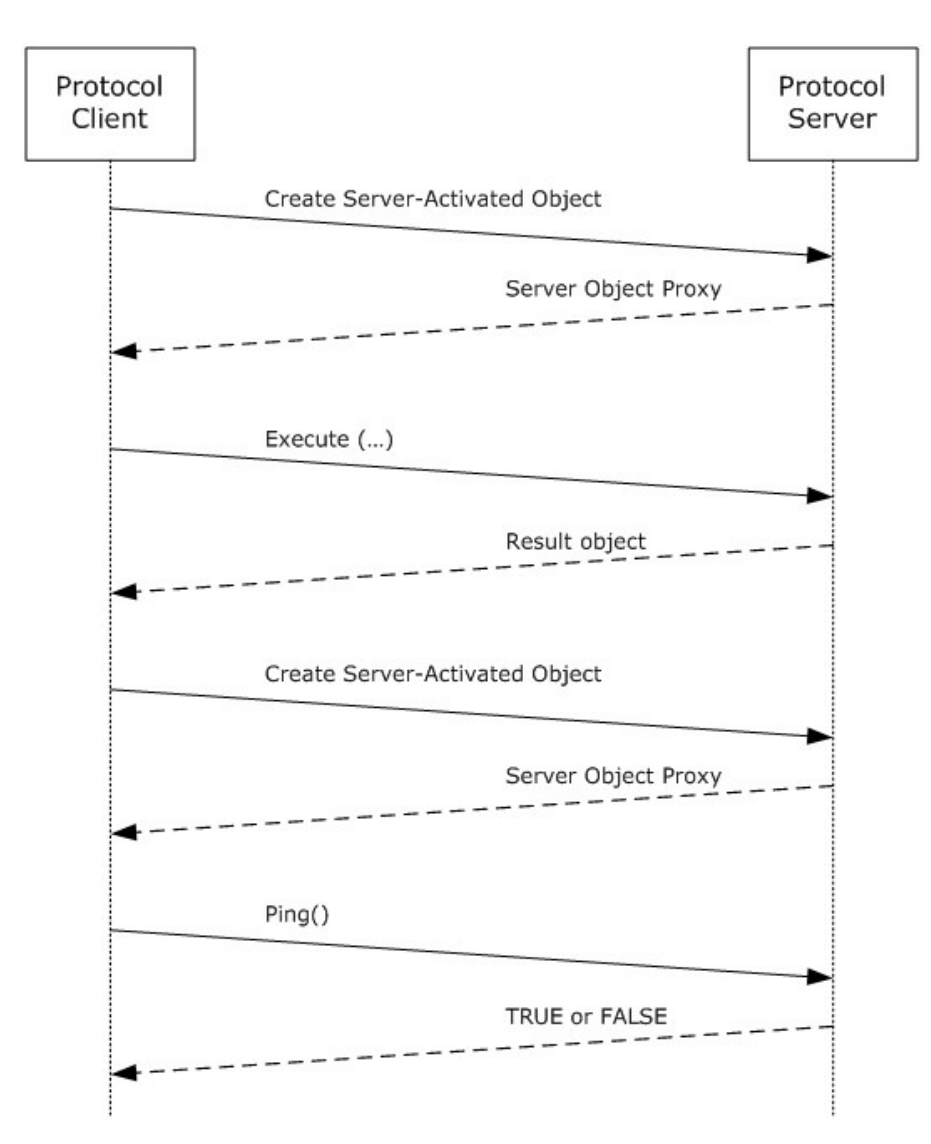

**Figure 1: Overview of use of protocol to run a user code request**

## <span id="page-9-0"></span>**1.4 Relationship to Other Protocols**

This protocol depends on the .NET Remoting Core Protocol described in [\[MS-NRTP\],](%5bMS-NRTP%5d.pdf) as shown in the following layering diagram:

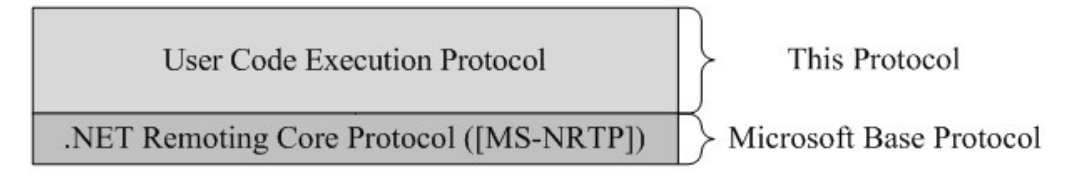

**Figure 2: This protocol in relation to other protocols**

*[MS-SPPTC] — v20140428 User Code Execution Protocol* 

*Copyright © 2014 Microsoft Corporation.* 

## <span id="page-10-0"></span>**1.5 Prerequisites/Preconditions**

The protocol server and protocol client agree on a communication channel as described in [\[MS-](%5bMS-NRTP%5d.pdf)[NRTP\]](%5bMS-NRTP%5d.pdf) section 1.5. The protocol server exposes a **[server-activated object \(SAO\)](%5bMS-GLOS%5d.pdf)**, as described in [\[MS-NRTP\]](%5bMS-NRTP%5d.pdf) section 1.3.3, that implements **Execute** (section [3.1.5.1\)](#page-63-1) and **Ping** (section [3.1.5.2\)](#page-64-3) methods.

## <span id="page-10-1"></span>**1.6 Applicability Statement**

This protocol applies only to a protocol client calling a protocol server to remotely execute user code on the protocol server. This protocol is intended to be used by protocol clients and protocol servers that are both connected by high-bandwidth and low-latency network connections.

## <span id="page-10-2"></span>**1.7 Versioning and Capability Negotiation**

None.

## <span id="page-10-3"></span>**1.8 Vendor-Extensible Fields**

The parameters *userCodeWrapperType* and *executionContex*t of the **Execute** (section [3.1.5.1\)](#page-63-1) method, and the return value of the **Execute** (section [3.1.5.1\)](#page-63-1) method are vendor-extensible fields.

## <span id="page-10-4"></span>**1.9 Standards Assignments**

None.

*[MS-SPPTC] — v20140428 User Code Execution Protocol* 

*Copyright © 2014 Microsoft Corporation.* 

## <span id="page-11-0"></span>**2 Messages**

#### <span id="page-11-1"></span>**2.1 Transport**

This protocol is composed of one interface, which is based on the protocol specified in [\[MS-NRTP\].](%5bMS-NRTP%5d.pdf) This interface is **ISPUserCodeExecutionHostProxy**, as specified in section [3.1.5.](#page-62-5)

The server-activated object (SAO) implementing the **ISPUserCodeExecutionHostProxy** interface MUST be exposed by the protocol server at the following **[URL](%5bMS-OFCGLOS%5d.pdf)**:

[baseURL]:portNumber

Where *baseUrl* is a URL reachable by the protocol client, and *portNumber* is the port the protocol client and protocol server use for communicating with each other.

#### <span id="page-11-2"></span>**2.2 Message Syntax**

The following sections list common data types used by this protocol. See [\[MSDN-SHPTSDK\]](http://go.microsoft.com/fwlink/?LinkId=113927) for information about implementation-specific details of these data types.

#### <span id="page-11-3"></span>**2.2.1 Enumerations**

<span id="page-11-6"></span>This section specifies enumerations passed between the protocol client and the protocol server.

## <span id="page-11-4"></span>**2.2.1.1 EventScope**

This enumeration is used to specify the level at which an **[event \(2\)](%5bMS-OFCGLOS%5d.pdf)** runs.

```
namespace Microsoft.SharePoint.UserCode 
{
     enum EventScope 
     {
              Unknown,
              Item,
              List,
              Web
     }
}
```
**Unknown:** The event (2) scope is unknown.

**Item:** The event (2) scope is at the **[list item](%5bMS-OFCGLOS%5d.pdf)** level.

**List:** The event (2) scope is at the **[list \(1\)](%5bMS-OFCGLOS%5d.pdf)** level.

<span id="page-11-7"></span>**Web:** The event (2) scope is at the **[website \(2\)](%5bMS-OFCGLOS%5d.pdf)** level.

## <span id="page-11-5"></span>**2.2.1.2 PartChromeState**

This enumeration is used to specify whether a **[Web Part](%5bMS-OFCGLOS%5d.pdf)** and its **[Web Part chrome](#page-7-1)** are in a normal state, or a minimized state.

namespace System.Web.UI.WebControls.WebParts

*[MS-SPPTC] — v20140428 User Code Execution Protocol* 

*Copyright © 2014 Microsoft Corporation.* 

```
{
     enum PartChromeState
     {
              Normal,
              Minimized
     }
}
```
**Normal:** The Web Part and its Web Part chrome are in a normal state.

**Minimized:** The Web Part and its Web Part chrome are in a minimized state.

## <span id="page-12-0"></span>**2.2.1.3 PartChromeType**

This enumeration is used to specify the type of Web Part chrome to render around the Web Part.

```
namespace System.Web.UI.WebControls.WebParts 
{
     enum PartChromeType
     {
             Default,
             TitleAndBorder,
             None,
             TitleOnly,
             BorderOnly
     }
}
```
**Default:** A border setting inherited from the **[Web Part zone](%5bMS-OFCGLOS%5d.pdf)** containing the Web Part.

**TitleAndBorder:** A title bar and a border.

**None:** No border and no title bar.

**TitleOnly:** A title bar only, without a border.

**BorderOnly:** A border only, without a title bar.

#### <span id="page-12-1"></span>**2.2.1.4 SPEventReceiverStatus**

This enumeration is used to specify the result of an **[event receiver](%5bMS-OFCGLOS%5d.pdf)**.

```
namespace Microsoft.SharePoint 
{
     enum SPEventReceiverStatus
     {
        Continue,
         CancelNoError,
         CancelWithError,
         CancelWithRedirectUrl
     }
}
```
**Continue:** The event (2) succeeded and the request will continue.

*[MS-SPPTC] — v20140428 User Code Execution Protocol* 

*Copyright © 2014 Microsoft Corporation.* 

**CancelNoError:** The event (2) failed and the request needs to cancel without an error.

**CancelWithError:** The event (2) failed and the request needs to cancel with an error.

**CancelWithRedirectUrl:** The event (2) failed and the request needs to cancel and redirect to another URL.

## <span id="page-13-0"></span>**2.2.1.5 SPEventReceiverType**

{

This enumeration is used to specify the type of an event (2).

<span id="page-13-1"></span>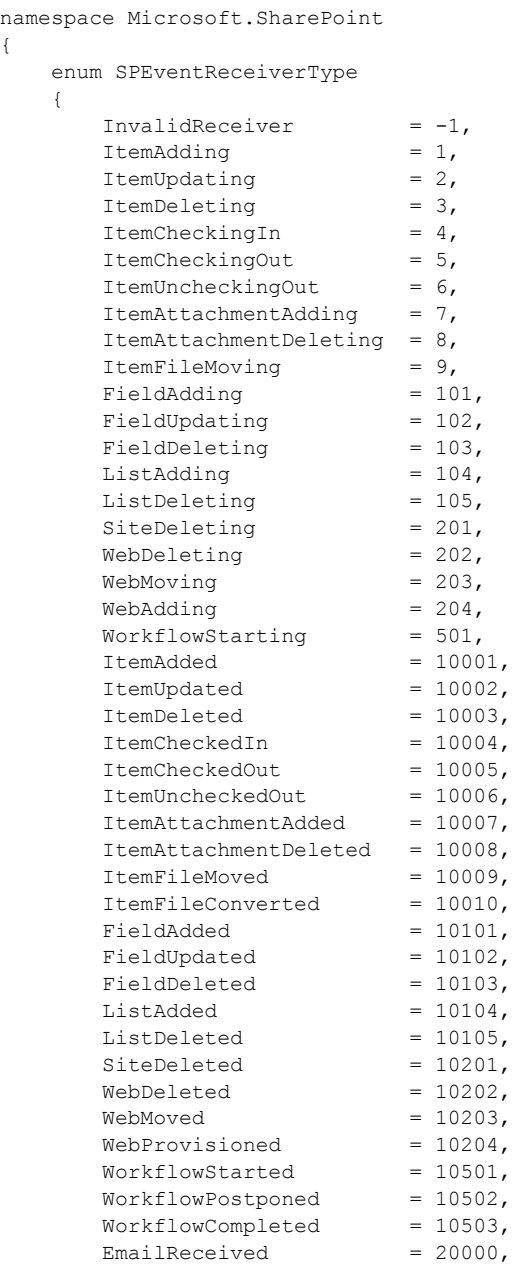

*[MS-SPPTC] — v20140428 User Code Execution Protocol* 

*Copyright © 2014 Microsoft Corporation.* 

```
ContextEvent = 32766
   }
}
```
**InvalidReceiver:** Specifies an invalid event (2) type.

**ItemAdding:** Type of event (2) that is raised before a list item is added to a list (1).

**ItemUpdating:** Type of event (2) that is raised before a list item is updated.

**ItemDeleting:** Type of event (2) that is raised before a list item is deleted.

**ItemCheckingIn:** Type of event (2) that is raised before initiating the check in process for a list item.

**ItemCheckingOut:** Type of event (2) that is raised before a list item is **[checked out](%5bMS-OFCGLOS%5d.pdf)**.

**ItemUncheckingOut:** Type of event (2) that is raised before a list item is reverted from checked out.

**ItemAttachmentAdding:** Type of event (2) that is raised before a **[list item attachment](%5bMS-OFCGLOS%5d.pdf)** is added.

**ItemAttachmentDeleting:** Type of event (2) that is raised before a list item attachment is deleted.

**ItemFileMoving:** Type of event (2) that is raised before a document is moved to a different **[document library](%5bMS-OFCGLOS%5d.pdf)**.

**FieldAdding:** Type of event (2) that is raised before a **[field \(2\)](%5bMS-OFCGLOS%5d.pdf)** is added to a list (1).

**FieldUpdating:** Type of event (2) that is raised before a field (2) is updated in a list (1).

**FieldDeleting:** Type of event (2) that is raised before a field (2) is deleted from a list (1).

**ListAdding:** Type of event (2) that is raised before a list (1) is created.

**ListDeleting:** Type of event (2) that is raised before a list (1) is deleted.

**SiteDeleting:** Type of event (2) that is raised before a **[site collection](%5bMS-OFCGLOS%5d.pdf)** is deleted.

**WebDeleting:** Type of event (2) that is raised before a website (2) is deleted.

**WebMoving:** Type of event (2) that is raised before the URL of a website (2) is changed.

**WebAdding:** Type of event (2) that is raised before a website (2) is created.

**WorkflowStarting:** Type of event (2) that is raised when a **[workflow \(2\)](%5bMS-OFCGLOS%5d.pdf)** request is made.

**ItemAdded:** Type of event (2) that is raised after a list item has been added to a list (1).

**ItemUpdated:** Type of event (2) that is raised after a list item has been updated.

**ItemDeleted:** Type of event (2) that is raised after a list item has been deleted from a list (1).

**ItemCheckedIn:** Type of event (2) that is raised after completing the check in process for a list item.

**ItemCheckedOut:** Type of event (2) that is raised after a list item is checked out.

*Copyright © 2014 Microsoft Corporation.* 

**ItemUncheckedOut:** Type of event (2) that is raised after a list item is reverted from checked out.

**ItemAttachmentAdded:** Type of event (2) that is raised after a list item attachment is added.

**ItemAttachmentDeleted:** Type of event (2) that is raised after a list item attachment is deleted.

**ItemFileMoved:** Type of event (2) that is raised after a document is moved to a different document library.

**ItemFileConverted:** Type of event (2) that is raised after a document transform is done.

**FieldAdded:** Type of event (2) that is raised after a field (2) is added to a list (1).

**FieldUpdated:** Type of event (2) that is raised after a field (2) is updated in a list (1).

**FieldDeleted:** Type of event (2) that is raised after a field(2) is deleted from a list (1).

**ListAdded:** Type of event (2) that is raised after a list (1) is created.

**ListDeleted:** Type of event (2) that is raised after a list (1) is deleted.

**SiteDeleted:** Type of event (2) that is raised after a site collection is deleted.

**WebDeleted:** Type of event (2) that is raised after a website (2) is deleted.

**WebMoved:** Type of event (2) that is raised after the URL of a website (2) is changed.

**WebProvisioned:** Type of event (2) that is raised before a website (2) is provisioned.

**WorkflowStarted:** Type of event (2) that is raised when a workflow (2) is loaded and ready to run.

**WorkflowPostponed:** Type of event (2) that is raised when a workflow (2) is throttled and queued.

**WorkflowCompleted:** Type of event (2) that is raised after a workflow (2) is finished.

**EmailReceived:** Type of event (2) that is raised after receiving an external e-mail message.

**ContextEvent:** This value is not a type of event (2) that gets raised; instead it is used to identify workflow (2) event (2) receivers.

#### <span id="page-15-0"></span>**2.2.1.6 SPFeatureCallOutOperation**

<span id="page-15-1"></span>A **[site solution](%5bMS-OFCGLOS%5d.pdf)** can contain one or more **[features](%5bMS-OFCGLOS%5d.pdf)**; each feature can implement a **[feature](#page-7-2)  [receiver](#page-7-2)**. When a site solution is installed, activated, upgraded, deactivated, or uninstalled on the protocol client each feature receiver in the site solution is remotely executed on the protocol server. This enumeration is used to specify the types of events (2) that the feature receiver can respond to, except for **InvalidOperation**, which is not an event (2) type but an indication of an unknown event (2) type. A feature receiver can respond to none, some, or all of these types of events (2).

```
namespace Microsoft.SharePoint.UserCode 
{
     enum SPFeatureCallOutOperation
     {
         FeatureInstalled,
         FeatureUninstalling,
         FeatureActivated,
         FeatureDeactivating,
```
*[MS-SPPTC] — v20140428 User Code Execution Protocol* 

*Copyright © 2014 Microsoft Corporation.* 

```
 FeatureUpgrading,
         InvalidOperation
     }
}
```
**FeatureInstalled:** The feature has been installed.

**FeatureUninstalling:** The feature is in the process of getting uninstalled.

**FeatureActivated:** The feature has been activated.

**FeatureDeactivating:** The feature is in the process of getting deactivated.

**FeatureUpgrading:** The feature is in the process of getting upgraded.

**InvalidOperation:** The requested operation is not recognized.

## <span id="page-16-0"></span>**2.2.1.7 SPFeatureScope**

This enumeration is used to indicate **[feature scope](%5bMS-OFCGLOS%5d.pdf)**.

```
namespace Microsoft.SharePoint 
{
     enum SPFeatureScope
     {
        InvalidScope = -1,
        Farm = 0, WebApplication = 1,
       Site = 2,
        Web = 3 }
}
```
**InvalidScope:** Indicates an invalid feature scope value.

**Farm:** The feature operates at the farm level.

**WebApplication:** The feature operates at the **[Web application \(1\)](%5bMS-OFCGLOS%5d.pdf)** level.

**Site:** The feature operates at the site collection level.

**Web:** The feature operates at the website (2) level.

#### <span id="page-16-1"></span>**2.2.1.8 HttpParametersFlags**

This enumeration is used to determine the HTTP customized bitmask flags. $\leq 1$ 

```
enum HttpParametersFlags
{
    hpfIgnoreFormHash = 0x01,
   hpfLayoutsPage = 0x02,
   hpfAdminPage = 0x04,
    hpfAuthenticatedRequest = 0x08,
    hpfGlobalAdmin = 0x10,
    hpfDisableListEvents = 0x20,
    hpfSoapRequest = 0x40
```
*[MS-SPPTC] — v20140428 User Code Execution Protocol* 

*Copyright © 2014 Microsoft Corporation.* 

}

**hpfIgnoreFormHash:** Indicates that the **[HTTP](%5bMS-GLOS%5d.pdf)** request should ignore the **[form digest validation](%5bMS-OFCGLOS%5d.pdf)**.

**hpfLayoutsPage:** Indicates that the HTTP request is for a Web page that does not require administrative privileges.

**hpfAdminPage:** Indicates that the HTTP request is for a Web page that requires administration privileges.

**hpfAuthenticatedRequest:** Indicates that the HTTP request is for an **[authenticated user](%5bMS-OFCGLOS%5d.pdf)**, as opposed to an **[anonymous user](%5bMS-GLOS%5d.pdf)**.

**hpfGlobalAdmin:** Indicates that the HTTP request is an administration operation.

**hpfDisableListEvents:** Indicates that list (1) events (2) will be disabled for this HTTP request.

**hpfSoapRequest:** Indicates that the HTTP request is a **[SOAP operation](%5bMS-OFCGLOS%5d.pdf)**.

#### <span id="page-17-0"></span>**2.2.2 Classes**

This section specifies classes passed between the protocol client and protocol server.

#### <span id="page-17-1"></span>**2.2.2.1 EventResults**

This class contains the results from running an event receiver on the protocol server.

```
namespace Microsoft.SharePoint.UserCode 
{
     class EventResults
     {
         SPEventReceiverStatus status;
        String[][2] changedProperties;
         String errorMessage;
         String redirectUrl;
     }
}
```
**status:** An **SPEventReceiverStatus** (section [2.2.1.4\)](#page-12-2) that indicates whether the **[event handler](%5bMS-OFCGLOS%5d.pdf)** succeeded or not.

**changedProperties:** SHOUL[D<2>](#page-68-2) contain one string value pair for each field (2) of the list item that was changed during the execution of the event handler. It MUST be **NULL** if the **EventScope** (section [2.2.1.1\)](#page-11-6) is not **EventScope.Item** in the

**SPUserCodeEventHandlerExecutionContext.eventScope** field (section [2.2.2.12\)](#page-24-1) for which this **EventResults** is returned.

**errorMessage:** Contains an error message when status is not **SPEventReceiverStatus.Continue** (section [2.2.1.4\)](#page-12-2). Otherwise, this property MUST be ignored.

**redirectUrl:** Contains the **URL** to redirect to if the status is **SPEventReceiverStatus.CancelWithRedirectUrl** (section [2.2.1.4\)](#page-12-2). Otherwise, this property MUST be ignored.

*[MS-SPPTC] — v20140428 User Code Execution Protocol* 

*Copyright © 2014 Microsoft Corporation.* 

## <span id="page-18-0"></span>**2.2.2.2 Hashtable**

This class is used to contain a collection of key-value pairs.

```
namespace System.Collections 
{ 
     class Hashtable 
     { 
         Single LoadFactor; 
         Int32 Version; 
         System.Collections.IComparer Comparer; 
         System.Collections.IHashCodeProvider HashCodeProvider; 
         Int32 HashSize; 
         object[] Keys; 
         object[] Values; 
     } 
}
```
**LoadFactor:** The maximum ratio of elements to number of containers to hold the elements.

**Version:** The version number of the **HashTable** contents.

**Comparer:** Reserved. The value of this field (2) MUST be **null**.

**HashCodeProvider:** Reserved. The value of this field (2) MUST be **null**.

**HashSize:** The number of containers that hold the elements in the hash table.

**Keys:** An array of keys.

**Values:** An array of values.

#### <span id="page-18-1"></span>**2.2.2.3 Guid**

This class is used to contain a **[GUID](%5bMS-GLOS%5d.pdf)**[.<3>](#page-68-3)

```
namespace System 
{ 
     class Guid 
     { 
      Int32 a;Intl6 b;
       Int16 _c;
      Byte d;
        Byte _e;
        Byte _f;
        Byte _g;
        Byte _h;
        Byte _i;
Byte j;
Byte k;
     } 
}
```
**\_a:** The first 4 bytes of the GUID.

*[MS-SPPTC] — v20140428 User Code Execution Protocol* 

*Copyright © 2014 Microsoft Corporation.* 

**\_b:** The next 2 bytes of the GUID.

**\_c:** The next 2 bytes of the GUID.

**\_d:** The next byte of the GUID.

**\_e:** The next byte of the GUID.

**\_f:** The next byte of the GUID.

**\_g:** The next byte of the GUID.

**\_h:** The next byte of the GUID.

**\_i:** The next byte of the GUID.

**\_j:** The next byte of the GUID.

<span id="page-19-3"></span>**\_k:** The next byte of the GUID.

## <span id="page-19-0"></span>**2.2.2.4 Nullable<bool>**

This class is used to contain a **bool** value type that can also indicate if the **bool** value has been initialized[.<4>](#page-68-4)

```
namespace System 
{ 
     class Nullable<bool> 
     { 
        bool HasValue;
        bool Value;
     } 
}
```
**HasValue: true** if the **Value** property has been initialized.

<span id="page-19-2"></span>**Value:** The value of the **bool** if the **HasValue** property is **true**.

#### <span id="page-19-1"></span>**2.2.2.5 Nullable<Double>**

This class is used to contain a **Double** value type that can also indicate if the **Double** value has been initialized[.<5>](#page-68-5)

```
namespace System 
{ 
     class Nullable<Double> 
      { 
         bool HasValue;
         Double Value;
     } 
}
```
**HasValue: true** if the **Value** property has been initialized.

**Value:** The value of the **Double** if the **HasValue** property is **true**.

*[MS-SPPTC] — v20140428 User Code Execution Protocol* 

*Copyright © 2014 Microsoft Corporation.* 

## <span id="page-20-0"></span>**2.2.2.6 SPEditorChromeEditorPartSettings**

This class contains settings for an editor Web Part, which is a Web Part specifically designed to display and modify properties of the standard Web Part that it is associated with.

```
namespace Microsoft.SharePoint.WebPartPages
{
     class SPEditorChromeEditorPartSettings
     {
       String m title;
       String m_clientID;
        PartChromeType m_chromeType;
       bool m useDefaultStyles;
        bool m_allowMinimize;
       PartChromeState m_chromeState;
       String m_renderHtml;
     }
}
```
**m\_title:** Title to be displayed within the **[Hypertext Markup Language \(HTML\)](%5bMS-OFCGLOS%5d.pdf)** of the Web Part chrome that surrounds the **m***\_***renderHtml**.

**m\_clientID:** HTML identifier of the Web Part chrome HTML.

**m\_chromeType:** A **PartChromeType** (section [2.2.1.3\)](#page-12-3) that specifies the type of Web Part chrome to render around the Web Part.

**m\_useDefaultStyles:** This is **true** if the **[cascading style sheet \(CSS\)](%5bMS-OFCGLOS%5d.pdf)** style is reset by the Web Part chrome HTML to match the HTML **Body** element, **false** otherwise.

**m\_allowMinimize:** This is **true** if the **m\_renderHtml** can be used within Web Part chrome HTML that has the CSS display value set to none, **false** otherwise.

**m\_chromeState:** A **PartChromeState** (section [2.2.1.2\)](#page-11-7) specifying whether a Web Part and its Web Part chrome are in a normal state, or a minimized state.

<span id="page-20-2"></span>**m\_renderHtml:** HTML of the editor Web Part that is displayed within the Web Part chrome HTML.

#### <span id="page-20-1"></span>**2.2.2.7 SPEventPropertiesBase**

This is an abstract class that provides the event (2) properties that are common to all event (2) types.

```
namespace Microsoft.SharePoint 
{
     abstract class SPEventPropertiesBase
     {
        Guid m siteId;
        bool m_marshalOnDemand;
        String m_receiverData;
         SPEventReceiverStatus m_status;
        String m_errorMessage;
         SPEventReceiverType m_eventType;
         String m_redirectUrl;
     }
}
```
*[MS-SPPTC] — v20140428 User Code Execution Protocol*  *21 / 75*

*Copyright © 2014 Microsoft Corporation.* 

**m\_siteId:** The **[site collection identifier](%5bMS-OFCGLOS%5d.pdf)** of the site collection in which the event (2) occurred.

**m\_marshalOnDemand**: MUST be **false**.

**m\_receiverData:** Additional data persisted on behalf of the event receiver implementation to be passed to the event receiver that was provided when the event receiver was provisioned.

**m\_status:** An **SPEventReceiverStatus** (section [2.2.1.4\)](#page-12-2), the protocol client MUST set this to **SPEventReceiverStatus.CancelWithError** (section [2.2.1.4\)](#page-12-2). The **SPEventReceiverStatus** (section  $2.2.1.4$ ) of the event receiver's execution will be returned from the protocol server to the protocol client in **EventResults** class (section [2.2.2.1\)](#page-17-2).

**m\_errorMessage**: The protocol client MUST set this to **NULL**. If an error message is generated during the event receiver's execution, it will be returned from the protocol server to the protocol client in **EventResults** class (section [2.2.2.1\)](#page-17-2).

**m\_eventType:** An **SPEventReceiverType** (section [2.2.1.5\)](#page-13-1) indicating the type of event (2) that occurred.

**m\_redirectUrl**: The protocol client MUST set this to **NULL**. If a redirect URL is generated during the event receiver's execution, it will be returned from the protocol server to the protocol client in **EventResults** class (section [2.2.2.1\)](#page-17-2).

#### <span id="page-21-0"></span>**2.2.2.8 SPException**

The **SPException** exception type is a derived class of **System.ApplicationException**, which in turn derives from **System.Exception** as specified in [\[MS-NRTP\]](%5bMS-NRTP%5d.pdf) section 2.2.2.7. **System.ApplicationException** implements no additional properties or methods beyond what it inherits from **System.Exception**.

```
namespace Microsoft.SharePoint
{
     class SPException: ApplicationException
     {
        String m_nativeErrorMessage;
        String m_nativeStackTrace;
     }
}
```
**m\_nativeErrorMessage:** Error message if error did not occur in **[managed code](%5bMS-OFCGLOS%5d.pdf)**. If the error occurred in managed code this value MUST be **NULL**.

**m\_nativeStackTrace:** Stack trace if error did not occur in managed code. If the error occurred in managed code this value MUST be **NULL**.

#### <span id="page-21-1"></span>**2.2.2.9 SPItemEventDataCollection**

This class contains information about a list item event (2).

```
namespace Microsoft.SharePoint
{
     class SPItemEventDataCollection
     {
        bool m marshalOnDemand;
        bool m allowChanges;
        String[][2] m_properties;
```
*[MS-SPPTC] — v20140428 User Code Execution Protocol* 

*Copyright © 2014 Microsoft Corporation.* 

```
String[][2] m changedProperties;
    }
}
```
**m\_marshalOnDemand:** MUST be **false**.

**m\_allowChanges:** This value is **true** if the properties in **m\_properties** can be changed by the event receiver.

**m\_properties:** Property bag containing one string/value pair for each property associated with the item event  $(2)$ .  $\leq 6$ 

**m\_changedProperties:** Contains one string/value pair for each field (2) of the list item that was changed during the execution of the event handler.  $\leq 7$ 

## <span id="page-22-0"></span>**2.2.2.10 SPItemEventProperties**

This class contains information that an event receiver can use to process a list item scoped event (2).

```
namespace Microsoft.SharePoint
{
     class SPItemEventProperties : SPEventPropertiesBase
     {
         bool m_versionless;
        string m_userDisplayName;
       string m userLoginName;
       string m_webAbsUrl;
        string m webRelUrl;
         string m_listTitle;
         Guid m_listId;
         int m_listItemId;
        string m beforeUrl;
        string m afterUrl;
         SPItemEventDataCollection m_beforeProperties;
         SPItemEventDataCollection m_afterProperties;
     }
}
```
**m\_versionless:** Indicates if the event (2) was triggered by a versionless change to the list item.

**m\_userDisplayName:** The **[display name](%5bMS-OFCGLOS%5d.pdf)** of the user whose action initiated this event (2).

**m\_userLoginName:** The **[login name](%5bMS-OFCGLOS%5d.pdf)** of the user whose action initiated this event (2).

**m\_webAbsUrl:** The URL of the website (2) in which the event (2) occurred.

**m\_webRelUrl:** The **[server-relative URL](%5bMS-OFCGLOS%5d.pdf)** of the website (2).

**m\_listTitle:** The title of the list (1) in which the event (2) occurred.

**m\_listId:** The **[list identifier](%5bMS-OFCGLOS%5d.pdf)** of the list (1) in which the event (2) occurred.

**m\_listItemId:** The **[list item identifier](%5bMS-OFCGLOS%5d.pdf)** of the list item in which the event (2) occurred.

**m\_beforeUrl:** The URL of the list item before the event (2) occurred.

*[MS-SPPTC] — v20140428 User Code Execution Protocol* 

*Copyright © 2014 Microsoft Corporation.* 

**m\_afterUrl:** The URL of the list item after the event (2) occurred.

**m\_beforeProperties:** An **SPItemEventDataCollection** (section [2.2.2.9\)](#page-21-2) containing the properties of the list item before the event (2) occurred. The event receiver cannot change the value of these properties so **SPItemEventDataCollection.m\_allowChanges** (section [2.2.2.9\)](#page-21-2) MUST be **false**.

**m\_afterProperties:** An **SPItemEventDataCollection** (section [2.2.2.9\)](#page-21-2) containing the properties of the list item after the event (2) occurred. The event handler can change the values of these properties when **SPEventPropertiesBase.m\_eventType** (section [2.2.2.7\)](#page-20-2) is **SPEventReceiverType.ItemAdding** (section [2.2.1.5\)](#page-13-1) or **SPEventReceiverType.ItemUpdating** (section [2.2.1.5\)](#page-13-1). **SPItemEventDataCollection.m\_allowChanges** (section [2.2.2.9\)](#page-21-2) MUST be **true** in these cases and **false** otherwise.

#### <span id="page-23-0"></span>**2.2.2.11 SPListEventProperties**

This class contains information that an event handler can use to process a list (1) scoped event (2).

```
namespace Microsoft.SharePoint
{
     class SPListEventProperties : SPEventPropertiesBase
     {
        String m_userDisplayName;
        String m_userLoginName;
        String m webUrl;
         Guid m_webId;
        String m_listTitle;
         Guid m_listId;
        String m_fieldXml;
        String m fieldName;
         Int32 m_templateId;
        Guid m featureId;
     }
}
```
**m\_userDisplayName:** The display name of the user whose action initiated this event (2).

**m\_userLoginName:** The login name of the user whose action initiated this event (2).

**m\_webUrl:** The URL of the website (2) in which the event (2) occurred.

**m\_webId:** The **[site identifier](%5bMS-OFCGLOS%5d.pdf)** of the website (2) in which the event (2) occurred.

**m\_listTitle:** The title of the list (1) in which the event (2) occurred.

**m\_listId:** The list identifier of the list (1) in which the event (2) occurred.

**m\_fieldXml:** The **[XML](%5bMS-GLOS%5d.pdf)** definition of the field (2) that is affected by adding, removing, or updating a field (2) in the list (1) if **SPEventPropertiesBase.eventType** field (section [2.2.2.7\)](#page-20-2) is one of the following:

- **FieldAdding**
- **FieldUpdating**
- **FieldDeleting**
- **FieldAdded**

*[MS-SPPTC] — v20140428 User Code Execution Protocol* 

*Copyright © 2014 Microsoft Corporation.* 

- **FieldUpdated**
- **FieldDeleted** (section [2.2.1.5\)](#page-13-1)

Otherwise this MUST be ignored.

**m\_fieldName:** The internal field (2) name that is affected by adding, removing, or updating a field (2) in the list (1) if **SPEventPropertiesBase.eventType** field is one of the following:

- **FieldAdding**
- **FieldUpdating**
- **FieldDeleting**
- **FieldAdded**
- **FieldUpdated**
- **FieldDeleted**

Otherwise this MUST be ignored.

**m\_templateId:** The **[list server template](%5bMS-OFCGLOS%5d.pdf)**, as specified in [\[MS-WSSFO2\]](%5bMS-WSSFO2%5d.pdf) section 2.2.3.12, that the list (1) is based on.

**m\_featureId:** The **[feature identifier](%5bMS-OFCGLOS%5d.pdf)** of the feature that created the list (1) or **Guid.Empty** if the list (1) was not created by a feature.

## <span id="page-24-0"></span>**2.2.2.12 SPUserCodeEventHandlerExecutionContext**

This class contains information that an event handler uses to execute a request.

```
namespace Microsoft.SharePoint.UserCode 
{
     class SPUserCodeEventHandlerExecutionContext : SPUserCodeRemoteExecutionContext 
     {
         byte[] eventPropertiesBuffer;
         Guid tranLockId;
         EventScope eventScope;
     }
}
```
**eventPropertiesBuffer:** The binary serialized format, as specified in [\[MS-NRBF\]](%5bMS-NRBF%5d.pdf) section 2.4.3.1, of a subclass of **SPEventPropertiesBase** (section [2.2.2.7\)](#page-20-2). The type MUST correspond with the value of the **eventScope** field, as specified in the following table.

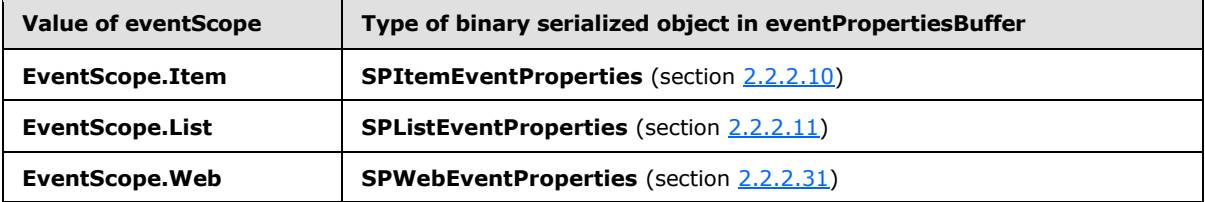

**tranLockId:** This MUST be ignored by the protocol server.

*[MS-SPPTC] — v20140428 User Code Execution Protocol* 

*Copyright © 2014 Microsoft Corporation.* 

**eventScope:** An **EventScope** (section [2.2.1.1\)](#page-11-6) enumeration, indicating the scope of this event (2).

## <span id="page-25-0"></span>**2.2.2.13 SPUserCodeExecutionContext**

This class contains the context specific data regarding a specific call to execute user code on the protocol server.

```
namespace Microsoft.SharePoint.UserCode
{
     class SPUserCodeExecutionContext
     {
         Guid solutionId;
         String solutionHash;
         String solutionValidatorsHash;
         String solutionValidationErrorUrl;
         String solutionValidationErrorMessage;
         String proxyAssemblyName;
         String proxyTypeName;
         Nullable<Double> resourceValue;
        Nullable<bool> resourceQuotaExceeded;
         String currentCulture;
         String currentUICulture;
         Guid executingCorrelationId;
         int executingRequestId;
         String HttpRequestMethod;
         String HttpFormDigest;
         uint HttpRequestFlags;
    }
}
```
solutionId: The unique identifier of the site solution containing user code.

**solutionHash:** The implementation-specific **[hash](%5bMS-OFCGLOS%5d.pdf)** of the content of the site solution containing user code.

**solutionValidatorsHash:** The implementation-specific hash of the site solution validators that validated the site solution containing user code.

**solutionValidationErrorUrl:** This value represents a URL to redirect to when the last solution validation failed. This value MUST be null when the last solution validation succeeded. This field (2)  $MAX < 8$  be present.

**solutionValidationErrorMessage:** This value is an error message to render when the last solution validation failed and solutionValidationErrorUrl is null. This value MUST be null when the last solution validation succeeded. This field MA[Y<9>](#page-68-9) be present.

**proxyAssemblyName:** The **[strong name](%5bMS-OFCGLOS%5d.pdf)** of the **[assembly](%5bMS-OFCGLOS%5d.pdf)** that contains the type specified by the **proxyTypeName** field.

**proxyTypeName:** The **[fully qualified class name](%5bMS-OFCGLOS%5d.pdf)** of a type, contained in the assembly specified in the **proxyAssemblyName** field, that the protocol server MUST allow to run at a higher security level.

**resourceValue:** A **Nullable<Double>** (section [2.2.2.5\)](#page-19-2) value indicating the resource usage quota value of this site solution per execution request.

*[MS-SPPTC] — v20140428 User Code Execution Protocol* 

*Copyright © 2014 Microsoft Corporation.* 

*Release: April 30, 2014*

*26 / 75*

**resourceQuotaExceeded:** A **Nullable<bool>** (section [2.2.2.4\)](#page-19-3). This is **true** if the site collection containing this site solution with user code has exceeded its quota of allotted resources.

**currentCulture**: The **[culture name](%5bMS-OFCGLOS%5d.pdf)** used for the thread executing the user code request.

**currentUICulture**: The culture name of the user interface used to execute the user code request.

**executingCorrelationId**: The **[request identifier](%5bMS-OFCGLOS%5d.pdf)** set by the protocol client for the user code request.

**executingRequestId**: An identifier established by the protocol server for the user code request.

**HttpRequestMethod**: The **[HTTP method](%5bMS-OFCGLOS%5d.pdf)** that was used to initiate the user code request. This field can be **NULL**.

**HttpFormDigest**: The form digest validation used for the user code request. This field can be **NULL**.

**HttpRequestFlags**: An **HttpParametersFlags** (section [2.2.1.8\)](#page-16-2) bitmask enumeration.

#### <span id="page-26-0"></span>**2.2.2.14 SPUserCodeExecutionPipelineTerminallyFailedException**

This exception indicates that a user code request could not be completed, and that the protocol server is not able to accept more **Execute** (section [3.1.5.1\)](#page-63-1) requests.

```
namespace Microsoft.SharePoint.UserCode
{
     class SPUserCodeExecutionPipelineTerminallyFailedException : SPException
     {
     }
}
```
#### <span id="page-26-1"></span>**2.2.2.15 SPUserCodeExecutionPipelineFailedException**

This exception indicates that a single user code request could not be completed, but that the protocol server is able to accept more **Execute** (section [3.1.5.1\)](#page-63-1) requests.

```
namespace Microsoft.SharePoint.UserCode
{
     class SPUserCodeExecutionPipelineFailedException : SPException
     {
     }
}
```
## <span id="page-26-2"></span>**2.2.2.16 SPUserCodeFeatureCallOutContext**

A site solution MAY contain one or more features, each feature MAY implement a feature receiver. When a site solution is installed, activated, upgraded, deactivated, or uninstalled on the protocol client, each feature receiver in the site solution is remotely executed on the protocol server by calling **Execute** (section [3.1.5.1\)](#page-63-1), with this class specified as the *executionContext* argument. This class contains information that the feature receiver uses to execute the request.

```
namespace Microsoft.SharePoint.UserCode 
{
```
*27 / 75*

*[MS-SPPTC] — v20140428 User Code Execution Protocol* 

*Copyright © 2014 Microsoft Corporation.* 

```
 class SPUserCodeFeatureCallOutContext : SPUserCodeRemoteExecutionContext 
     {
         SPFeatureCallOutOperation operation;
         Guid siteId;
         SPFeatureScope featureScope;
         Guid featureId;
         String customActionName;
         String[][] parameters;
     }
}
```
**operation:** An **SPFeatureCallOutOperation** (section [2.2.1.6\)](#page-15-1) enumeration indicating the type of the current operation.

**siteId:** The site collection identifier of the current site collection.

**featureScope:** An **SPFeatureScope** (section [2.2.1.7\)](#page-16-3) enumeration indicating the scope of this feature callout. This MUST be "Site" or "Web".

**featureId:** The feature identifier of the feature that implements the feature receiver being executed.

**customActionName:** The name of a method to execute when operation is **SPFeatureCallOutOperation.FeatureUpgrading**. Otherwise, the protocol server MUST ignore this value.

**parameters:** Contains zero or more name-value pairs when the operation is **SPFeatureCallOutOperation.FeatureUpgrading**[<10>.](#page-68-10) The name/value pairs are parameters to be passed to customActionName. Otherwise, the protocol server MUST ignore this value.

#### <span id="page-27-0"></span>**2.2.2.17 SPUserCodeRemoteExecutionContext**

This is the base class of **SPUserCodeEventHandlerExecutionContext** (section [2.2.2.12\)](#page-24-1) and **SPUserCodeFeatureCallOutContext** (section [2.2.2.16\)](#page-26-3) and it contains common information used by these classes.

```
namespace Microsoft.SharePoint.UserCode 
{
     class SPUserCodeRemoteExecutionContext : SPUserCodeExecutionContext
     {
         String assemblyName;
         String typeName;
     }
}
```
**assemblyName:** The strong name of the assembly that contains the type specified by the **typeName** parameter. This field MUST NOT be **null** If this field is **null** then the protocol server MUST throw an **SPUserCodeSolutionExecutionFailedException** (section [2.2.2.18\)](#page-28-4).

**typeName:** The fully qualified class name of a type, contained in the assembly specified in the **assemblyName** field that contains the user code to be executed on the protocol server. This field MUST NOT be **null**. If this field is **null** then the protocol server MUST throw an **SPUserCodeSolutionExecutionFailedException** (section [2.2.2.18\)](#page-28-4).

*[MS-SPPTC] — v20140428 User Code Execution Protocol* 

*Copyright © 2014 Microsoft Corporation.* 

### <span id="page-28-0"></span>**2.2.2.18 SPUserCodeSolutionExecutionFailedException**

This exception indicates that the user code being executed on the protocol server has failed.

```
namespace Microsoft.SharePoint.UserCode
{
     class SPUserCodeSolutionExecutionFailedException : SPException
     {
     }
}
```
#### <span id="page-28-1"></span>**2.2.2.19 SPUserCodeValidationFailedException**

This exception indicates that a site solution failed validation.

```
namespace Microsoft.SharePoint.UserCode
{
    class SPUserCodeValidationFailedException : SPException
     {
          String validationErrorMessage;
          String validationErrorUrl;
     }
}
```
**validationErrorMessage:** The error message.

**validationErrorUrl:** The error URL that contains more information about the failure.

#### <span id="page-28-2"></span>**2.2.2.20 SPUserCodeWebPartHttpRequestContext**

This class contains information for a Web Part request.

```
namespace Microsoft.SharePoint.UserCode 
{
     class SPUserCodeWebPartHttpRequestContext : SPUserCodeWebPartWrapperContext
     {
         WebPartPageData _webPartPageData;
     }
}
```
**\_webPartPageData: WebPartPageData** (section [2.2.2.36\)](#page-37-1) for the Web Part request.

#### <span id="page-28-3"></span>**2.2.2.21 SPUserCodeWebPartHttpResponse**

This class contains information for a Web Part response.

```
namespace Microsoft.SharePoint.UserCode 
{
    class SPUserCodeWebPartHttpResponse : SPUserCodeWebPartWrapperContextResponse
    {
byte[] output;
String htmlContent;
```
*[MS-SPPTC] — v20140428 User Code Execution Protocol* 

*Copyright © 2014 Microsoft Corporation.* 

```
 object PageProperties;
         object PageStateCache;
         String Subtitle;
        String m_assemblyFullName;
        String m typeFullName;
         UpdatePropertiesWebPartDataSet _updatedPropertiesDataSet;
         WebPartChromeDataSet _partChromeDataSet;
        SPEditorChromeEditorPartSettings customPropertyGrid;
         SPEditorChromeEditorPartSettings[] _editorPartsSettings;
     }
}
```
**\_output:** MUST be **null**. This value MUST be ignored by the protocol client.

**\_htmlContent:** HTML to be displayed as the content of the Web Part.

**PageProperties:** Object that the protocol server MAY use as a cache if **WebPartPageData.EnablePageProperties** was set to **true** by the protocol client. If **WebPartPageData.EnablePageProperties** was set to **false**, the protocol server MUST return **null**.

**PageStateCache:** Object the protocol server MAY use as a cache.

**Subtitle:** Value a Web Part can use to render a subtitle.

**m\_assemblyFullName:** The strong name of the assembly that contains the Web Part. This MUST NOT be **null**.

**m\_typeFullName:** The fully qualified class name of the Web Part in the assembly. This MUST NOT be **null**.

**\_updatedPropertiesDataSet:** An **UpdatePropertiesWebPartDataSet** (section [2.2.2.33\)](#page-35-3) to be saved for the Web Part.

**\_partChromeDataSet:** A **WebPartChromeDataSet** (section [2.2.2.34\)](#page-35-4) for Web Part chrome rendering.

**\_customPropertyGrid:** An **SPEditorChromeEditorPartSettings** (section [2.2.2.6\)](#page-20-3) for Web Part customizable and personalizable properties (section  $3.1.1.1.1$ ).

**\_editorPartsSettings:** An **SPEditorChromeEditorPartSettings** (section [2.2.2.6\)](#page-20-3) for the Web Part.

#### <span id="page-29-0"></span>**2.2.2.22 SPUserCodeWebPartImportContext**

This class is defined as follows:

```
namespace Microsoft.SharePoint.UserCode 
{
     class SPUserCodeWebPartImportContext : SPUserCodeWebPartWrapperContext
     {
        byte scope;
         String _webPartXml;
     }
}
```
*[MS-SPPTC] — v20140428 User Code Execution Protocol* 

*Copyright © 2014 Microsoft Corporation.* 

**\_scope**: MUST be ignored.

**\_webPartXml**: XML that describes the Web Part to be imported, as specified in [\[MS-WPPS\]](%5bMS-WPPS%5d.pdf) section 2.2.3.1. This value MUST NOT be **null**.

#### <span id="page-30-0"></span>**2.2.2.23 SPUserCodeWebPartImportResponse**

This class contains information for a Web Part import response.

```
namespace Microsoft.SharePoint.UserCode 
{
     class SPUserCodeWebPartImportResponse
            : SPUserCodeWebPartWrapperContextResponse
     {
        String Subtitle;
        String m assemblyFullName;
        String m typeFullName;
         UpdatePropertiesWebPartDataSet _webPartDataSet;
     }
}
```
**Subtitle:** Value a Web Part can use to render a subtitle.

**m\_assemblyFullName:** The strong name of the assembly that contains the Web Part. This value MUST NOT be **null**.

**m\_typeFullName:** The fully qualified class name of the Web Part in the assembly. This value MUST NOT be **null**.

**\_webPartDataSet:** An **UpdatePropertiesWebPartDataSet** (section [2.2.2.33\)](#page-35-3) to be saved for the Web Part.

#### <span id="page-30-1"></span>**2.2.2.24 SPUserCodeWebPartRenderInDesignerContext**

This class contains information for a Web Part preview request.

```
namespace Microsoft.SharePoint.UserCode 
{
     class SPUserCodeWebPartRenderInDesignerContext : SPUserCodeWebPartWrapperContext
     {
         WebPartPageData WebPartPageData;
         String ServerRelativeUrl; 
     }
}
```
**WebPartPageData:** WebPartPageData (section [2.2.2.36\)](#page-37-1) for the Web Part request.

**ServerRelativeUrl:** Server-relative URL of the **[Web Part Page](%5bMS-OFCGLOS%5d.pdf)** containing the Web Part.

#### <span id="page-30-2"></span>**2.2.2.25 SPUserCodeWebPartRenderInDesignerResponse**

This class contains information for a Web Part preview response.

*[MS-SPPTC] — v20140428 User Code Execution Protocol* 

*Copyright © 2014 Microsoft Corporation.* 

```
namespace Microsoft.SharePoint.UserCode 
{
    class SPUserCodeWebPartRenderInDesignerResponse : SPUserCodeWebPartWrapperContextResponse
     {
       String htmlContent;
     }
}
```
**\_htmlContent:** HTML to be displayed as the content of the Web Part.

## <span id="page-31-0"></span>**2.2.2.26 SPUserCodeWebPartWrapperContext**

This class is the base class for Web Part requests.

```
namespace Microsoft.SharePoint.UserCode 
{
     class SPUserCodeWebPartWrapperContext : SPUserCodeExecutionContext
     {
        String _pageUrl;
        Int32 _currentCulture;
       Int32 currentUICulture;
       WorkerRequestData workerRequestData;
         SPWebPartManagerData m_webPartManagerData;
         WebPartData WebPartData;
     }
}
```
**\_pageUrl: [Absolute URL](%5bMS-OFCGLOS%5d.pdf)** of the Web Part Page containing the Web Part. This value MUST NOT be **NULL**.

**\_currentCulture:** The **[language code identifier \(LCID\)](%5bMS-GLOS%5d.pdf)** to be used for the thread.

**\_currentUICulture:** The language code identifier (LCID) to be used for the user interface.

**\_workerRequestData:** The **WorkerRequestData** (section [2.2.2.38\)](#page-40-1) for the request.

**m\_webPartManagerData:** The **SPWebPartManagerData** (section [2.2.2.32\)](#page-34-1) for the request.

**WebPartData:** The **WebPartData** (section [2.2.2.35\)](#page-35-5) for the request.

## <span id="page-31-1"></span>**2.2.2.27 SPUserCodeWebPartWrapperContextResponse**

This class is the base class for Web Part responses.

```
namespace Microsoft.SharePoint.UserCode 
{
    class SPUserCodeWebPartWrapperContextResponse
    {
    }
}
```
## <span id="page-31-2"></span>**2.2.2.28 SPUserCodeWorkflowActionSandboxExecutionContext**

This class adds workflow (2) execution information to the **SPUserCodeExecutionContext**.

```
[MS-SPPTC] — v20140428 
User Code Execution Protocol
```
*Copyright © 2014 Microsoft Corporation.* 

```
namespace Microsoft.SharePoint.UserCode
{
     class SPUserCodeWorkflowActionSandboxExecutionContext : SPUserCodeExecutionContext
     {
         SPUserCodeWorkflowContext Context;
         String [][2] Parameters;
         String AssemblyName;
         String ClassName;
         String FunctionName;
     }
}
```
**Context:** An **SPUserCodeWorkflowContext** (section [2.2.2.29\)](#page-32-1) denoting the actual workflow (2) context object.

**Parameters:** The collection of parameter names and their values passed to the function specified by the **FunctionName** member. <11>

**AssemblyName:** The strong name of the assembly that contains the workflow (2). This value MUST NOT be **null**.

**ClassName:** The fully qualified class name of the workflow (2) in the assembly. This value MUST NOT be **null**.

**FunctionName:** The function name that will be invoked upon execution.

#### <span id="page-32-0"></span>**2.2.2.29 SPUserCodeWorkflowContext**

This class contains information about a specified **[workflow instance](%5bMS-OFCGLOS%5d.pdf)** that can be executed remotely.

```
namespace Microsoft.SharePoint.UserCode
{
     class SPUserCodeWorkflowContext
     {
         String SiteUrl;
         String WebUrl; 
         Guid ListId;
         Int32 ItemId;
         Int32 AssociatorUserId;
         Int32 InitiatorUserId;
         String AssociationCategoryName;
         String AssociationTitle;
         DateTime LastRunDateTime;
         DateTime StartedDateTime;
         Guid WorkflowInstanceId;
         String WorkflowStatusUrl;
         String ItemName;
     }
}
```
**SiteUrl:** The **[full URL](%5bMS-OFCGLOS%5d.pdf)** of the site collection containing the workflow (2).

**WebUrl:** The server-relative URL of the website (2) containing the workflow (2).

**ListId:** The associated list identifier.

*[MS-SPPTC] — v20140428 User Code Execution Protocol* 

*Copyright © 2014 Microsoft Corporation.* 

**ItemId:** The list (2) item row identifier.

**AssociatorUserId:** The **[user identifier](%5bMS-OFCGLOS%5d.pdf)** of the **[workflow association](%5bMS-OFCGLOS%5d.pdf)** author.

**InitiatorUserId:** The user identifier of the user who added or created the workflow (2).

**AssociationCategoryName:** The category of the workflow association.

**AssociationTitle:** The title of the workflow association.

**LastRunDateTime:** The last date and time at which the workflow (2) ran. The type is specified in [\[MS-NRBF\]](%5bMS-NRBF%5d.pdf) section 2.1.1.5.

**StartedDateTime:** The date and time at which the workflow (2) began. The type is specified in [\[MS-NRBF\]](%5bMS-NRBF%5d.pdf) section 2.1.1.5.

**WorkflowInstanceId:** The workflow instance identifier.

**WorkflowStatusUrl:** The URL of the workflow status page.

**ItemName:** The name of the **[workflow task](%5bMS-OFCGLOS%5d.pdf)**.

#### <span id="page-33-0"></span>**2.2.2.30 SPUserToken**

This class indicates the user on whose behalf the user code is executed on the protocol server.

```
namespace Microsoft.SharePoint
{
     class SPUserToken
     {
        byte[] m_token;
     }
}
```
**m\_token:** A variable-length structure associated with a user. The format is specified in [\[MS-](%5bMS-WSSFO2%5d.pdf)[WSSFO2\]](%5bMS-WSSFO2%5d.pdf) section 2.2.4.2.

#### <span id="page-33-1"></span>**2.2.2.31 SPWebEventProperties**

This class contains information that an event handler can use to process a web scoped event (2).

```
namespace Microsoft.SharePoint 
{
     class SPWebEventProperties : SPEventPropertiesBase
     {
        String m userDisplayName;
        String m userLoginName;
        String m_fullUrl;
        String m_serverRelativeUrl;
        Guid m parentWebId;
        Guid m webId;
         String m_newServerRelativeUrl;
     }
}
```
**m\_userDisplayName:** The display name of the user that triggered the event (2).

*[MS-SPPTC] — v20140428 User Code Execution Protocol* 

*Copyright © 2014 Microsoft Corporation.* 

**m\_userLoginName:** The login name of the user that triggered the event (2).

**m\_fullUrl:** The absolute URL of the website (2) in which the event (2) fired.

**m\_serverRelativeUrl:** The server-relative URL of the website (2) in which the event (2) fired.

**m\_parentWebId:** Identifies the parent website (2) if **SPEventPropertiesBase.eventType** field (section [2.2.2.7\)](#page-20-2) is **SPEventReceiverType.WebAdding** (section [2.2.1.5\)](#page-13-1), otherwise this MUST be ignored.

**m\_webId:** Identifies the website (2) in which the event (2) was triggered.

**m\_newServerRelativeUrl:** The server-relative URL of the website (2) if **SPEventPropertiesBase.eventType** field (section [2.2.2.7\)](#page-20-2) is **SPEventReceiverType.WebMoved** (section  $2.2.1.5$ ), otherwise this MUST be ignored.

## <span id="page-34-0"></span>**2.2.2.32 SPWebPartManagerData**

This class contains Web Part manager information for a Web Part.

```
namespace Microsoft.SharePoint.UserCode 
{
     class SPWebPartManagerData
     {
         String PageUrl;
         String ServerRelativeUrl;
         byte PageView;
         byte InitialUserMode;
         bool ForRender;
         bool CanCustomizePages;
         bool CanPersonalizeWebParts;
         bool CanAddDeleteWebParts;
         bool InDesignMode;
     }
}
```
**PageUrl:** Full URL of the Web Part Page containing the Web Part.

**ServerRelativeUrl:** server-relative URL of the Web Part Page containing the Web Part.

**PageView:** Specifies if the Web Part Page is in **[shared view](%5bMS-OFCGLOS%5d.pdf)** or **[personal view](%5bMS-OFCGLOS%5d.pdf)**. If the value is set to 0, the Web Part Page is in shared view; if the value is set to 1, the Web Part Page is in personal view.

**InitialUserMode:** Determines if the customizable properties and personalizable properties (section [3.1.1.1.1\)](#page-61-7) MAY be updated. If **InitialUserMode** is 1 then both the customizable properties and personalizable properties are allowed to be updated. If **InitialUserMode** is 2 then only the personalizable properties can be updated.

**ForRender:** This is **true** if the Web Part is being rendered as part of a browser request.

**CanCustomizePages:** This is **true** if the **[current user](%5bMS-OFCGLOS%5d.pdf)** has permission to set customizable properties (section [3.1.1.1.1\)](#page-61-7).

**CanPersonalizeWebParts:** This is **true** if the current user has permission to set personalizable properties (section [3.1.1.1.1\)](#page-61-7).

*[MS-SPPTC] — v20140428 User Code Execution Protocol* 

*Copyright © 2014 Microsoft Corporation.* 

**CanAddDeleteWebParts:** This is **true** if the current user has permission to add or delete Web Parts from the Web Part Page.

**InDesignMode:** This is **true** if the Web Part is in design mode.

#### <span id="page-35-0"></span>**2.2.2.33 UpdatePropertiesWebPartDataSet**

This class contains **[Web Part properties](%5bMS-OFCGLOS%5d.pdf)** that were updated as part of a Web Part request.

```
namespace Microsoft.SharePoint.UserCode 
{
    class UpdatePropertiesWebPartDataSet
    {
       byte[] _allUserProperties;
byte[] perUserProperties;
String webPartIdProperty;
       String<sup>[]</sup> _links;
    }
}
```
**\_allUserProperties:** Serialized Web Part properties (section [2.2.3.1\)](#page-42-3) representing 0 or more customizable properties (section  $3.1.1.1.1$ ) on the Web Part.

**\_perUserProperties:** Serialized Web Part properties (section [2.2.3.1\)](#page-42-3) representing 0 or more personalizable properties (section  $3.1.1.1.1$ ) on the Web Part.

**\_webPartIdProperty:** The identifier of the Web Part.

**\_links:** Property Link information of the Web Part <12>.

#### <span id="page-35-1"></span>**2.2.2.34 WebPartChromeDataSet**

This class contains an array of **WebPartVerbData** (section [2.2.2.37\)](#page-39-1) to display on the Web Part chrome.

```
namespace Microsoft.SharePoint.UserCode 
{
     class WebPartChromeDataSet
     {
         WebPartVerbData[] WebPartVerbList;
     }
}
```
**WebPartVerbList:** An array of **WebPartVerbData** (section [2.2.2.37\)](#page-39-1) to display on the Web Part chrome. $\leq 13>$ 

#### <span id="page-35-2"></span>**2.2.2.35 WebPartData**

This class contains Web Part data for the Web Part request.

```
namespace Microsoft.SharePoint.UserCode 
{
     class WebPartData
     {
         Guid StorageKey;
```
*[MS-SPPTC] — v20140428 User Code Execution Protocol* 

*Copyright © 2014 Microsoft Corporation.*
```
string ZoneId;
     Int32 ZoneIndex;
     bool IsClosed;
     bool IsStatic;
     byte ChromeState;
     Guid WebPartTypeID;
     String AssemblyFullName;
     String TypeFullName;
     byte[] AllUsersProperties;
     byte[] PerUserProperties;
     String[] Links;
     byte WebPartType;
     byte[] AllUsersCache;
     byte[] PerUserCache;
     String Source;
     byte DataOrigin;
     String NamingContainerID;
     String NamingContainerUniqueID;
    String ID;
     String WebPartQualifierID; 
     bool EnablePagePropertiesForWebPart;
 }
```
**StorageKey:** The **[Web Part type identifier](%5bMS-OFCGLOS%5d.pdf)** of the Web Part. This value MUST NOT be **NULL**.

**ZoneID:** The **[Web Part zone identifier](%5bMS-OFCGLOS%5d.pdf)** of the Web Part zone that contains the Web Part. This field MUST be ignored by the protocol server if **IsStatic** is **true**.

**ZoneIndex:** The **[Web Part zone index](%5bMS-OFCGLOS%5d.pdf)** of the Web Part. This field MUST be ignored by the protocol server if **IsStatic** is **true**.

**IsClosed:** This is **true** if the Web Part is closed on the Web Part page; **false** if the Web Part is open on the Web Part page.

**IsStatic:** This is **true** if the Web Part is not in a Web Part zone; **false** otherwise.

**ChromeState:** A **PartChromeState** (section [2.2.1.2\)](#page-11-0) specifies whether the Web Part and its Web Part chrome are in a normal state or in a minimized state.

**WebPartTypeID:** This field MUST be ignored.

**AssemblyFullName:** The strong name of the assembly of the Web Part.

**TypeFullName:** The fully qualified class name used to identify the Web Part.

**AllUsersProperties:** Serialized Web Part properties (section [2.2.3.1\)](#page-42-0) that represents 0 or more customizable properties (section  $3.1.1.1.1$ ) on the Web Part.

**PerUserProperties:** Serialized Web Part properties (section [2.2.3.1\)](#page-42-0) representing 0 or more personalizable properties (section  $3.1.1.1.1$ ) on the Web Part.

<span id="page-36-0"></span>**Links:** Property Link information of the Web Par[t<14>.](#page-68-0)

**WebPartType:** Indicates whether customization or personalization is in effect.

*[MS-SPPTC] — v20140428 User Code Execution Protocol* 

*Copyright © 2014 Microsoft Corporation.* 

*Release: April 30, 2014*

}

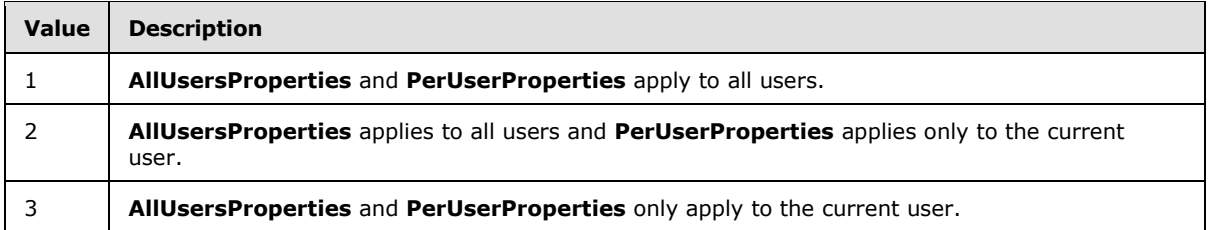

**AllUsersCache:** This field MUST be ignored.

**PerUserCache:** This field MUST be ignored.

**Source:** This field MUST be ignored.

**DataOrigin:** This field MUST be ignored.

**NamingContainerID:** Identifier of the container control for the Web Part. This field MUST be ignored by the protocol server if **IsStatic** is **true**.

**NamingContainerUniqueID:** Unique identifier of the container control the Web Part is contained in. The **NamingContainerUniqueID** MAY be used to generate a unique identifier in HTML rendering by prepending the **NamingContainerUniqueID** to the identifier field and then replacing all occurrences of the **WebPartPageData.PageIDSeparator** with an underscore character. This field MUST be ignored by the protocol server if **IsStatic** is **true**.

**ID:** Identifier of the Web Part. This field MUST be ignored by the protocol server if **IsStatic** is **true**.

**WebPartQualifierID:** This field MUST be ignored.

**EnablePagePropertiesForWebPart:** If this field is **false**, the protocol server MUST NOT use or save any **PageProperties** in the **SPUserCodeWebPartHttpResponse** that change based on Web Part data.

### **2.2.2.36 WebPartPageData**

This class contains Web Part Page data for the Web Part request.

```
namespace Microsoft.SharePoint.UserCode 
{
     class WebPartPageData
     {
         char PageIDSeparator;
         String SPWebPartManagerID;
         String SPWebPartManagerUniqueID;
         bool EnablePageProperties;
         object PageProperties;
         object PageStateCache;
         String FormID;
         String FormUniqueID;
         String ZoneId;
         bool ZoneAllowPersonalization;
         bool ZoneAllowCustomization;
         String ZoneHeaderText;
         bool ZoneAllowLayoutChange;
         byte ZonePartChromeType;
         byte ZoneLayoutOrientation;
```
*[MS-SPPTC] — v20140428 User Code Execution Protocol* 

*Copyright © 2014 Microsoft Corporation.* 

```
 String ZoneContainerWidth;
         bool RenderToolPane;
         bool EditorPartApplyCalled;
         bool EditorPartSyncChangesCalled;
         String ToolPaneParentID;
         String ToolPaneParentUniqueID;
         String ToolPaneID;
     }
}
```
**PageIDSeparator:** The character that MUST be replaced with an underscore character when rendering HTML identifier attributes.

**SPWebPartManagerID:** Identifier of the Web Part manager on the Web Part Page.

**SPWebPartManagerUniqueID:** Used by the protocol server to generate a unique identifier in HTML rendering if **WebPartData.IsStatic** (section [2.2.2.36\)](#page-37-0) is **false**. The unique identifier MUST be generated by prepending **SPWebPartManagerUniqueID** to the Web Part identifier field and then replacing all occurrences of **PageIDSeparator** in the Web Part identifier with an underscore character.

**EnablePageProperties:** This is **true** if the protocol server can use the **PaqeProperties** field; **false** otherwise.

**PageProperties:** Used to persist information between **POST** requests to the same Web Part. The protocol server MUST NOT use the **PageProperties** if **EnablePageProperties** is **false**. This object is serialized according to  $[MS-NRTP]$  section 2.2.2.1.

**PageStateCache:** Used to persist information between **POST** requests to the same Web Part. This object is serialized according to  $[MS-NRTP]$  section 2.2.2.1.

**FormID:** Identifier of the **Form** element that contains the Web Part.

**FormUniqueID:** Unique identifier of the **Form** element that contains the Web Part. The **FormUniqueID** can be used to generate an identifier to the **Form** element to be used by replacing all occurrences of the **PageIDSeparator** character with an underscore.

**ZoneId:** The Web Part zone identifier of the Web Part zone that contains the Web Part. The protocol server MUST ignore this field if **WebPartData.IsStatic** (section [2.2.2.36\)](#page-37-0) is **true**.

**ZoneAllowPersonalization:** This is **true** if Web Parts within the Web Part zone are allowed to update personalizable properties (section [3.1.1.1.1\)](#page-61-0); **false** otherwise. The protocol server MUST ignore this field if **WebPartData.IsStatic** (section [2.2.2.36\)](#page-37-0) is **true**.

**ZoneAllowCustomization:** This is **true** if Web Parts within the Web Part zone are allowed to update customizable properties (section [3.1.1.1.1\)](#page-61-0); **false** otherwise. The protocol server MUST ignore this field if **WebPartData.IsStatic** (section [2.2.2.36\)](#page-37-0) is **true**.

**ZoneHeaderText:** Text that the Web Part zone can display when the Web Part Page is in a display mode where the Web Part zones are visible. The protocol server MUST ignore this field if **WebPartData.IsStatic** (section [2.2.2.36\)](#page-37-0) is **true**.

**ZoneAllowLayoutChange:** This is **true** if the Web Part zone allows the layout of Web Parts it contains to change; **false** otherwise. Layout can change by moving a Web Part into or out of the Web Part zone, rearranging the relative ordering of Web Parts within the Web Part Zone, or closing,

*[MS-SPPTC] — v20140428 User Code Execution Protocol* 

*Copyright © 2014 Microsoft Corporation.* 

*Release: April 30, 2014*

deleting, minimizing or restoring a Web Part within the Web Part Zone. The protocol server MUST ignore this field if **WebPartData.IsStatic** (section [2.2.2.36\)](#page-37-0) is **true**.

**ZonePartChromeType:** A **PartChromeType** (section [2.2.1.3\)](#page-12-0) that specifies the type of Web Part chrome to render around the Web Part in the Web Part zone. The protocol server MUST ignore this field if **WebPartData.IsStatic** (section [2.2.2.36\)](#page-37-0) is **true**.

**ZoneLayoutOrientation:** Orientation of Web Parts within the Web Part zone. The protocol server MUST ignore this field if **WebPartData.IsStatic** (section [2.2.2.36\)](#page-37-0) is **true**. The following table described possible values.

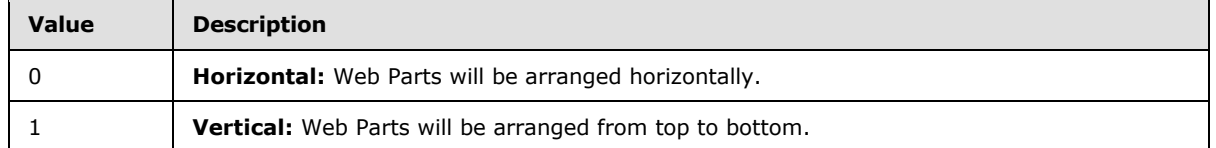

**ZoneContainerWidth:** The expected width of the Web Part zone. This field can take on any valid **[CSS](%5bMS-OFCGLOS%5d.pdf)** width value. The protocol server MUST ignore this field if **WebPartData.IsStatic** (section [2.2.2.36\)](#page-37-0) is **true**.

**RenderToolPane:** Indicates if **\_customPropertyGrid** and **\_editorPartsSettings** fields are used in the **SPUserCodeWebPartHttpResponse**. The protocol server MUST ignore this field if **WebPartData.IsStatic** (section [2.2.2.36\)](#page-37-0) is **true**.

**EditorPartApplyCalled:** When **true**, properties in the **\_customPropertyGrid** and **\_editorPartSettings** MAY be set on the Web Part.

**EditorPartSyncChangesCalled:** When **true**, any cached values for **\_customPropertyGrid** and **\_editorPartSettings** SHOULD be discarded.

**ToolPaneParentUniqueID:** Used to generate a unique identifier in HTML rendering for the Web Part toolpane by prepending the **ToolPaneParentUniqueID** to the **ToolPaneParentID** field and then replacing all occurrences of **PageIDSeparator** with an underscore character.

**ToolPaneParentID:** Identifier of the Web Part toolpane parent.

**ToolPaneID:** Identifier of the Web Part toolpane.

### **2.2.2.37 WebPartVerbData**

This class contains Web Part verb data for display in the Web Part chrome. Web Part verbs provide information about what actions can be performed on the Web Part.

```
namespace Microsoft.SharePoint.UserCode 
{
     class WebPartVerbData
     {
         String ID;
         String Text;
         String Description;
         String ClientClickHandler;
         bool Enabled;
         bool Checked;
         String ImageUrl;
     }
```
*[MS-SPPTC] — v20140428 User Code Execution Protocol* 

*Copyright © 2014 Microsoft Corporation.* 

}

**ID:** Identifier of the Web Part verb.

**Text:** Text of the Web Part verb.

**Description:** Description of the Web Part verb.

**ClientClickHandler:** Contains the function name for the ECMAScript function, as specified by [\[ECMA-262\],](http://go.microsoft.com/fwlink/?LinkId=153655) to be invoked when the Web Part verb is executed.

**Enabled:** This is **true** if the Web Part verb is enabled; **false** if it is disabled. If a Web Part verb is displayed in UI a disabled Web Part verb might commonly be displayed as grayed out and an enabled Web Part verb might commonly be displayed as not grayed out.

**Checked:** This is **true** if the Web Part verb is checked; **false** if it is not checked. If a Web Part verb is displayed in UI a checked Web Part verb might commonly be displayed with a check mark next to it and a Web Part verb that is not checked might be commonly displayed without a check mark next to it.

**ImageUrl:** URL to an image that can be used to represent the Web Part verb.

### **2.2.2.38 WorkerRequestData**

This class contains HTTP data for the Web Part request.

```
namespace Microsoft.SharePoint.UserCode 
{
     class WorkerRequestData
     {
        String[][2] _serverVariables;
        String[][] unknownHeaders;
        String[] knownHeaders;
       byte[] _inputStream;
        String filePath;
         String _queryString;
        String rawUrl;
        String pathInfo;
     }
}
```
<span id="page-40-0"></span>**\_serverVariables:** Collection of name-value pairs that provide information about the protocol client's front-end Web server and its current page request[.<15>](#page-68-1)

**\_unknownHeaders:** List of non-standard HTTP Header values in a two dimensional string array. The **Array** type is defined in [\[MS-NRTP\].](%5bMS-NRTP%5d.pdf) The **Array** elements are of string array format (see [\[MS-](%5bMS-NRTP%5d.pdf)[NRTP\]](%5bMS-NRTP%5d.pdf) section 3.1.5.1.7).

**\_knownHeaders:** Standard HTTP headers that correspond to the specified indexes, in string array format (see [\[MS-NRTP\]](%5bMS-NRTP%5d.pdf) section 3.1.5.1.7).

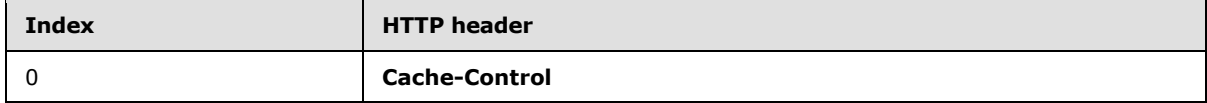

*[MS-SPPTC] — v20140428 User Code Execution Protocol* 

*Copyright © 2014 Microsoft Corporation.* 

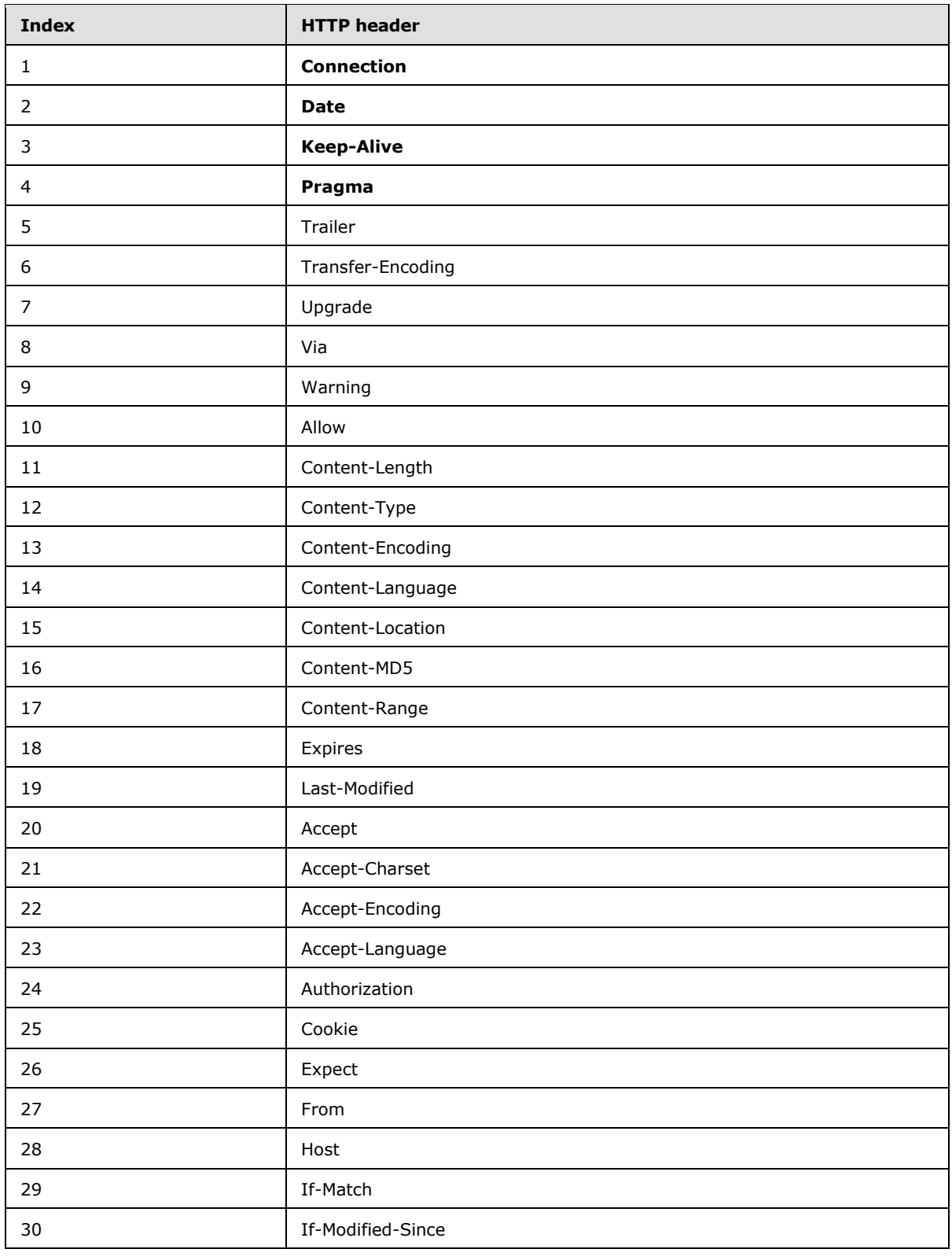

*Copyright © 2014 Microsoft Corporation.* 

*Release: April 30, 2014*

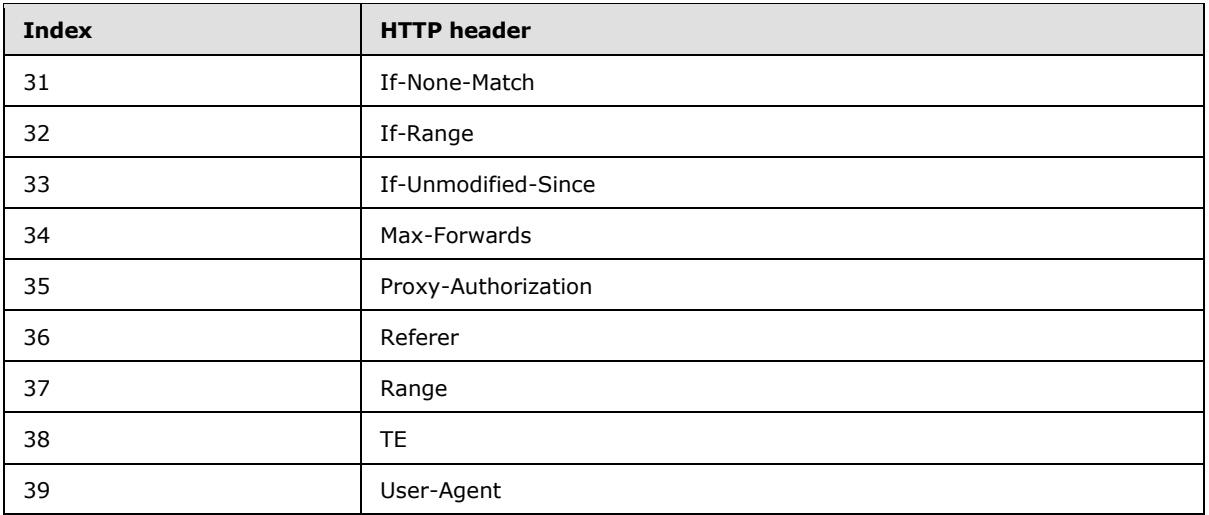

**\_inputStream:** HTTP body for the Web Part request.

**\_filePath:** Server-relative URL of the Web Part Page containing the Web Part.

**\_queryString:** MUST be ignored.

**\_rawUrl:** Full URL of the Web Part Page containing the Web Part.

**\_pathInfo:** The portion of the **\_rawUrl** field that is not included as part of the **\_filePath**.

## **2.2.3 Complex Types**

<span id="page-42-0"></span>This section specifies complex types passed between the protocol client and protocol server.

### **2.2.3.1 Serialized Web Part Properties**

The format of the records, structures, and tokens used by the Web Part properties are specified in this section.

### **2.2.3.1.1 Format of the Web Part Properties Record**

The **Web Part Properties Record** is a serialized representation of Web Part properties, as follows.

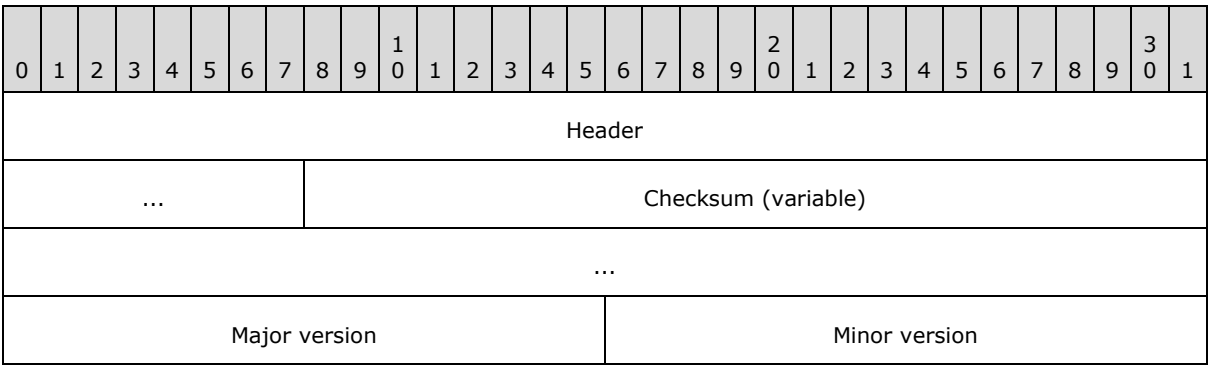

*[MS-SPPTC] — v20140428 User Code Execution Protocol* 

*Copyright © 2014 Microsoft Corporation.* 

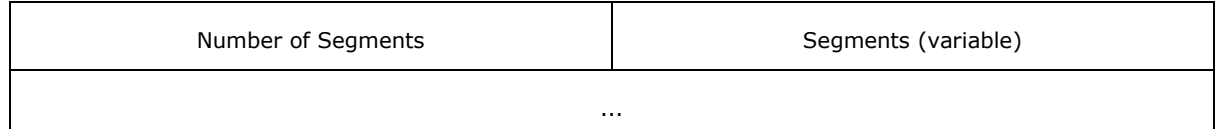

**Header (5 bytes):** A 40-bit header. This MUST be 0xFF01142B00.

- **Checksum (variable): 7BitEncodedInt** structure (section [2.2.3.1.8\)](#page-46-0) for the checksum. The checksum is calculated as  $3 + (2 *$  Number of Segments) + Number of Segment Data Records.
- **Major version (2 bytes):** A 16-bit unsigned integer. This MUST be 0x0202.

**Minor version (2 bytes):** A 16-bit unsigned integer. This MUST be 0x0203.

- **Number of Segments (2 bytes):** A 16-bit unsigned integer. The high byte MUST be 0x02. The low byte is the number of **Segment** records (section [2.2.3.1.2\)](#page-43-0).
- <span id="page-43-0"></span>**Segments (variable): Segment** records (section [2.2.3.1.2\)](#page-43-0). The Number of Segment Records (section [2.2.3.1.2\)](#page-43-0) MUST match the number of segments indicated by the low byte of the **Number of Segments** field.

### **2.2.3.1.2 Format of the Segment Record**

A **Segment Record** describes the different types of data that can be stored in a segment.

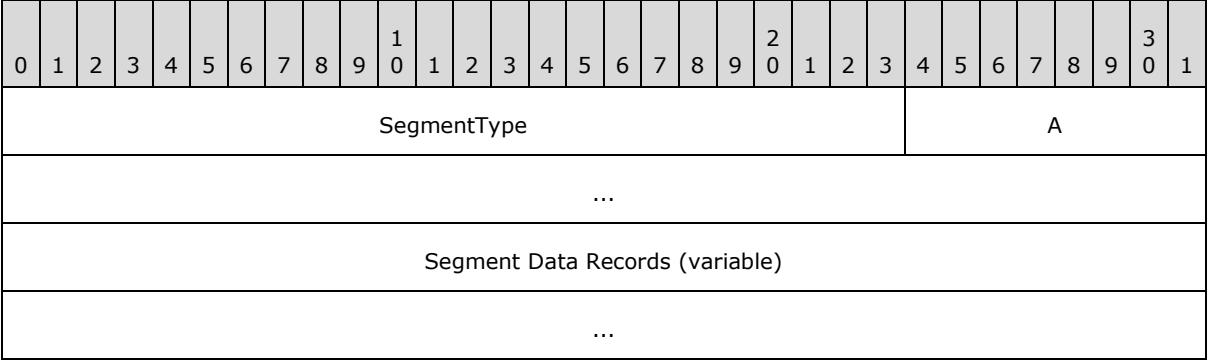

**SegmentType (3 bytes):** A 24-bit value that identifies the type of segment.

- **A - Number of Segment Data Records (variable):** Indicates the number of **Segment Data Records**. If the first byte is 0x66 there are no **Segment Data Records** and the following byte is the start of the next **Segment Record** (section [2.2.3.1.2\)](#page-43-0). If the first byte is 0x02 the next byte is the number of **Segment Data Records** in the segment.
- **Segment Data Records (variable):** Data for the segment. The **SegmentType** is used to determine the format of the segment data.

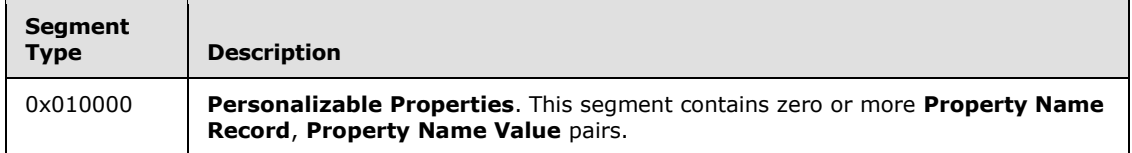

*[MS-SPPTC] — v20140428 User Code Execution Protocol* 

*Copyright © 2014 Microsoft Corporation.* 

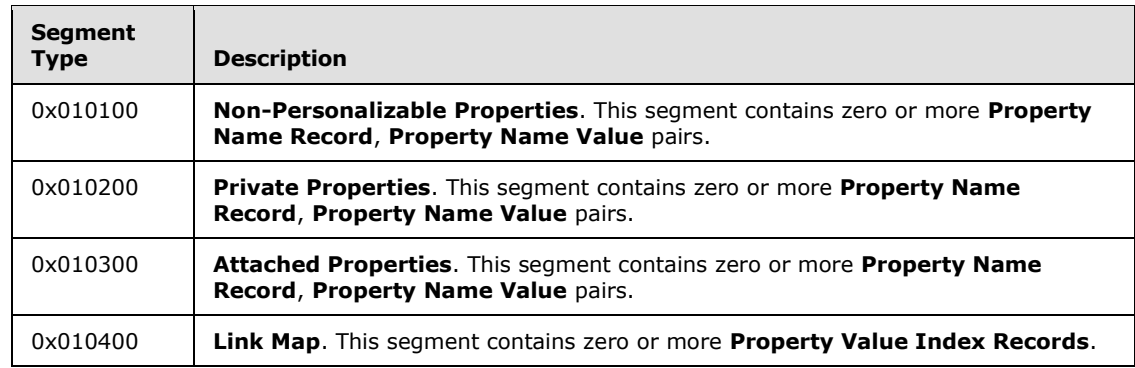

# **2.2.3.1.3 Format of Property Name Record**

The **Property Name** record is used to store the name of a property.

The records are stored as **Property Name Structures** (section [2.2.3.1.6\)](#page-44-0).

## **2.2.3.1.4 Format of Property Value Record**

The **Property Value** record is used to store the value of a property.

The records are stored as **Property Value** structures (section [2.2.3.1.5\)](#page-44-1).

### **2.2.3.1.5 Format of the Property Value Index Record**

<span id="page-44-1"></span>The **Property Value Index** is used to reference a **Property Value** record. It has the following format.

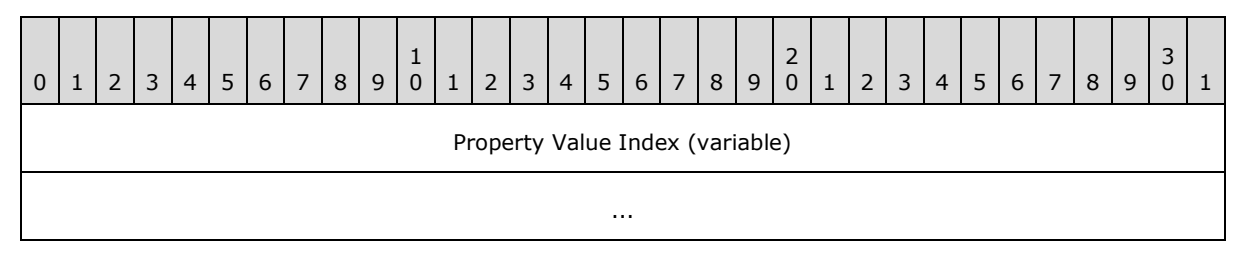

**Property Value Index (variable)**: Index of the **Property Value Record**. The **Property Value index** is stored as a **7BitEncodedInt** (section [2.2.3.1.8\)](#page-46-0).

The location of the **Property Value Record Data** can be found as follows:

Start with a count of 3.

Move forward from the **Header** record adding 2 to the count for each **Segment Record** (section [2.2.3.1.2\)](#page-43-0) and 1 for each **Segment Data Record** encountered until the count is equal to the Property Value Index.

## **2.2.3.1.6 Format of Property Name Structure**

<span id="page-44-0"></span>**Property Name** structures are used to store the name of a property. They have the following format.

*[MS-SPPTC] — v20140428 User Code Execution Protocol* 

*Copyright © 2014 Microsoft Corporation.* 

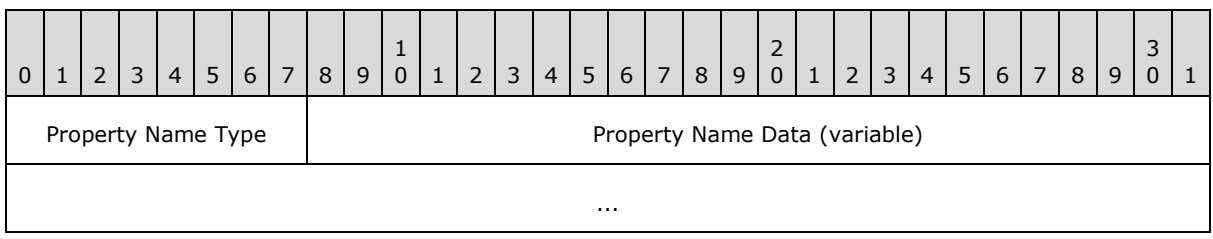

**Property Name Type (1 byte):** Identifies the format of the **Property Name Data**.

**Property Name Data (variable):** The **Property Name Data** is in the format specified by the **Property Name Type Field**, as described in the following table.

<span id="page-45-0"></span>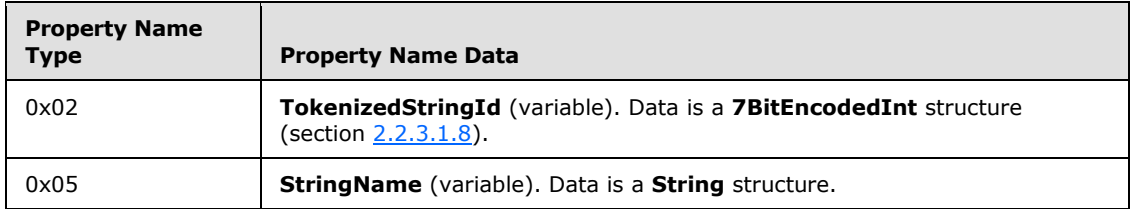

## **2.2.3.1.7 Format of Property Value Structure**

**Property Value** structures are used to store the value of a property. They have the following format.

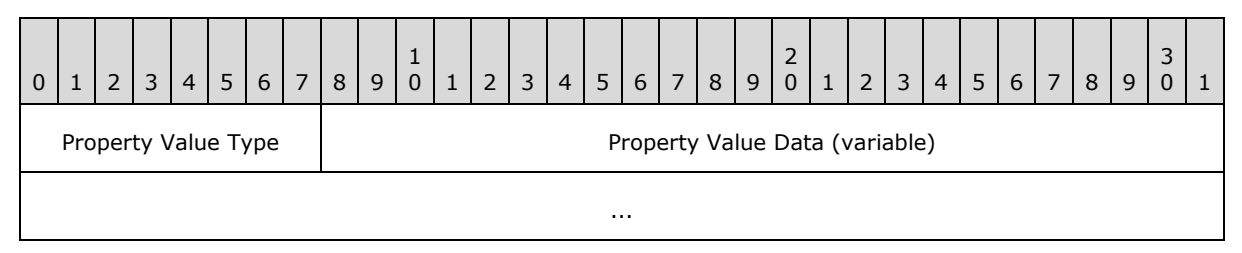

**Property Value Type (1 byte):** Indicates the **Property Type** and how to decode the **Property Value Data**.

**Property Value Data (variable):** The **Property Value Data** is in the format specified by the **Property Value Type** field, as described in the following table.

| <b>Property Value</b><br><b>Type</b> | <b>Property Value Data</b>                                                               |
|--------------------------------------|------------------------------------------------------------------------------------------|
| 0x01                                 | <b>Int16 (2 bytes):</b> Data is written least significant byte first.                    |
| 0x02                                 | <b>Int32 (variable):</b> Data is in <b>7BitEncodedInt</b> structure (section 2.2.3.1.8). |
| 0x03                                 | Byte (1 byte)                                                                            |
| 0x04                                 | <b>Char (variable):</b> UTF-8 encoded character.                                         |
| 0x05                                 | <b>String (variable):</b> Data is in <b>String</b> structure (section $2.2.3.1.13$ ).    |
| 0x07                                 | <b>Double (8 bytes):</b> Double-precision 64 bit [IEEE754] format.                       |

*[MS-SPPTC] — v20140428 User Code Execution Protocol* 

*Copyright © 2014 Microsoft Corporation.* 

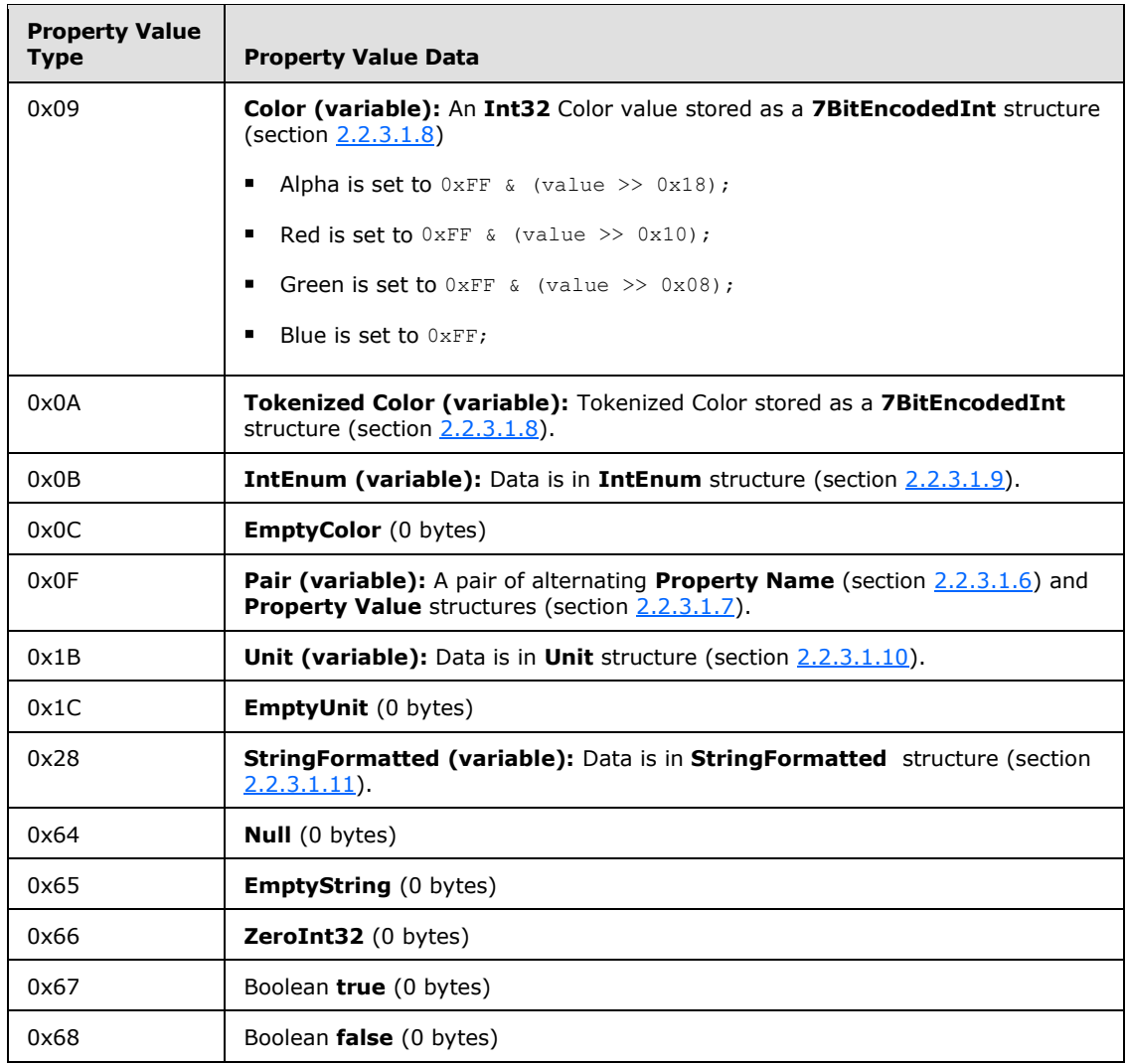

## **2.2.3.1.8 7BitEncodedInt Structure**

<span id="page-46-0"></span>To save space when persisting integer values the **7bitEncodedInt** structure is used.

The value is written out 7 bits at a time starting with the least significant bits. If the value will not fit in 7 bits the high bit of the byte is set to indicate there is another byte of data to be written. The value is then shifted 7 bits to the right and the next byte is written. If the value will fit in the seven bits the high byte is not set and it signals the end of the structure.

The integer 0x10 would be stored as follows.

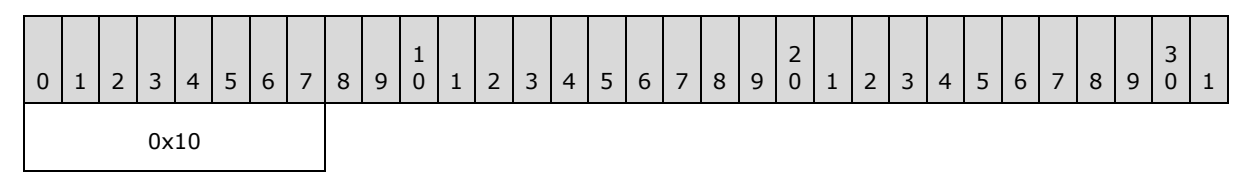

*[MS-SPPTC] — v20140428 User Code Execution Protocol*  *47 / 75*

*Copyright © 2014 Microsoft Corporation.* 

For a larger value such as 0x123 it is written as follows.

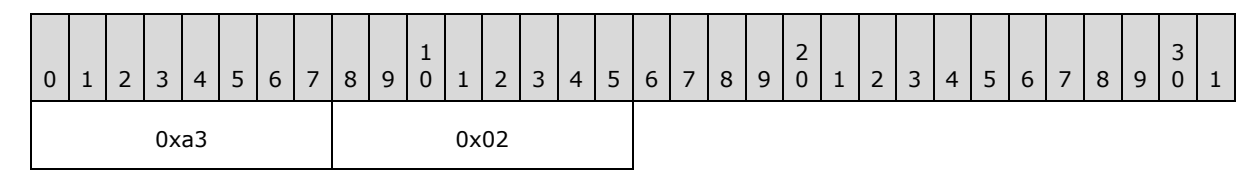

# **2.2.3.1.9 IntEnum Structure**

<span id="page-47-0"></span>Structure used for writing out an enumeration. This structure has the following format.

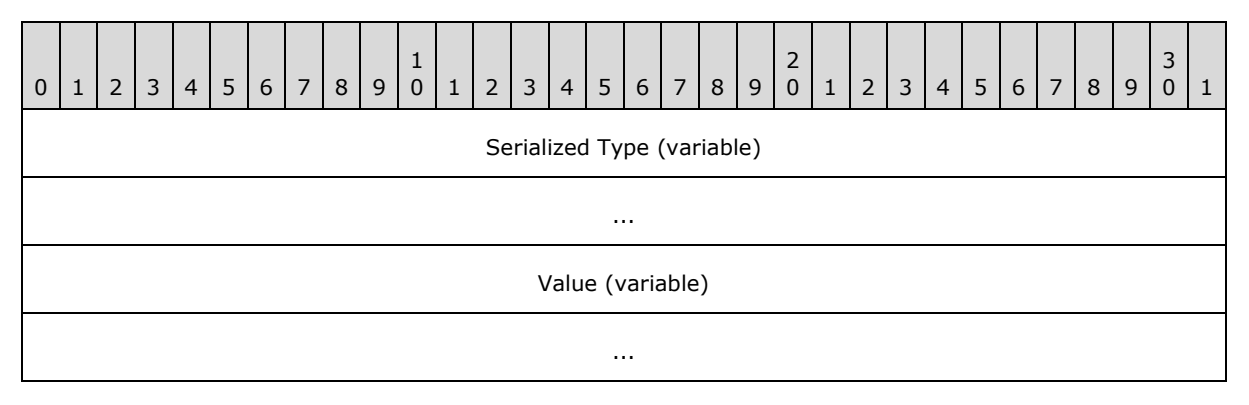

**Serialized Type (variable):** The type information for the enum stored as a **Serialized Type Structure** (section [2.2.3.1.12\)](#page-48-1).

<span id="page-47-1"></span>**Value (variable): 7BitEncodedInt** (section [2.2.3.1.8\)](#page-46-0) representing the value for the enumeration.

## **2.2.3.1.10 Unit Structure**

Structure used to represent a length of measurement. This structure has the following format.

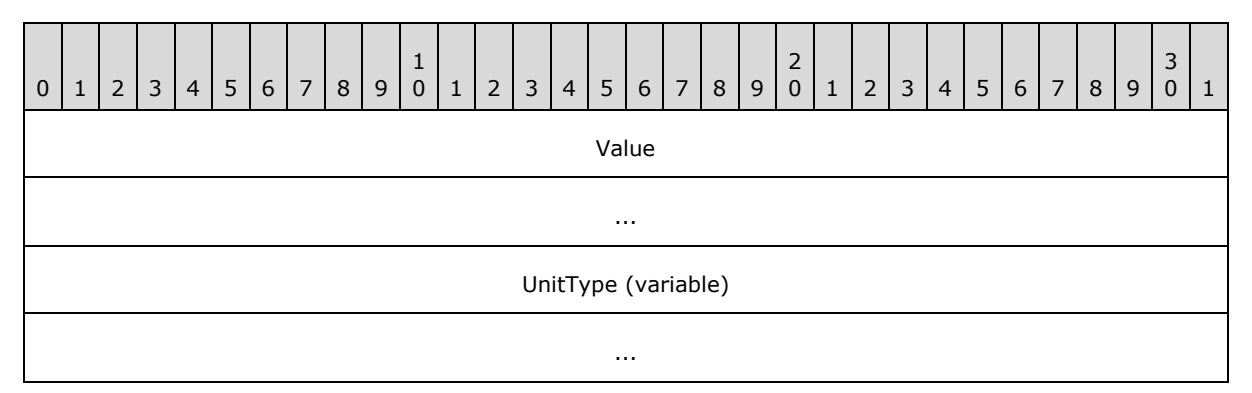

**Value (8 bytes):** Value of the unit in double-precision 64 bit [\[IEEE754\]](http://go.microsoft.com/fwlink/?LinkId=89903) format.

**UnitType (variable):** Type of unit stored as a **7BitEncodedInt** (section [2.2.3.1.8\)](#page-46-0). The **UnitType** MUST be one of the types in the following table.

*[MS-SPPTC] — v20140428 User Code Execution Protocol* 

*Copyright © 2014 Microsoft Corporation.* 

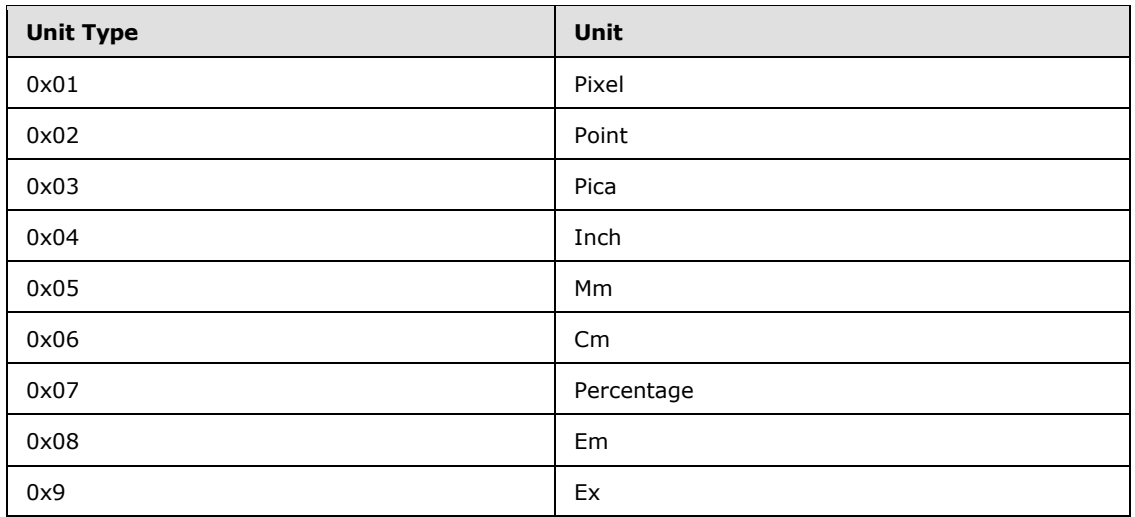

# **2.2.3.1.11 StringFormatted Structure**

Structure used for writing **StringFormatted** property types. This structure has the following format.

<span id="page-48-0"></span>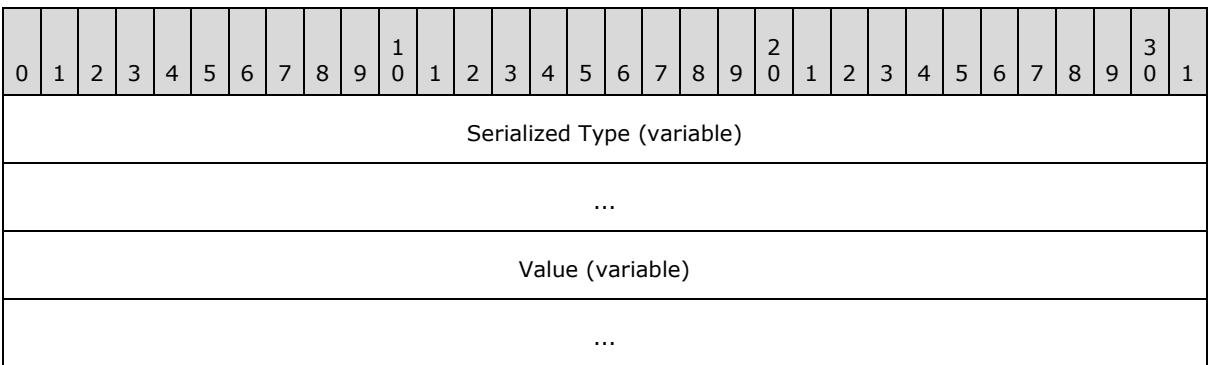

**Serialized Type (variable):** Type information for the property in **Serialized Type Structure** (section [2.2.3.1.12\)](#page-48-1).

<span id="page-48-1"></span>**Value (variable): String** structure (section [2.2.3.1.13\)](#page-49-0) containing a string representation for the value of the property.

## **2.2.3.1.12 Serialized Type Structure**

Structure used for type information. This structure has the following format.

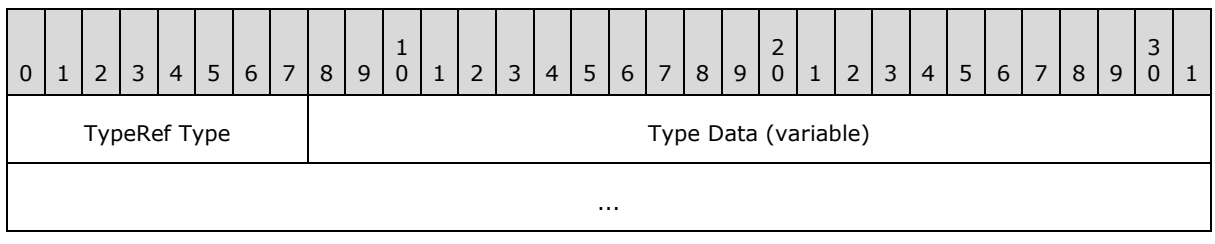

**TypeRef Type (1 byte):** Indicates how to decode the Type Data.

*[MS-SPPTC] — v20140428 User Code Execution Protocol* 

*Copyright © 2014 Microsoft Corporation.* 

*Release: April 30, 2014*

**Type Data (variable):** Data that represents the type. Data is in the format specified by the **TypeRef Type** field. Possible values are described in the following table.

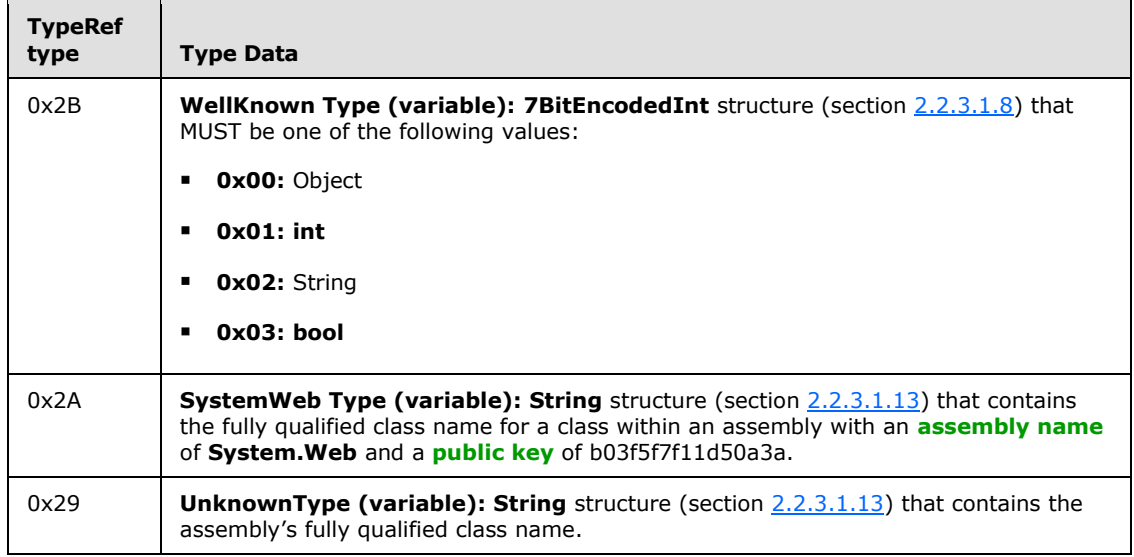

# **2.2.3.1.13 String Structure**

<span id="page-49-0"></span>Structure used for a string. This structure has the following format.

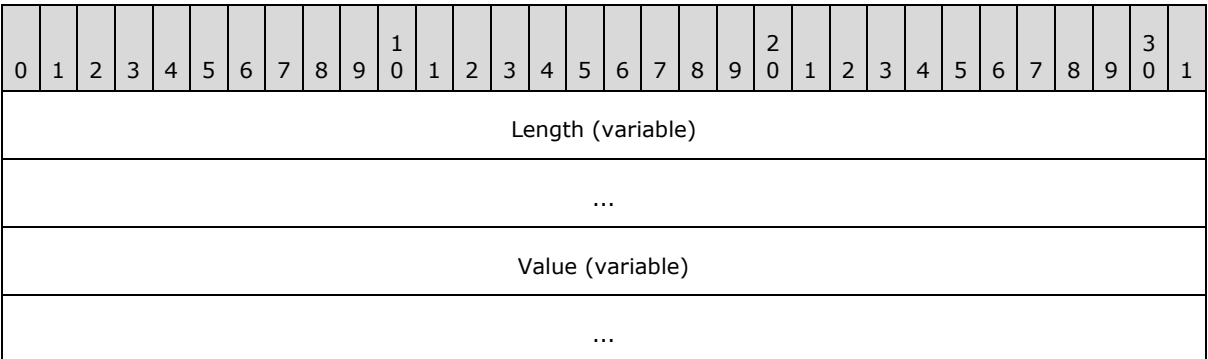

**Length (variable): 7BitEncodedInt** (section [2.2.3.1.8\)](#page-46-0). Length of the **Value** field.

**Value (variable):** UTF-8 encoded characters for the string.

## **2.2.3.1.14 TokenizedStringId**

To save space common strings can be saved as a **TokenizedStringId** value. Possible values are described in the following table.

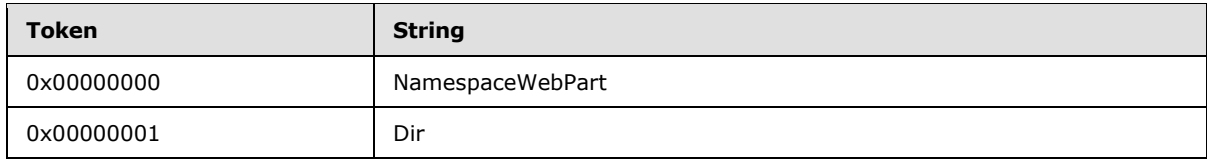

*[MS-SPPTC] — v20140428 User Code Execution Protocol* 

*Copyright © 2014 Microsoft Corporation.* 

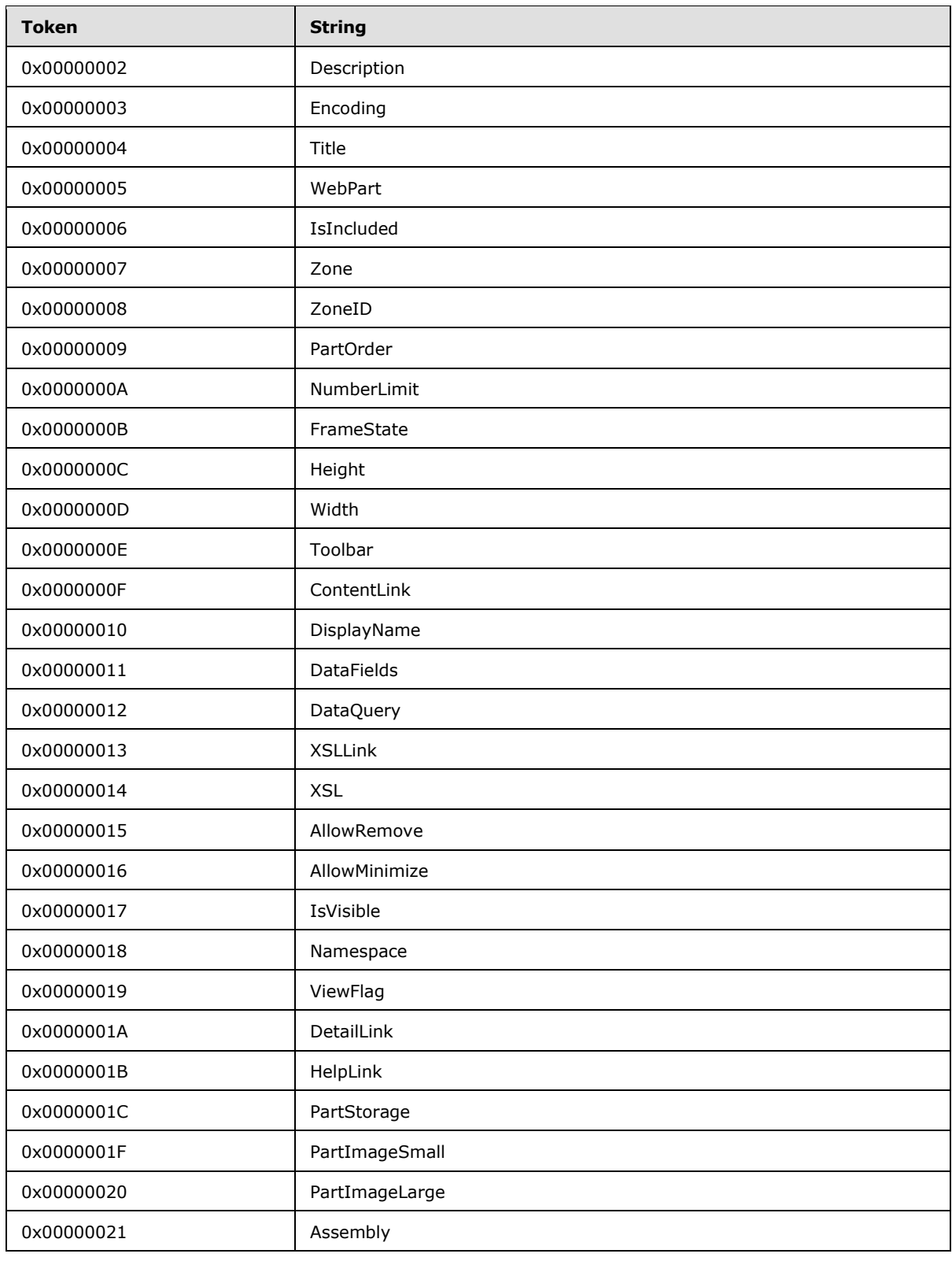

*Copyright © 2014 Microsoft Corporation.* 

*Release: April 30, 2014*

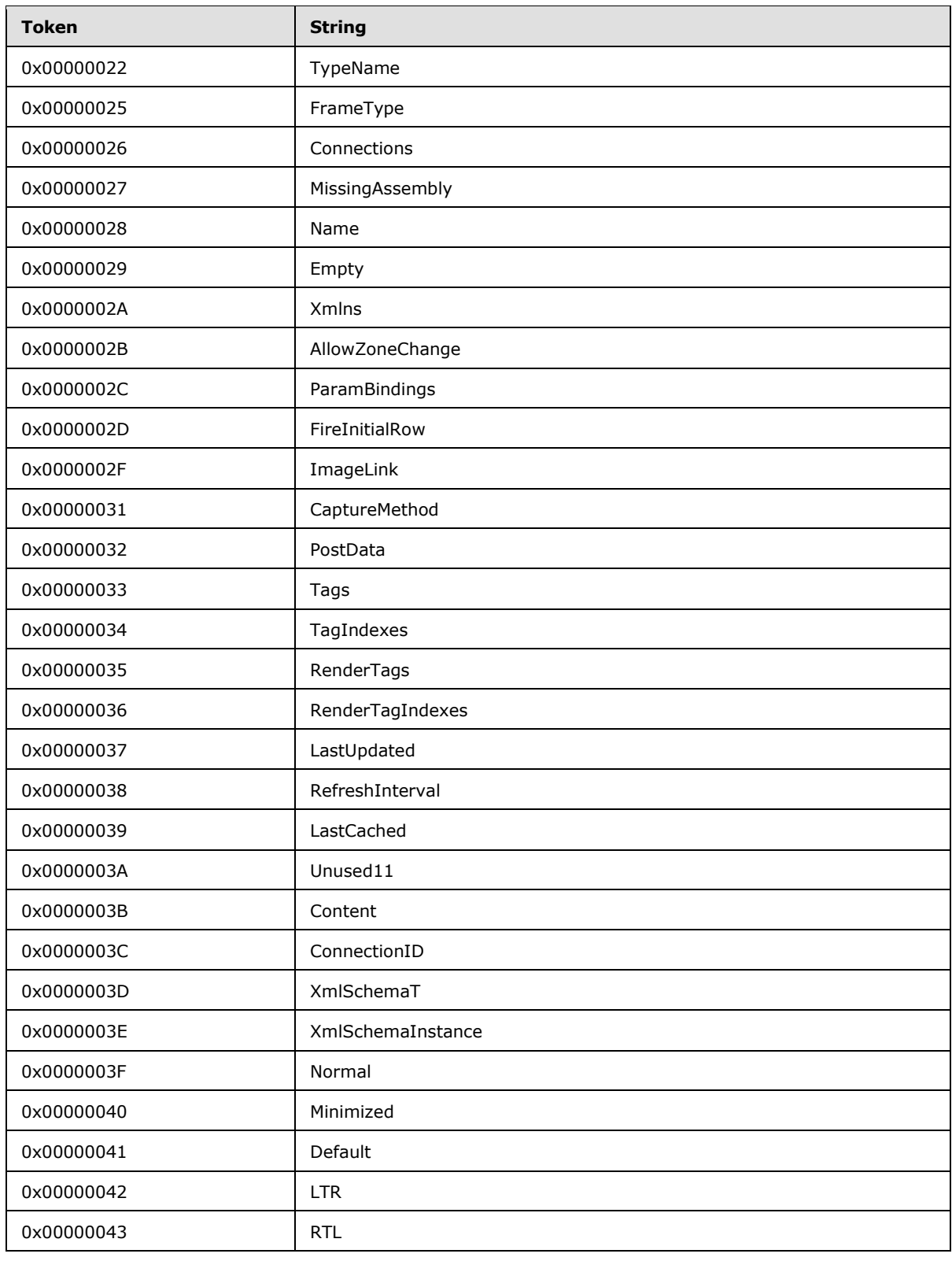

*Copyright © 2014 Microsoft Corporation.* 

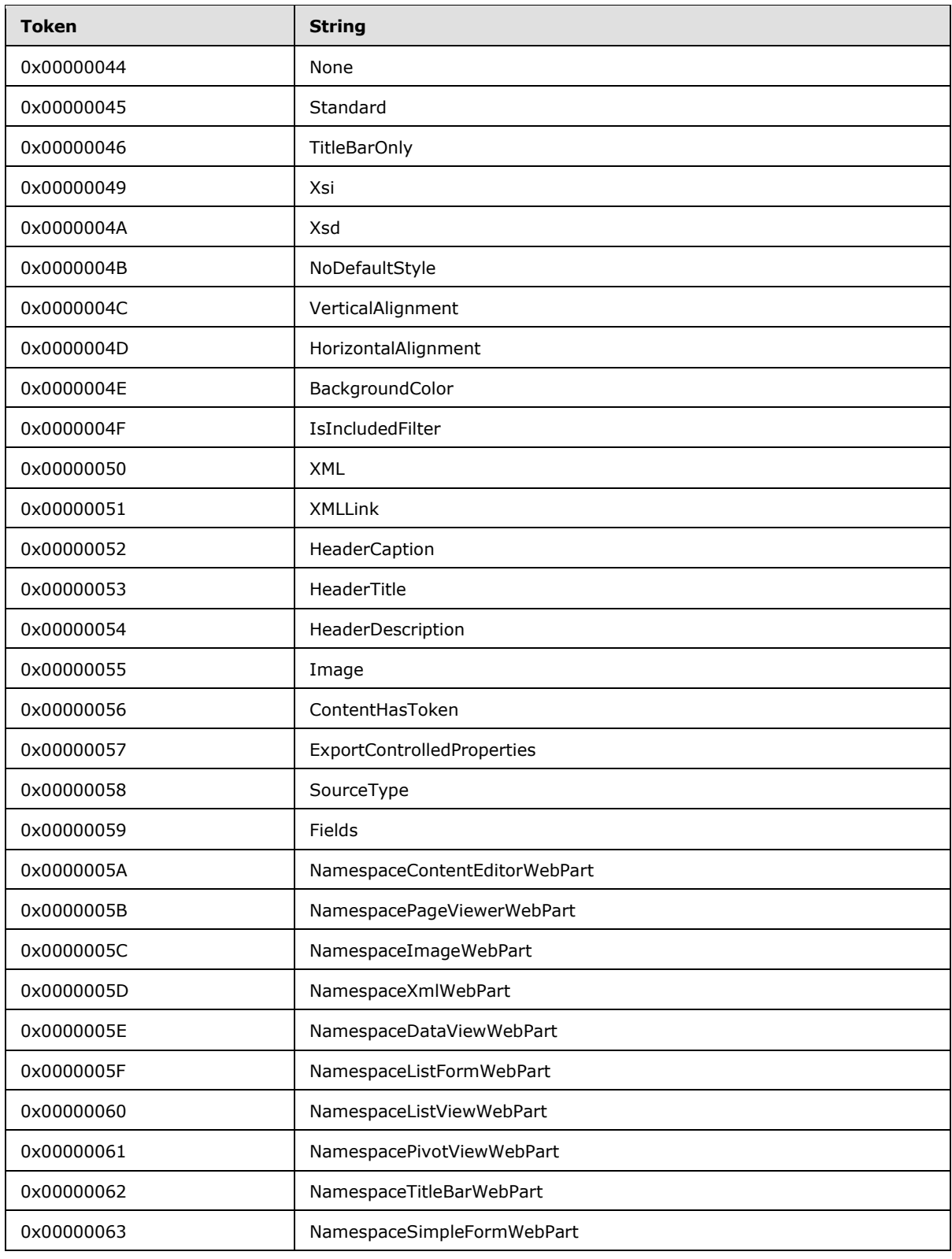

*Copyright © 2014 Microsoft Corporation.* 

*Release: April 30, 2014*

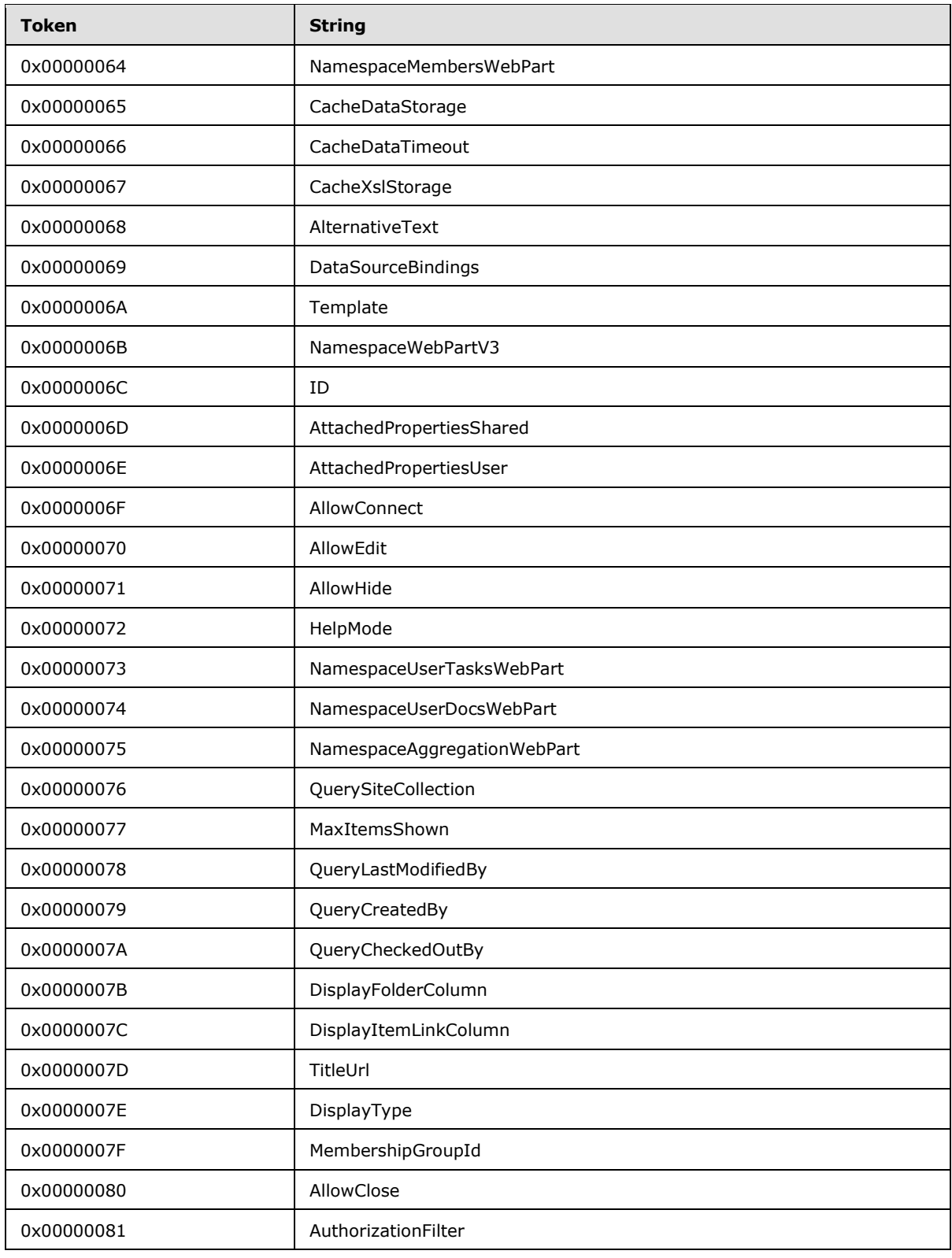

*Copyright © 2014 Microsoft Corporation.* 

*Release: April 30, 2014*

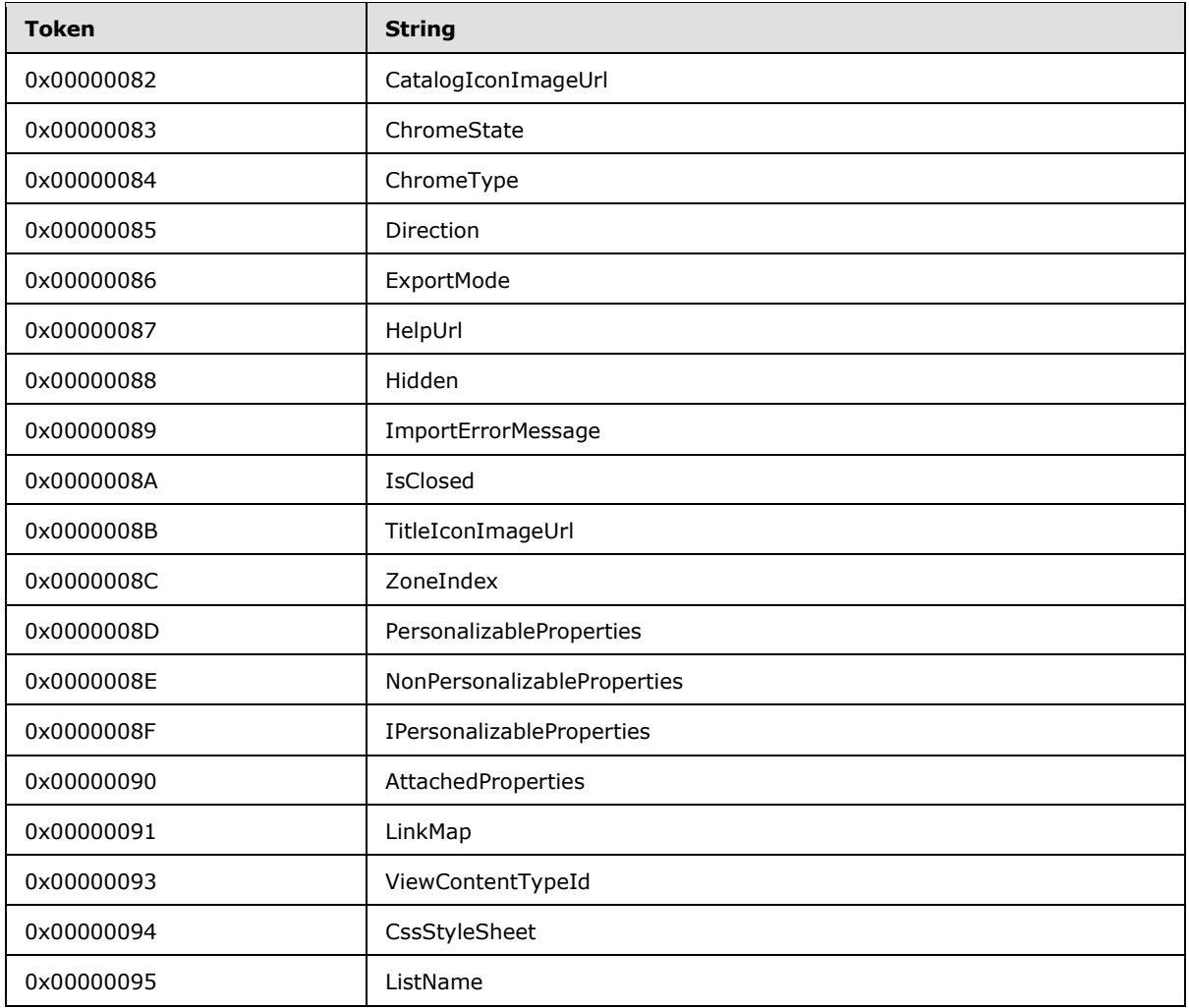

# **2.2.3.1.15 Tokenized Color**

To save space common colors can be saved as a Tokenized Color value. Possible values are described in the following table.

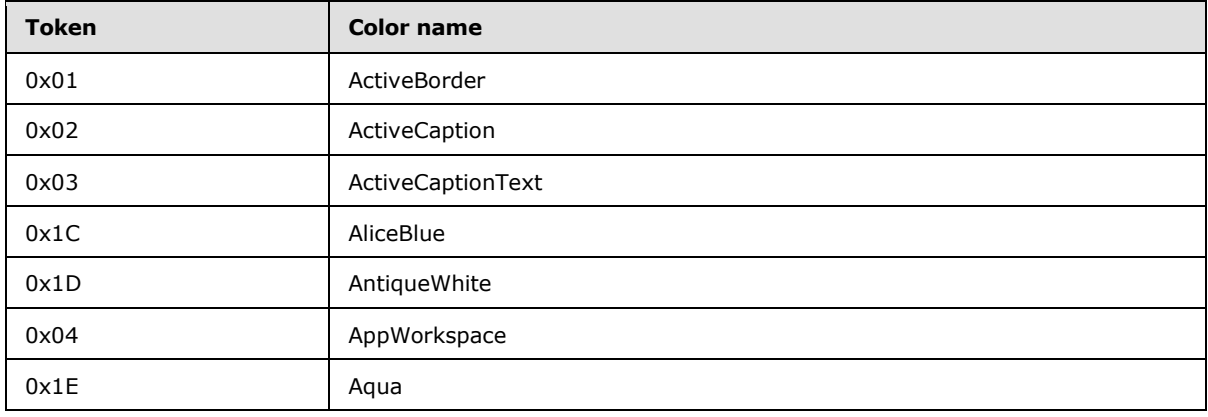

*[MS-SPPTC] — v20140428 User Code Execution Protocol* 

*Copyright © 2014 Microsoft Corporation.* 

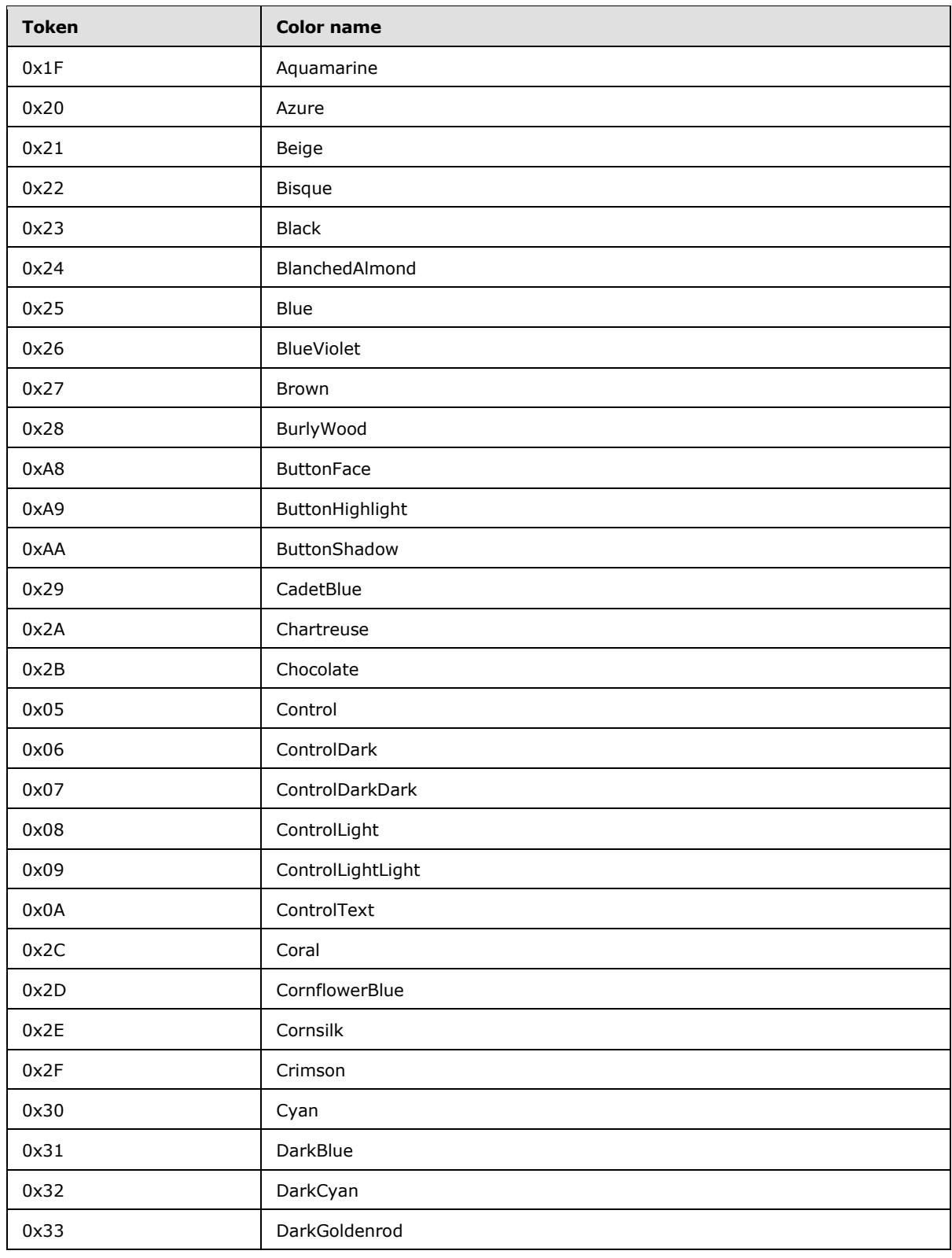

*Copyright © 2014 Microsoft Corporation.* 

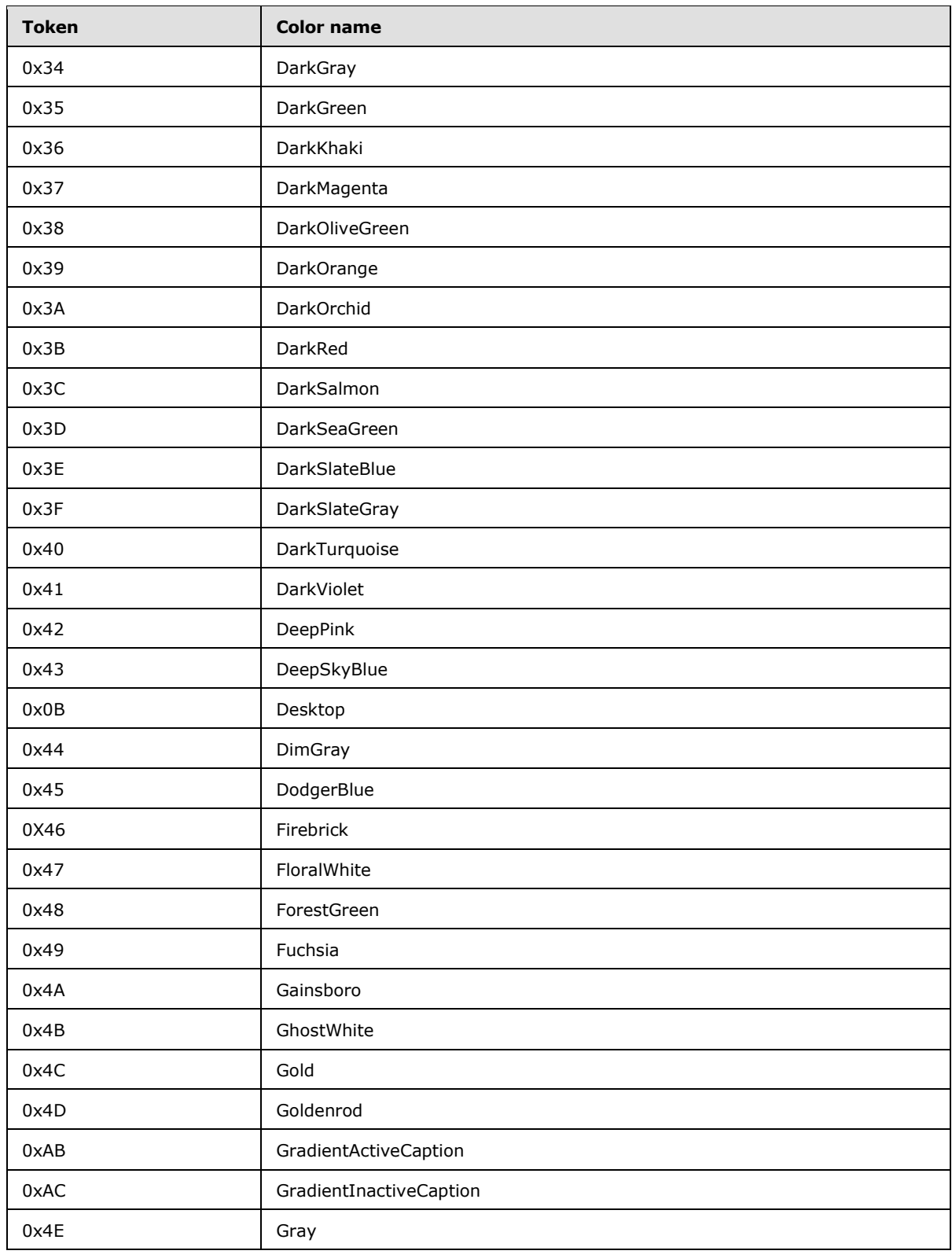

*Copyright © 2014 Microsoft Corporation.* 

*Release: April 30, 2014*

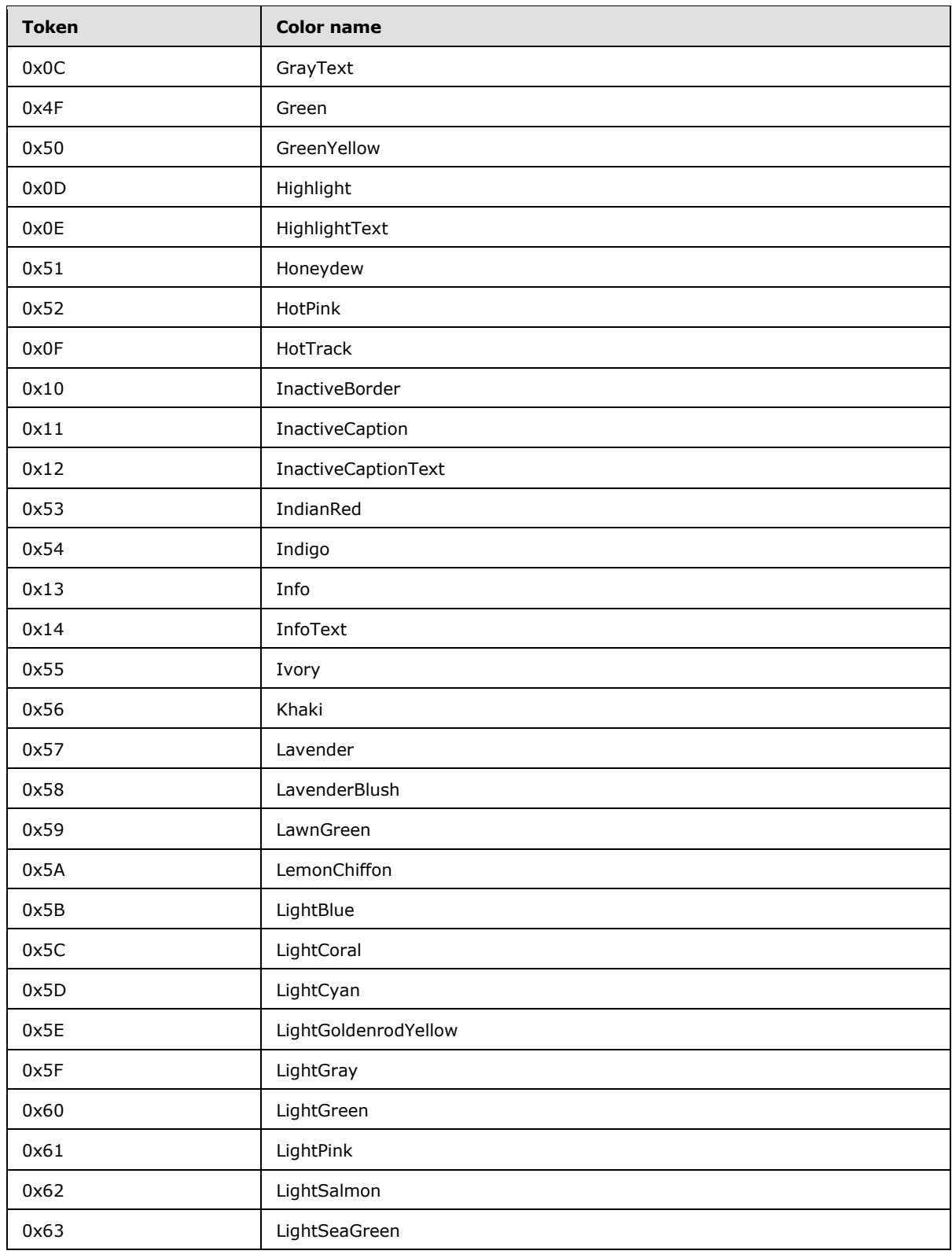

*Copyright © 2014 Microsoft Corporation.* 

*Release: April 30, 2014*

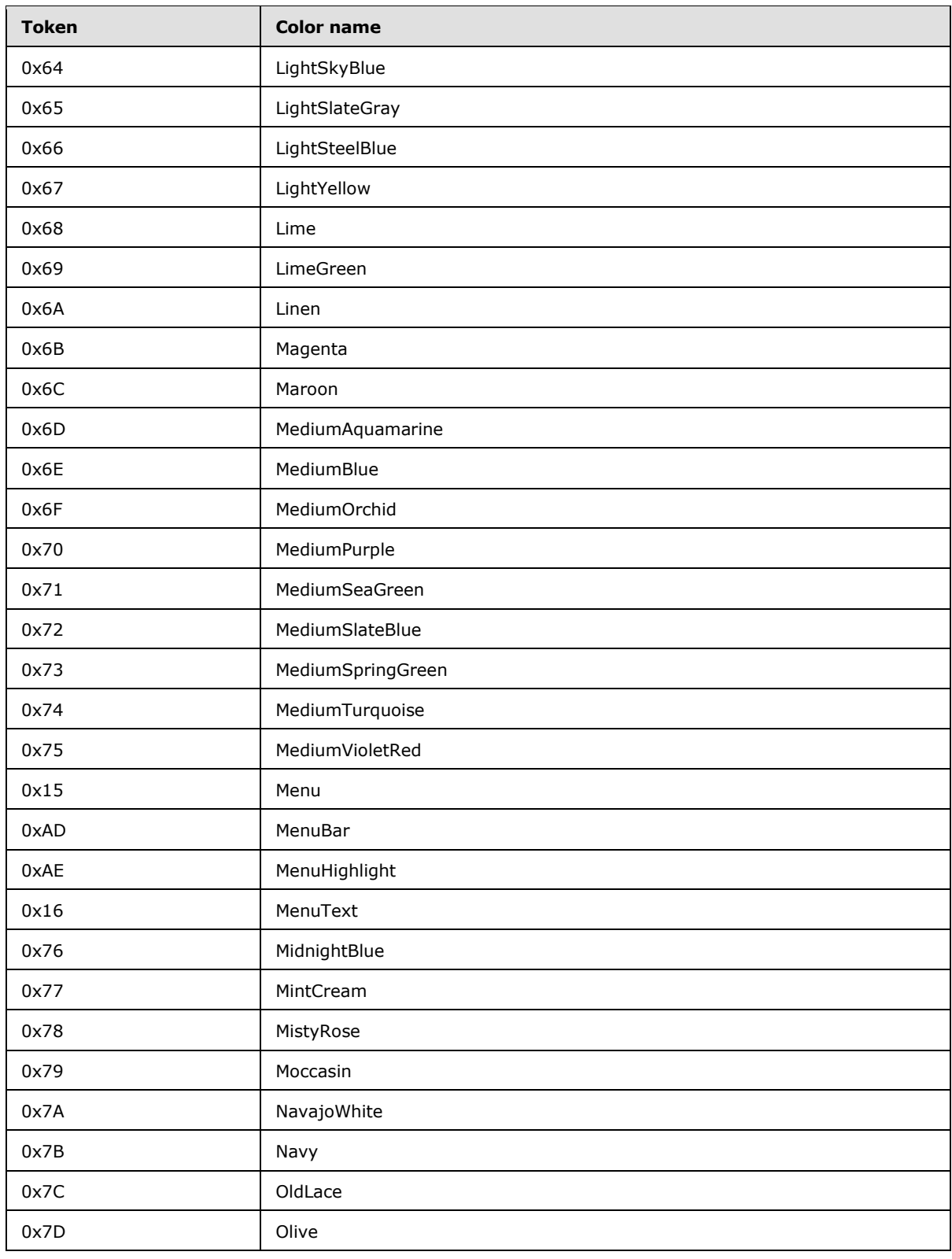

*Copyright © 2014 Microsoft Corporation.* 

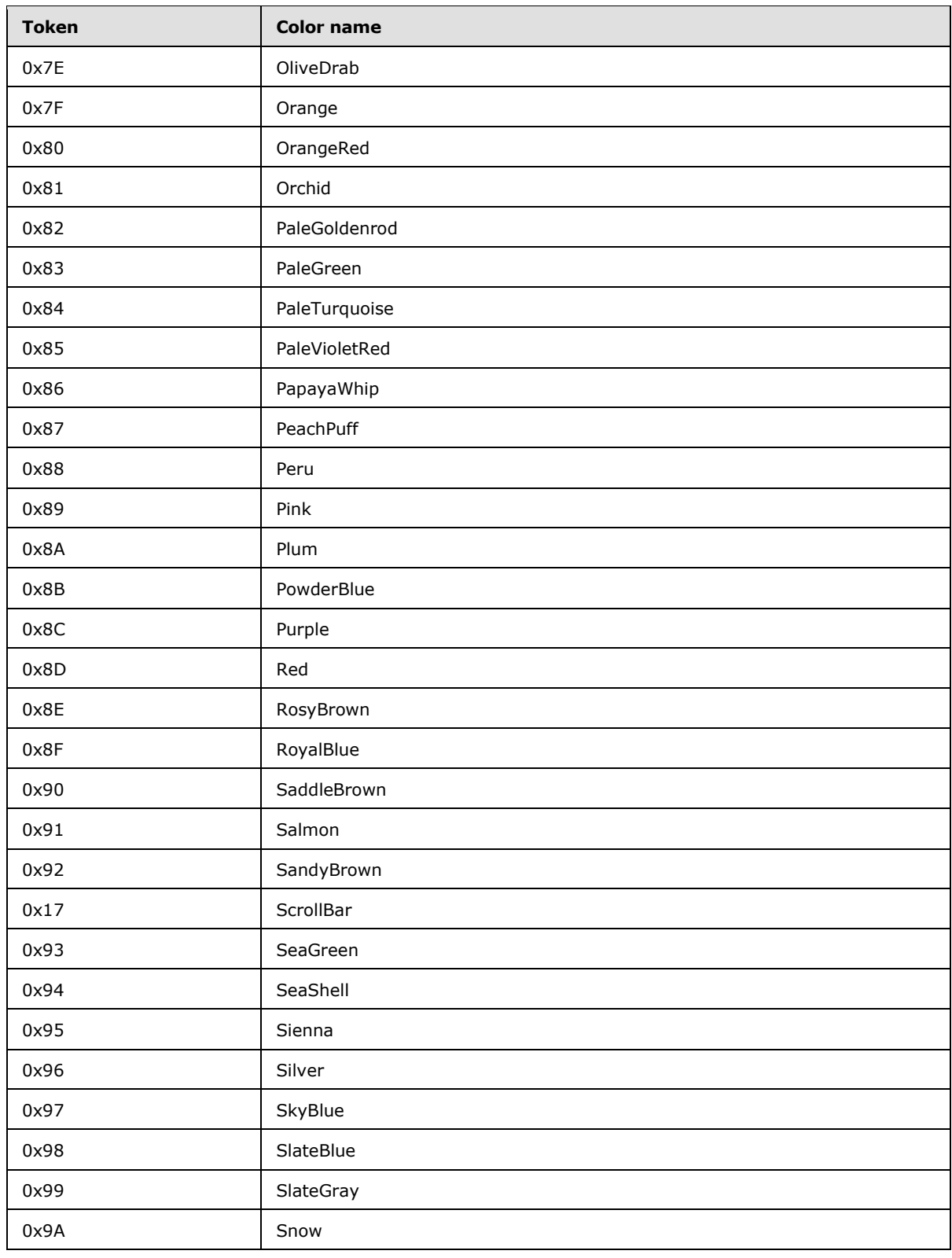

*Copyright © 2014 Microsoft Corporation.* 

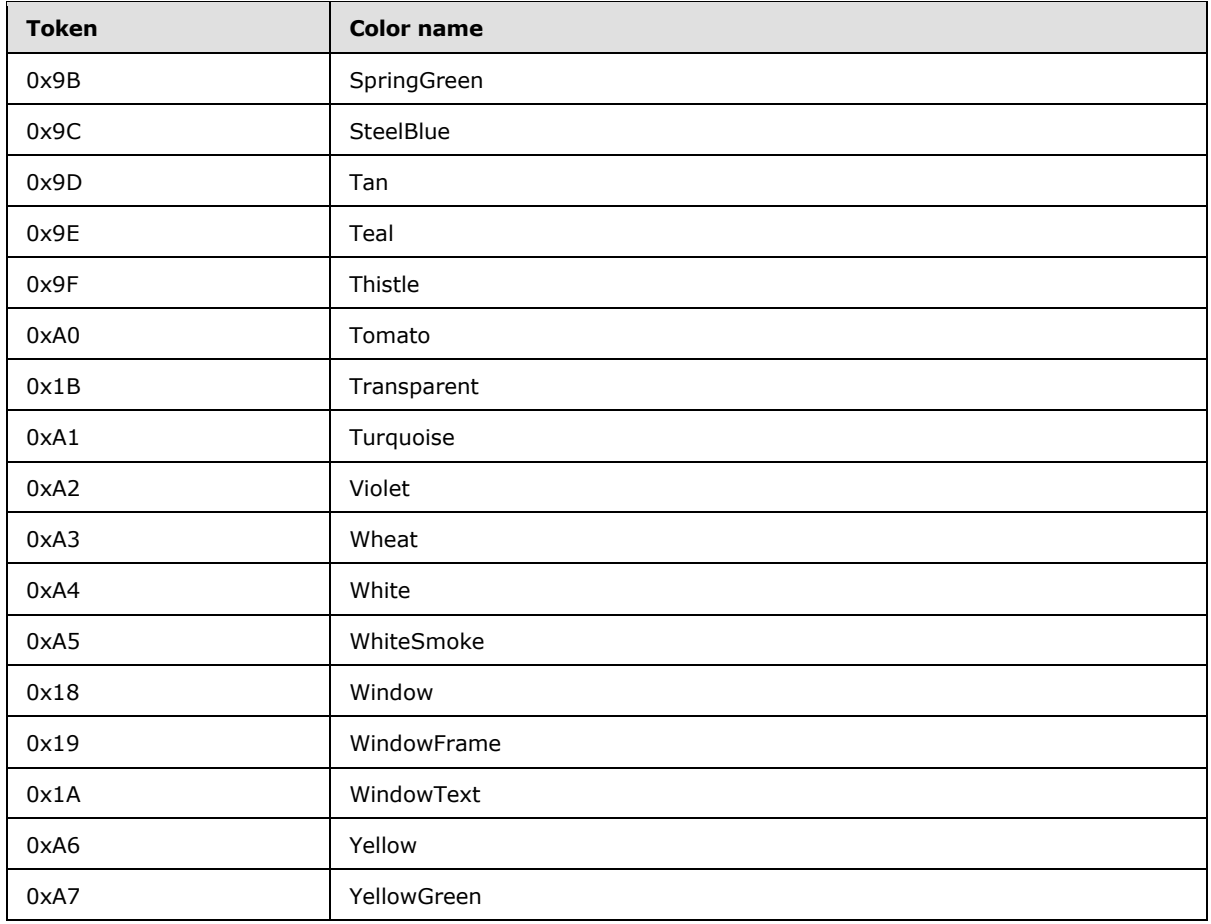

*Copyright © 2014 Microsoft Corporation.* 

# **3 Protocol Details**

# **3.1 User Code Execution Server Details**

The protocol server on which the user code runs, implements the methods defined in this section to enable protocol clients to run user code remotely.

# **3.1.1 Abstract Data Model**

<span id="page-61-1"></span>This section describes a conceptual model of possible data organization which an implementation maintains to participate in this protocol. The described organization is provided to facilitate the explanation of how the protocol behaves. This document does not mandate that implementations adhere to this model, as long as their external behavior is consistent with the behavior described in this document.

The back-end database server maintains the following sets of data for this protocol within both a **[configuration database](%5bMS-OFCGLOS%5d.pdf)** and one or more **[content databases](%5bMS-OFCGLOS%5d.pdf)**. Data within the databases is maintained until updated or removed.

# **3.1.1.1 Web Parts**

# **3.1.1.1.1 Customizable and Personalizable Properties**

<span id="page-61-0"></span>A Web Part defines a number of properties that can be modified to change how the Web Part behaves or renders. The properties are split into two groups, customizable and personalizable. These two groups of properties are stored in the back end database server for each Web Part, and both sets of properties are used to instantiate and render a Web Part on a front-end Web server. It is up to the Web Part implementer to determine whether a property is customizable or personalizable. A property is customizable if all users accessing the Web Part MUST get the same value for the property. A property is personalizable if users accessing the Web Part MUST be able to modify the property to a value specific to each user.

# **3.1.1.1.2 Adding and Modifying a Web Part for All Users (Customization)**

When a Web Part is added to the shared view of a Web Parts page a new entry for the Web Part is added into the back end database server containing all the personalizable and customizable properties of the Web Part. For each version of a Web Parts page there is only one copy of the personalizable and customizable properties stored in the back end database server for the shared view of a Web Part. As a result, when two different users browse to the shared view of the same Web Parts page the same set of personalizable and customizable properties for the Web Part are returned, resulting in the same Web Part being rendered for each user. Modifying this copy of properties used to render the shared view of a Web Part is called customization, and all users browsing to the shared view of the Web Parts page will see the same customized Web Part.

### **3.1.1.1.3 Adding a Web Part for All Users then modifying it uniquely for a particular User (Personalization)**

When a Web Part is added to the shared view of a Web Parts page and a user then accesses the shared view or personal view of the Web Parts page, the personalizable and customizable properties returned for the Web Part will be the same so the Web Part will render the same in both the shared view and personal view.

*[MS-SPPTC] — v20140428 User Code Execution Protocol*  *62 / 75*

*Copyright © 2014 Microsoft Corporation.* 

If the user then modifies the Web Part from the personal view of the Web Parts page, then all of the personalizable properties currently stored in the back end database server for the Web Part are copied into a separate entry in the back end database server for the Web Part that is associated with the particular user who modified the Web Part.

This process is called personalization, and it means there are now two copies of the personalizable properties for the Web Part in the back end database server, one copy that is used when any user accesses the Web Part in the shared view of the Web Parts page or they access the Web Part in the personal view of the Web Parts page but have not yet personalized the Web Part, and a second copy that is used when the user who personalized the Web Part accesses the Web Part in the personal view of the Web Parts page.

Every time a different user personalizes the Web Part an additional copy of the personalizable properties are stored for the Web Part in the back end database server for that particular user. When a user accesses the personal view of a Web Parts page, personalizable and customizable properties for the Web Part will be returned. If the Web Part has not been personalized by this user then these properties will be the same ones that are returned if the user browsed to the shared view of the Web Parts page. If the Web Part has been personalized by this user then the personalizable properties will be a unique copy that is stored in the back end database server just for this user, the customizable properties will be the same ones that are returned when accessing the shared view of the Web Parts page. There is only one copy of the customizable properties of a Web Part for a particular version of a Web Parts page, there is one copy of the personalizable properties of a Web Part for each user who has personalized that Web Part on the Web Parts page.

# **3.1.1.1.4 Adding a Web Part just for a particular User (Personal Web Part)**

When a Web Part is added to the personal view of a Web Parts page a new entry for the Web Part is added into the back end database server containing all the personalizable and customizable properties of the Web Part, and the entry is associated with the particular user who added the Web Part. This is called a **[personal Web Part](%5bMS-OFCGLOS%5d.pdf)** and it will only be returned when the user who added the Web Part is accessing the Web Parts page in personal view. No one else will ever have access to this personal Web Part. If a personal Web Part is modified the one copy of the personalizable and customizable properties for the Web Part in the back end database server will be updated, and again only the user who added the personal Web Part will see the changes when they access the personal view of the Web Parts page.

## **3.1.2 Timers**

None.

## **3.1.3 Initialization**

The interface uses initialization as specified in [\[MS-NRTP\]](%5bMS-NRTP%5d.pdf) section 3.2.3.

### **3.1.4 Higher-Layer Triggered Events**

None.

### **3.1.5 Message Processing Events and Sequencing Rules**

The **Microsoft.SharePoint.Administration.ISPUserCodeExecutionHostProxy** interface is comprised of the methods shown in the following table.

*[MS-SPPTC] — v20140428 User Code Execution Protocol* 

*Copyright © 2014 Microsoft Corporation.* 

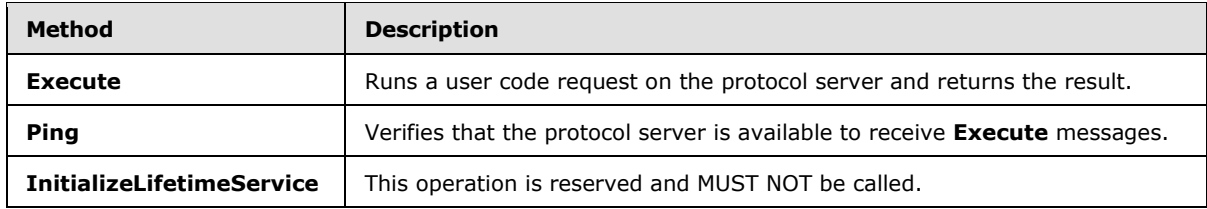

## **3.1.5.1 Execute**

The **Execute** method is called to run a **user code** request on the protocol server.

```
 object Execute(Type userCodeWrapperType,
                Guid siteCollectionId,
                SPUserToken userToken,
                string affinityBucketName,
                SPUserCodeExecutionContext executionContext);
```
**userCodeWrapperType:** The type of object the protocol server uses to execute this user code request. This parameter is a vendor-extensible field and can contain the type of any object  $\langle 16 \rangle$ 

**siteCollectionId:** A site collection identifier of the current site collection.

**userToken:** A token (section [2.2.2.30\)](#page-33-0) that identifies the authentication process applied to the current user.

**affinityBucketName:** A string to suggest a loose affinity between different user code requests. The protocol server can use this string as a suggestion when grouping user code requests together to reuse resources.

**executionContext:** Context data specific to this user code request. This parameter is a vendorextensible field and can contain any type that derives from the type **SPUserCodeExecutionContext**.

**Return value:** The results of executing this user code request. The type returned is a vendorextensible field and can be any type that derives from the type **System.Object**.

**Exceptions:** If an error occurs while processing this method, one of the exceptions that are listed in the following table will be raised.

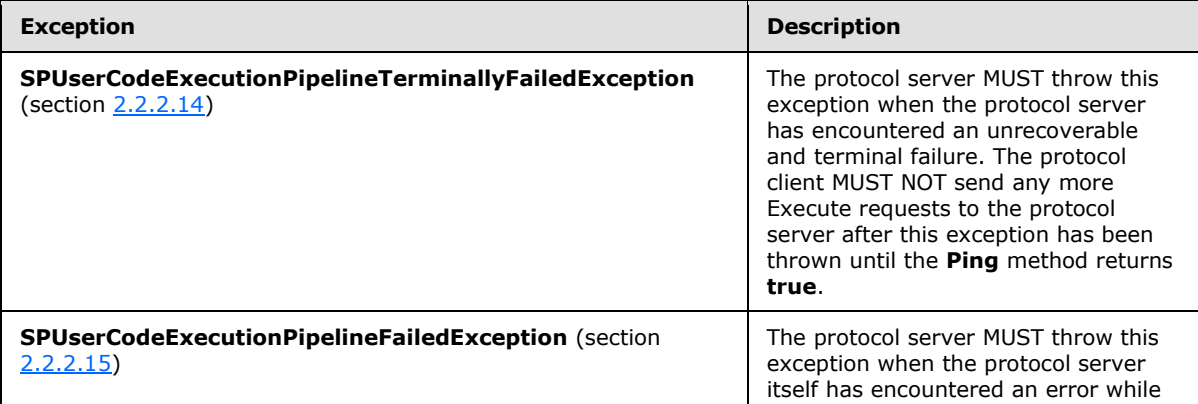

*[MS-SPPTC] — v20140428 User Code Execution Protocol* 

*Copyright © 2014 Microsoft Corporation.* 

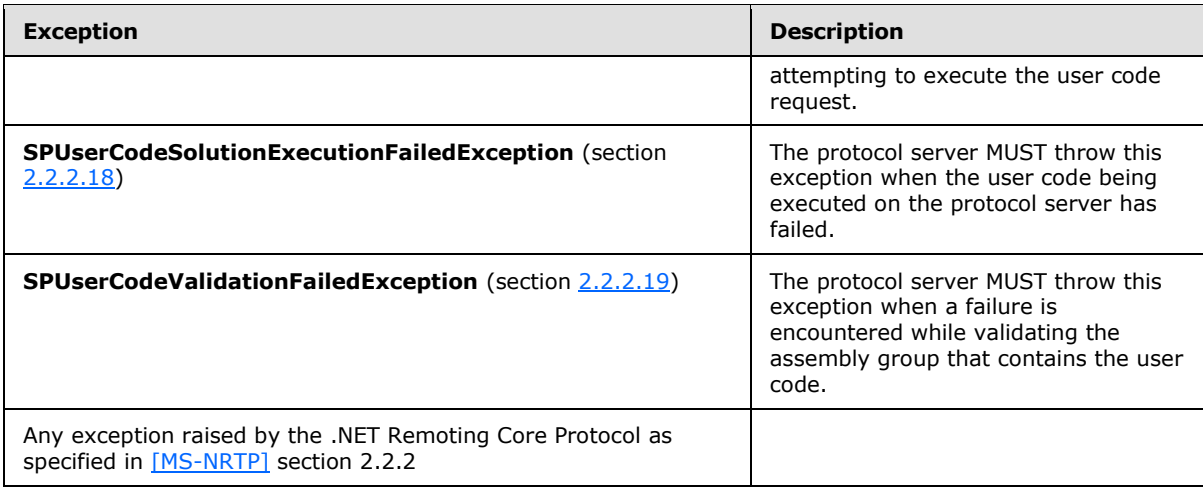

# **3.1.5.2 Ping**

The **Ping** method is called to verify that the protocol server is available to receive **Execute** messages. The protocol server MUST return **true** if it can receive **Execute** messages, otherwise it MUST return **false**.

bool Ping();

**Exceptions:** No exceptions are thrown beyond those raised by the .NET Remoting Core Protocol, as specified in [\[MS-NRTP\]](%5bMS-NRTP%5d.pdf) section 2.2.2.

### **3.1.6 Timer Events**

None.

### **3.1.7 Other Local Events**

None.

*[MS-SPPTC] — v20140428 User Code Execution Protocol* 

*Copyright © 2014 Microsoft Corporation.* 

# **4 Protocol Examples**

# **4.1 Calling Ping**

This example illustrates the message exchange for the remote **Ping** method.

In this sample it is assumed that the executionHost is a valid SAO that implements the **ISPUserCodeExecutionHostProxy** interface.

```
bool b = executionHost.Ping();
```
The protocol client invokes the method without passing in parameters.

The protocol server is configured to support TCP and the messages are expected to be encoded in [\[MS-NRBF\]](%5bMS-NRBF%5d.pdf) section 2.2.3.1. The remoting server is a Single-Call SAO at "tcp://RemotingMachine: portNumber". Where the portNumber is the port the protocol client and protocol server have agreed to use for their communicating with each other.

The remotely running **Ping** method returns **true** in the response message to the client.

A sequence diagram for the preceding message exchange pattern is provided in the following figure.

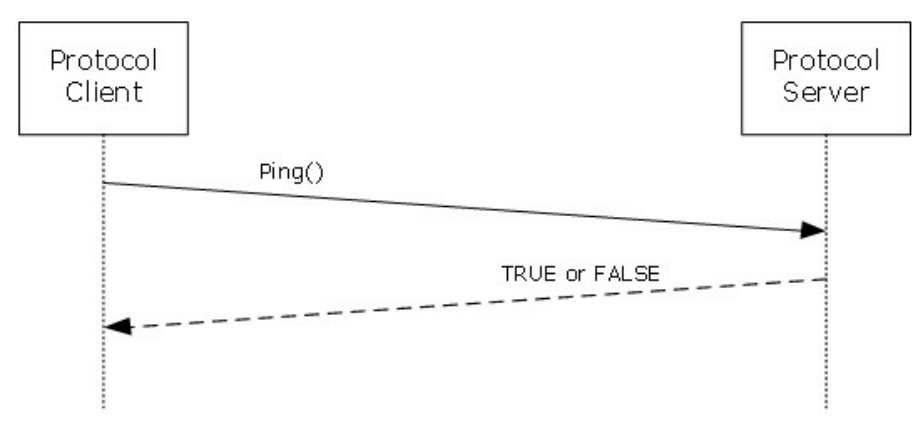

### **Figure 3: Sequence diagram for this message exchange pattern**

A dump of the request message is as follows. The interpretation of these message frames are found in  $[MS-NRTP]$  section 4.1. There are some differences in this example from the example in  $[MS-$ [NRTP\]](%5bMS-NRTP%5d.pdf) section 4.1 and all of those differences are noted as follows.

0000 2E 4E 45 54 01 00 00 00 00 00 BB 00 00 00 04 00 .NET...... »..... 0010 01 01 26 00 00 00 74 63 70 3A 2F 2F 53 48 49 52 ..&...tcp://SHIR 0020 4B 4F 46 32 3A 34 39 39 30 30 2F 53 50 55 43 45 KOF2:49900/SPUCE 0030 78 65 63 75 74 69 6F 6E 48 6F 73 74 06 00 01 01 xecutionHost.... 0040 18 00 00 00 61 70 70 6C 69 63 61 74 69 6F 6E 2F ....application/ 0050 6F 63 74 65 74 2D 73 74 72 65 61 6D 00 00 octet-stream.. ContentLength: 187 (0xBB) Header 1: RequestUriHeader UriValue: tcp://SHIRKOF2:49900/SPUCExecutionHost 0000 00 00 00 00 00 00 00 00 00 01 00 00 00 00 00 00 ...

*[MS-SPPTC] — v20140428 User Code Execution Protocol* 

*Copyright © 2014 Microsoft Corporation.* 

0010 00 15 11 00 00 00 12 04 50 69 6E 67 12 9B 01 4D ...Ping.›.M 0020 69 63 72 6F 73 6F 66 74 2E 53 68 61 72 65 50 6F icrosoft.SharePo 0030 69 6E 74 2E 41 64 6D 69 6E 69 73 74 72 61 74 69 int.Administrati 0040 6F 6E 2E 49 53 50 55 73 65 72 43 6F 64 65 45 78 on.ISPUserCodeEx 0050 65 63 75 74 69 6F 6E 48 6F 73 74 50 72 6F 78 79 ecutionHostProxy 0060 2C 20 4D 69 63 72 6F 73 6F 66 74 2E 53 68 61 72 , Microsoft.Shar 0070 65 50 6F 69 6E 74 2C 20 56 65 72 73 69 6F 6E 3D ePoint, Version= 0080 31 34 2E 30 2E 30 2E 30 2C 20 43 75 6C 74 75 72 14.0.0.0, Cultur 0090 65 3D 6E 65 75 74 72 61 6C 2C 20 50 75 62 6C 69 e=neutral, Publi 00A0 63 4B 65 79 54 6F 6B 65 6E 3D 37 31 65 39 62 63 cKeyToken=71e9bc 00B0 65 31 31 31 65 39 34 32 39 63 0B e111e9429c. SerializationHeaderRecord: HeaderId: 0 (0x0) BinaryMethodCall: MessageEnum: 00000014 NoArgs: (...............................1) ArgsInline: (..............................0.) ArgsIsArray: (.............................0..) ArgsInArray: (............................0...) NoContext: (...........................1....) ContextInline: (..........................0.....) ContextInArray: (.........................0......) MethodSignatureInArray: (...........................0........)  ${\tt PropertyInArray:} \hspace{2.5cm} (\dots\dots\dots\dots\dots\dots\dots\dots\dots\dots\dots\dots\dots)$  ${\small \texttt{NoReturnValue:}} \begin{minipage}{0.03\textwidth} \begin{minipage}{0.03\textwidth} \begin{minipage}{0.03\textwidth} \centering \end{minipage} \begin{minipage}{0.03\textwidth} \centering \begin{minipage}{0.03\textwidth} \centering \end{minipage} \begin{minipage}{0.03\textwidth} \centering \end{minipage} \begin{minipage}{0.03\textwidth} \centering \begin{minipage}{0.03\textwidth} \centering \centering \end{minipage} \begin{minipage}{0.03\textwidth} \centering \end{minipage} \begin{minipage}{0.03\textwidth}$  ReturnValueVoid: (.....................0..........) ReturnValueInline: (....................0...........) ReturnValueInArray: (...................0............) ExceptionInArray: (..................0.............) Reserved: (000000000000000000000.............) MethodName: Data: Ping TypeName: Data: Microsoft.SharePoint.Administration.ISPUserCodeExecutionHostProxy, Microsoft.SharePoint, Version=14.0.0.0, Culture=neutral, PublicKeyToken= 71e9bc e111e9429c MethodCallArray:

The **MethodCallArray** record is empty because the **Ping** method does not take any parameters.

0010 2E 4E 45 54 01 00 02 00 00 00 19 00 00 00 00 00 .NET............. ContentLength ContentLength: 25 (0x19) 0000 00 00 00 00 00 00 00 00 00 01 00 00 00 00 00 00 ................ 0010 00 16 11 08 00 00 01 01 0B ......... ReturnValue: PrimitiveTypeEnum: Boolean (0x01) Data: TRUE (0x01)

*[MS-SPPTC] — v20140428 User Code Execution Protocol* 

*Copyright © 2014 Microsoft Corporation.* 

# **5 Security**

# **5.1 Security Considerations for Implementers**

This protocol inherits the security considerations described in [\[MS-NRTP\]](%5bMS-NRTP%5d.pdf) section 5. Because this protocol specifies no authentication or authorization mechanisms, a protocol server can perform implementation-specific authorization only based on evidence from underlying transport mechanisms. Operational security can be enhanced by restricting transport layer access to the protocol servers to only known protocol clients, such as other computers in the farm.

## **5.2 Index of Security Parameters**

None.

*[MS-SPPTC] — v20140428 User Code Execution Protocol* 

*Copyright © 2014 Microsoft Corporation.* 

# **6 Appendix A: Product Behavior**

The information in this specification is applicable to the following Microsoft products or supplemental software. References to product versions include released service packs:

- Microsoft SharePoint Foundation 2010
- **Microsoft SharePoint Foundation 2013**

Exceptions, if any, are noted below. If a service pack or Quick Fix Engineering (QFE) number appears with the product version, behavior changed in that service pack or QFE. The new behavior also applies to subsequent service packs of the product unless otherwise specified. If a product edition appears with the product version, behavior is different in that product edition.

Unless otherwise specified, any statement of optional behavior in this specification that is prescribed using the terms SHOULD or SHOULD NOT implies product behavior in accordance with the SHOULD or SHOULD NOT prescription. Unless otherwise specified, the term MAY implies that the product does not follow the prescription.

 $\leq$  1> Section 2.2.1.8: This enumeration is available only in SharePoint Foundation 2013.

[<2> Section 2.2.2.1: I](#page-17-0)n SharePoint Foundation 2010 the **changeProperties** field of **EventResults** is a **System.Collections.Hashtable**.

 $\leq$  3> Section 2.2.2.3: This class is available only in SharePoint Foundation 2013.

[<4> Section 2.2.2.4: T](#page-19-0)his class is available only in SharePoint Foundation 2013.

 $5$  Section 2.2.2.5: This class is available only in SharePoint Foundation 2013.

[<6> Section 2.2.2.9: I](#page-22-0)n SharePoint Foundation 2010 the **m\_properties** field of **SPItemEventDataCollection** is a **System.Collections.Hashtable**.

[<7> Section 2.2.2.9: I](#page-22-1)n SharePoint Foundation 2010 the **m\_changeProperties** field of **SPItemEventDataCollection** is a **System.Collections.Hashtable**.

[<8> Section 2.2.2.13: I](#page-25-0)n SharePoint Foundation 2010 the **solutionValidationErrorUrl** field of **SPUserCodeExecutionContext** will not be present.

[<9> Section 2.2.2.13: I](#page-25-1)n SharePoint Foundation 2010 the **solutionValidationErrorMessage** field of **SPUserCodeExecutionContext** will not be present.

[<10> Section 2.2.2.16: I](#page-27-0)n SharePoint Foundation 2010 the **Parameters** field on **SPUserCodeFeatureCallOutContext** is a **System.Collections.Generic.Dictionary<string, string>**.

[<11> Section 2.2.2.28: I](#page-32-0)n SharePoint Foundation 2010 the **Parameters** field on **SPUserCodeWorkflowActionSandboxExecutionContext** is a **System.Collections.Hashtable**.

[<12> Section 2.2.2.33: T](#page-35-0)his field will be removed in SharePoint Foundation 2010.

[<13> Section 2.2.2.34: I](#page-35-1)n SharePoint Foundation 2010 the **WebPartVerbList** field of **WebPartChromeDataSet** is a **System.Collections.ArrayList**.

<span id="page-68-0"></span>[<14> Section 2.2.2.35: T](#page-36-0)his field will be removed in SharePoint Foundation 2010.

<span id="page-68-1"></span>[<15> Section 2.2.2.38: I](#page-40-0)n SharePoint Foundation 2010 the **serverVariables** field on **WorkerRequestData** is a **System.Collections.Specialized.NameValueCollection**.

*[MS-SPPTC] — v20140428 User Code Execution Protocol* 

*Copyright © 2014 Microsoft Corporation.* 

<span id="page-69-0"></span> $\leq$ 16> Section 3.1.5.1: In SharePoint Foundation 2010 there is a relationship between the type of object passed to the *userCodeWrapperType* parameter of the **Execute** method and the type of object that is passed to the *executionContext* parameter, and the type of object that is returned from the **Execute** message.

The following table shows the relationship between the types passed into the *userCodeWrapperType* parameter by SharePoint Foundation 2010 to the types that are passed to the *executionContext* parameter, and the type of object that is returned from this method.

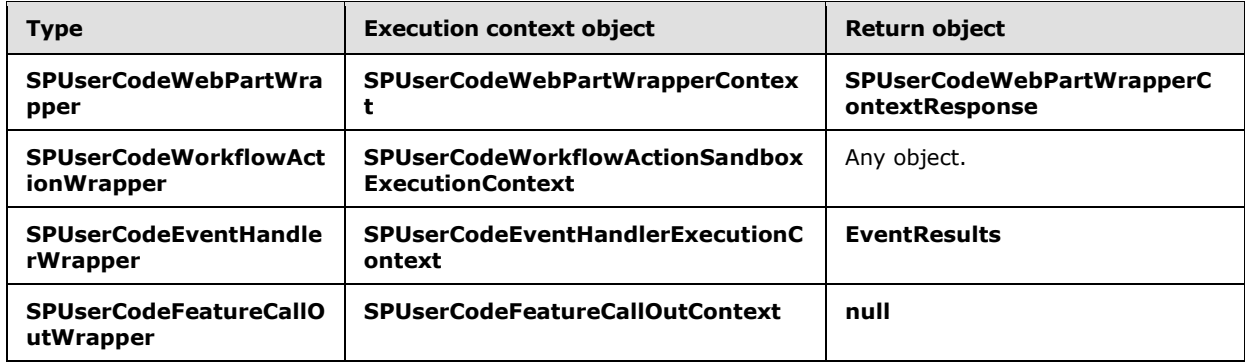

In addition to this table the SharePoint Foundation 2010 protocol server can also accept any class that derives from the class **SPUserCodeWrapper**. When an unknown class derived from **SPUserCodeWrapper** is passed to the parameter *userCodeWrapperType*, and then the SharePoint Foundation 2010 protocol server will be able to accept any class that derives from the class **SPUserCodeExecutionContext** for the executionContent and will return any class that derives from **system.Object**. See [\[MSDN-SharePointSDK\]](http://go.microsoft.com/fwlink/?LinkID=153289&clcid=0x409) for information about implementation-specific details of the **SPUserCodeWrapper** class.

*[MS-SPPTC] — v20140428 User Code Execution Protocol* 

*Copyright © 2014 Microsoft Corporation.* 

# **7 Change Tracking**

This section identifies changes that were made to the [MS-SPPTC] protocol document between the February 2014 and April 2014 releases. Changes are classified as New, Major, Minor, Editorial, or No change.

The revision class **New** means that a new document is being released.

The revision class **Major** means that the technical content in the document was significantly revised. Major changes affect protocol interoperability or implementation. Examples of major changes are:

- A document revision that incorporates changes to interoperability requirements or functionality.
- The removal of a document from the documentation set.

The revision class **Minor** means that the meaning of the technical content was clarified. Minor changes do not affect protocol interoperability or implementation. Examples of minor changes are updates to clarify ambiguity at the sentence, paragraph, or table level.

The revision class **Editorial** means that the formatting in the technical content was changed. Editorial changes apply to grammatical, formatting, and style issues.

The revision class **No change** means that no new technical changes were introduced. Minor editorial and formatting changes may have been made, but the technical content of the document is identical to the last released version.

Major and minor changes can be described further using the following change types:

- **New content added.**
- Content updated.
- Content removed.
- **New product behavior note added.**
- **Product behavior note updated.**
- **Product behavior note removed.**
- New protocol syntax added.
- Protocol syntax updated.
- **Protocol syntax removed.**
- New content added due to protocol revision.
- Content updated due to protocol revision.
- Content removed due to protocol revision.
- New protocol syntax added due to protocol revision.
- **Protocol syntax updated due to protocol revision.**
- **Protocol syntax removed due to protocol revision.**

*[MS-SPPTC] — v20140428 User Code Execution Protocol* 

*Copyright © 2014 Microsoft Corporation.* 

Obsolete document removed.

Editorial changes are always classified with the change type **Editorially updated.**

Some important terms used in the change type descriptions are defined as follows:

- **Protocol syntax** refers to data elements (such as packets, structures, enumerations, and methods) as well as interfaces.
- **Protocol revision** refers to changes made to a protocol that affect the bits that are sent over the wire.

The changes made to this document are listed in the following table. For more information, please contact [dochelp@microsoft.com.](mailto:dochelp@microsoft.com)

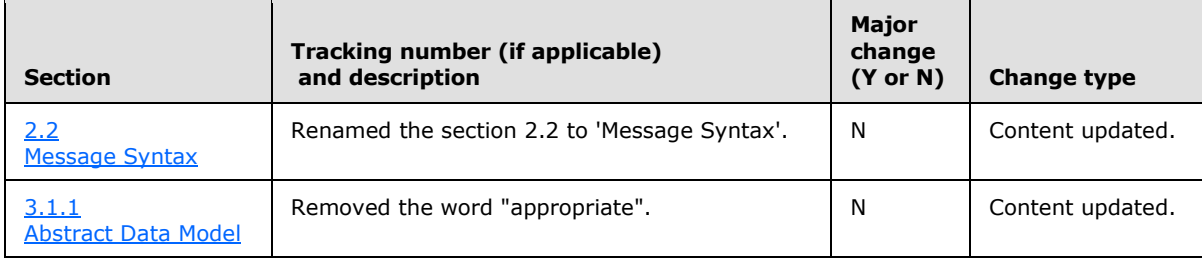

*[MS-SPPTC] — v20140428 User Code Execution Protocol* 

*Copyright © 2014 Microsoft Corporation.*
# **8 Index**

#### **A**

Abstract data model [server](#page-61-0) 62 [Applicability](#page-10-0) 11

#### **C**

[Calling Ping example](#page-65-0) 66 [Capability negotiation](#page-10-1) 11 [Change tracking](#page-70-0) 71 Classes [EventResults](#page-17-0) 18 [SPEditorChromeEditorPartSettings](#page-20-0) 21 [SPEventPropertiesBase](#page-20-1) 21 [SPException](#page-21-0) 22 [SPItemEventDataCollection](#page-21-1) 22 [SPItemEventProperties](#page-22-0) 23 [SPListEventProperties](#page-23-0) 24 [SPUserCodeEventHandlerExecutionContext](#page-24-0) 25 [SPUserCodeExecutionContext](#page-25-0) 26 [SPUserCodeExecutionPipelineFailedException](#page-26-0) 27 [SPUserCodeFeatureCallOutContext](#page-26-1) 27 [SPUserCodeRemoteExecutionContext](#page-27-0) 28 [SPUserCodeSolutionExecutionFailedException](#page-28-0) 29 [SPUserCodeValidationFailedException](#page-28-1) 29 [SPUserCodeWebPartHttpRequestContext](#page-28-2) 29 [SPUserCodeWebPartHttpResponse](#page-28-3) 29 [SPUserCodeWebPartImportContext](#page-29-0) 30 [SPUserCodeWebPartImportResponse](#page-30-0) 31 [SPUserCodeWebPartRenderInDesignerContext](#page-30-1) 31 [SPUserCodeWebPartRenderInDesignerResponse](#page-30-2) 31 [SPUserCodeWebPartWrapperContext](#page-31-0) 32 [SPUserCodeWebPartWrapperContextResponse](#page-31-1) 32 [SPUserCodeWorkflowActionSandboxExecutionCon](#page-31-2) [text](#page-31-2)<sub>32</sub> [SPUserCodeWorkflowContext](#page-32-0) 33 [SPUserExecutionPipelineTerminallyFailedExceptio](#page-26-2)  $n$  27 [SPUserToken](#page-33-0) 34 [SPWebEventProperties](#page-33-1) 34 [SPWebPartManagerData](#page-34-0) 35 [UpdatePropertiesWebPartDataSet](#page-35-0) 36 [WebPartChromeDataSet](#page-35-1) 36 [WebPartData](#page-35-2) 36 [WebPartPageData](#page-37-0) 38 [WebPartVerbData](#page-39-0) 40 [WorkerRequestData](#page-40-0) 41 [Classes message](#page-17-1) 18 Complex types [serialized Web Part properties](#page-42-0) 43 [Complex Types message](#page-42-1) 43

## **D**

Data model - abstract [server](#page-61-0) 62

# **E**

Enumerations [EventScope](#page-11-0) 12 [PartChromeState](#page-11-1) 12 [PartChromeType](#page-12-0) 13 [SPEventReceiverStatus](#page-12-1) 13 [SPEventReceiverType](#page-13-0) 14 [SPFeatureCallOutOperation](#page-15-0) 16 [SPFeatureScope](#page-16-0) 17 [Enumerations message](#page-11-2) 12 [EventResults class](#page-17-0) 18 [EventScope enumeration](#page-11-0) 12 Examples [Calling Ping](#page-65-0) 66 [Execute method](#page-63-0) 64

### **F**

Fields - [vendor-extensible](#page-10-2) 11

#### **G**

[Glossary](#page-6-0) 7

### **H**

Higher-layer triggered events [server](#page-62-0) 63

### **I**

Implementer - [security considerations](#page-67-0) 68 [Index of security parameters](#page-67-1) 68 [Informative references](#page-8-0) 9 Initialization [server](#page-62-1) 63 [Introduction](#page-6-1) 7

#### **M**

Message processing [server](#page-62-2) 63 Messages [Classes](#page-17-1) 18 [Complex Types](#page-42-1) 43 [Enumerations](#page-11-2) 12 [EventResults class](#page-17-0) 18 [EventScope enumeration](#page-11-0) 12 [PartChromeState enumeration](#page-11-1) 12 [PartChromeType enumeration](#page-12-0) 13 [SPEditorChromeEditorPartSettings class](#page-20-0) 21 [SPEventPropertiesBase class](#page-20-1) 21 [SPEventReceiverStatus enumeration](#page-12-1) 13 [SPEventReceiverType enumeration](#page-13-0) 14 [SPException class](#page-21-0) 22 [SPFeatureCallOutOperation enumeration](#page-15-0) 16

*[MS-SPPTC] — v20140428 User Code Execution Protocol* 

*Copyright © 2014 Microsoft Corporation.* 

*Release: April 30, 2014*

*73 / 75*

[SPFeatureScope enumeration](#page-16-0) 17 [SPItemEventDataCollection class](#page-21-1) 22 [SPItemEventProperties class](#page-22-0) 23 [SPListEventProperties class](#page-23-0) 24 [SPUserCodeEventHandlerExecutionContext class](#page-24-0) 25 [SPUserCodeExecutionContext class](#page-25-0) 26 [SPUserCodeExecutionPipelineFailedException](#page-26-0)  [class](#page-26-0) 27 [SPUserCodeFeatureCallOutContext class](#page-26-1) 27 [SPUserCodeRemoteExecutionContext class](#page-27-0) 28 [SPUserCodeSolutionExecutionFailedException](#page-28-0)  [class](#page-28-0) 29 [SPUserCodeValidationFailedException class](#page-28-1) 29 [SPUserCodeWebPartHttpRequestContext class](#page-28-2) 29 [SPUserCodeWebPartHttpResponse class](#page-28-3) 29 [SPUserCodeWebPartImportContext class](#page-29-0) 30 [SPUserCodeWebPartImportResponse class](#page-30-0) 31 [SPUserCodeWebPartRenderInDesignerContext](#page-30-1)  [class](#page-30-1) 31 [SPUserCodeWebPartRenderInDesignerResponse](#page-30-2)  [class](#page-30-2) 31 [SPUserCodeWebPartWrapperContext class](#page-31-0) 32 [SPUserCodeWebPartWrapperContextResponse](#page-31-1)  [class](#page-31-1) 32 [SPUserCodeWorkflowActionSandboxExecutionCon](#page-31-2) [text class](#page-31-2) 32 [SPUserCodeWorkflowContext class](#page-32-0) 33 [SPUserExecutionPipelineTerminallyFailedExceptio](#page-26-2) [n class](#page-26-2) 27 [SPUserToken class](#page-33-0) 34 [SPWebEventProperties class](#page-33-1) 34 [SPWebPartManagerData class](#page-34-0) 35 [syntax](#page-11-3) 12 [transport](#page-11-4) 12 [UpdatePropertiesWebPartDataSet class](#page-35-0) 36 [WebPartChromeDataSet class](#page-35-1) 36 [WebPartData class](#page-35-2) 36 [WebPartPageData class](#page-37-0) 38 [WebPartVerbData class](#page-39-0) 40 [WorkerRequestData class](#page-40-0) 41 Methods [Execute](#page-63-0) 64 [Ping](#page-64-0) 65

### **N**

[Normative references](#page-8-1) 9

### **O**

Other local events [server](#page-64-1) 65 [Overview \(synopsis\)](#page-8-2) 9

### **P**

Parameters - [security index](#page-67-1) 68 [PartChromeState enumeration](#page-11-1) 12 [PartChromeType enumeration](#page-12-0) 13 [Ping method](#page-64-0) 65 [Preconditions](#page-10-3) 11

[Prerequisites](#page-10-3) 11 [Product behavior](#page-68-0) 69

### **R**

[References](#page-7-0) 8 [informative](#page-8-0) 9 [normative](#page-8-1) 9 [Relationship to other protocols](#page-9-0) 10

#### **S**

**Security** [implementer considerations](#page-67-0) 68 [parameter index](#page-67-1) 68 Sequencing rules [server](#page-62-2) 63 [Serialized Web Part properties](#page-42-0) 43 Server [abstract data model](#page-61-0) 62 [higher-layer triggered events](#page-62-0) 63 [initialization](#page-62-1) 63 [message processing](#page-62-2) 63 [other local events](#page-64-1) 65 [overview](#page-61-1) 62 [sequencing rules](#page-62-2) 63 [timer events](#page-64-2) 65 [timers](#page-62-3) 63 [SPEditorChromeEditorPartSettings class](#page-20-0) 21 [SPEventPropertiesBase class](#page-20-1) 21 [SPEventReceiverStatus enumeration](#page-12-1) 13 [SPEventReceiverType enumeration](#page-13-0) 14 [SPException class](#page-21-0) 22 [SPFeatureScope enumeration](#page-16-0) 17 [SPItemEventDataCollection class](#page-21-1) 22 [SPItemEventProperties class](#page-22-0) 23 [SPListEventProperties class](#page-23-0) 24 [SPUserCodeEventHandlerExecutionContext class](#page-24-0) 25 [SPUserCodeExecutionContext class](#page-25-0) 26 [SPUserCodeExecutionPipelineFailedException class](#page-26-0) 27 [SPUserCodeFeatureCallOutContext class](#page-26-1) 27 [SPUserCodeRemoteExecutionContext class](#page-27-0) 28 [SPUserCodeSolutionExecutionFailedException class](#page-28-0) 29 [SPUserCodeValidationFailedException class](#page-28-1) 29 [SPUserCodeWebPartHttpRequestContext class](#page-28-2) 29 [SPUserCodeWebPartHttpResponse class](#page-28-3) 29 [SPUserCodeWebPartImportContext class](#page-29-0) 30 [SPUserCodeWebPartImportResponse class](#page-30-0) 31 [SPUserCodeWebPartRenderInDesignerContext class](#page-30-1) 31 [SPUserCodeWebPartRenderInDesignerResponse](#page-30-2)  [class](#page-30-2) 31 [SPUserCodeWebPartWrapperContext class](#page-31-0) 32 [SPUserCodeWebPartWrapperContextResponse](#page-31-1) class 32 [SPUserCodeWorkflowActionSandboxExecutionConte](#page-31-2) [xt class](#page-31-2) 32 [SPUserCodeWorkflowContext class](#page-32-0) 33 [SPUserExecutionPipelineTerminallyFailedException](#page-26-2)  [class](#page-26-2) 27

*[MS-SPPTC] — v20140428 User Code Execution Protocol* 

*Copyright © 2014 Microsoft Corporation.* 

*Release: April 30, 2014*

*74 / 75*

[SPUserToken class](#page-33-0) 34 [SPWebEventProperties class](#page-33-1) 34 [SPWebPartManagerData class](#page-34-0) 35 [Standards assignments](#page-10-4) 11 [Syntax](#page-11-3) 12

## **T**

Timer events [server](#page-64-2)<sub>65</sub> Timers [server](#page-62-3) 63 [Tracking changes](#page-70-0) 71 [Transport](#page-11-4) 12 Triggered events - higher-layer [server](#page-62-0) 63

#### **U**

[UpdatePropertiesWebPartDataSet class](#page-35-0) 36

#### **V**

[Vendor-extensible fields](#page-10-2) 11 [Versioning](#page-10-1) 11

### **W**

Web Part properties [serialized](#page-42-0) 43 [WebPartChromeDataSet class](#page-35-1) 36 [WebPartData class](#page-35-2) 36 [WebPartPageData class](#page-37-0) 38 [WebPartVerbData class](#page-39-0) 40 [WorkerRequestData class](#page-40-0) 41

*[MS-SPPTC] — v20140428 User Code Execution Protocol* 

*Copyright © 2014 Microsoft Corporation.* 

*Release: April 30, 2014*